### Міністерство освіти і науки України Український державний університет науки і технологій

Факультет «Управлiння енергетичними процесами»

Кафедра «Електротехнiка та електромеханiка»

## Пояснювальна записка до кваліфікаційної роботи магістра

на тему: «Оцiнка енергоефективностi найбiльш завантажених на тему. «Оцінка енергое<br>електроприводів-мостових-кранів»

слектроприводня мостових крання»<br>за освітньою програмою: «Електромеханічні системи автоматизації та електропривод»

**31** спеціальності: «141 Електроенергетика, електротехніка та електромеханіка»

Виконав: студент групи «ЕП2121»

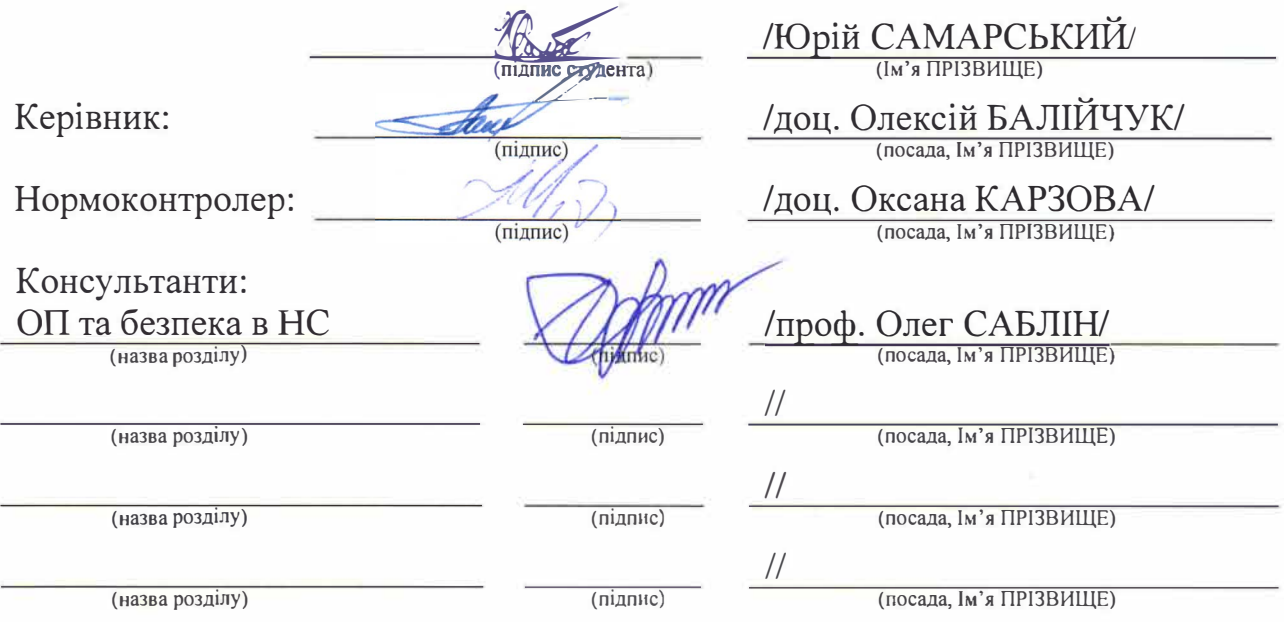

Засвiдчую, що у цiй роботi немае запозичень з праць iнших авторiв без вiдповiдних посилань.

Студент �

(пiдпис)

Днiпро - 2022рiк

## Ministry of Education and Science of Ukraine Ukrainian State University of Science and Technologies

Faculty «Energy Process Control»

Department «Electrical engineering and electromechanics»

## Explanatory Note to Master's Thesis

on the topic: «Efficiency assessment of the most loaded electric drives of bridge cranes»

according to educational curriculum: «Electromechanical automation systems and electric drive»

in the Speciality: «141 Electrical energetics, electrical engineering and electromechanics»

Done by the student of the group EP2121: /Yurii SAMARSKYI

**Supervisors** 

 $LP$  and safety in  $ES$  $(Chapter title heading)$ 

 $(Chapter title heading)$ 

(Chapter title heading)

(Chapter title heading)

Scientific Supervisor: //Oleksii BALIICHUK/ Normative controller: //Oksana KARZOVA

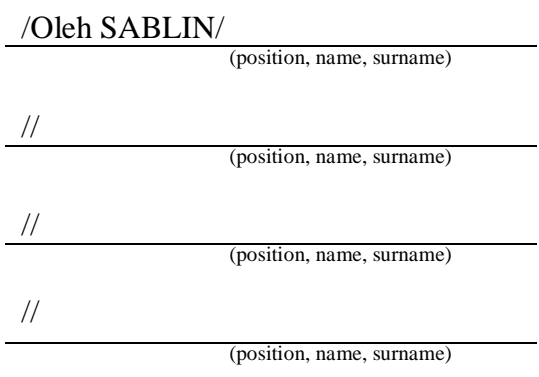

Dnipro– 2022

### Мiнiстерство освiти i науки Украiни Украiнський державний унiверситет науки i технологiй

Факультет: Факультет «Управлiння енергетичними процесами»

Кафедра: «Електротехнiка та електромеханiка»

Рiвенъ вшцо'i освiти: магiстр

Освітня програма: «Електромеханічні системи автоматизації та електропривод»

Спецiальнiсть: «141 Електроенергетика, електротехнiка та електромеханiка»

са, електротехніка та електро!<br>3ATBEPДЖУЮ<br>Завіду кач кафедриЕТЕМ Андрiй МУХА/ (mдпис)

Дата 01.09.2022 р.

### **ЗАВДАННЯ**

на квалiфiкацiйну роботумагiстра

студентуСамарський Юрiй Олександрович

1. Тема роботи:«Оцiнка енергоефективностi найбiльш завантажених електроприводів мостових кранів»

Керiвник роботи:Балiйчук Олексiй Юрiйович, доцент

затвердженi наказом № 441ст вiд 09.05.2022

2. Строк подання студентом роботи: 01.12.2022 р.

3. Вихiднi данi до роботи: Режимнi карти вантажопiдйомних механiзмiв

(мостових кранів), теорія імітаційного моделювання електромеханічних систем

4. Змiст пояснювальноi: записки (перелiк питань, якi потрiбно опрашовати):

4.1 Аналiтична частина: Аналiз технологiчного процесу перемiщення вантажу мостовим краном. Визначення найбiльш завантаженого електроприводу мостового крану

4.2 Основна частина: Імітаційне моделювання пуску двигуна механізму підйому мостового крану. Порівняння витрат електричної енергії при прямому пуску двигуна та при пуску 1з застосуванням частотного перетворювача

4.3 Охорона працi та захист навколиmнього середовища: охорона працi та безпека при надзвичайних ситуацiях

5. Перелiк графiчного матерiалу (з точним зазначенням обов'язкових креслень): 1. Параметри двигуна електроприводу підйому мостового крану.

2. Iмiтацiйна модель прямого пуску асинхронного двигуна. 3. Iмiтацiйна мо-

дель пуску асинхронного частотно-керованого двигvна. 4. Результати модеmовання

## 6. Консультанти розділів роботи:

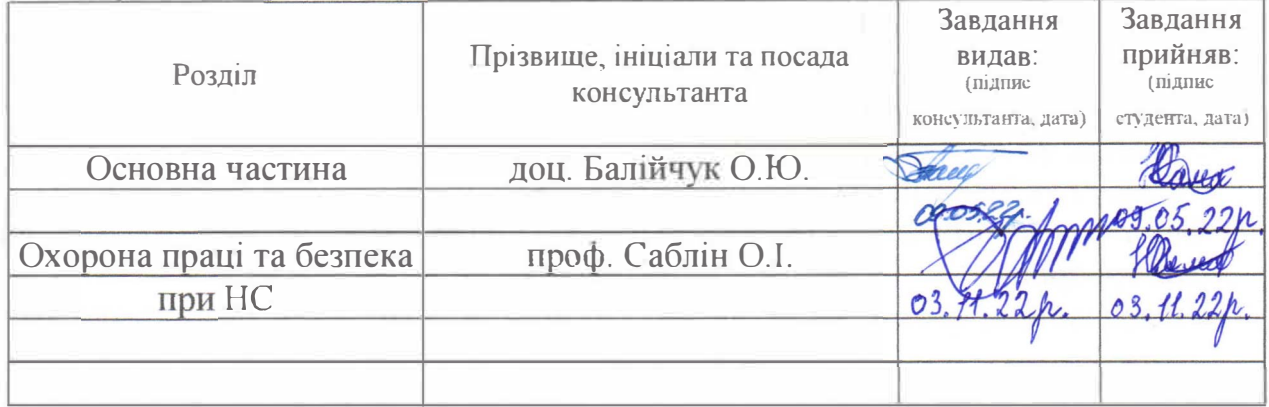

## **КАЛЕНДАРНИЙ ПЛАН**

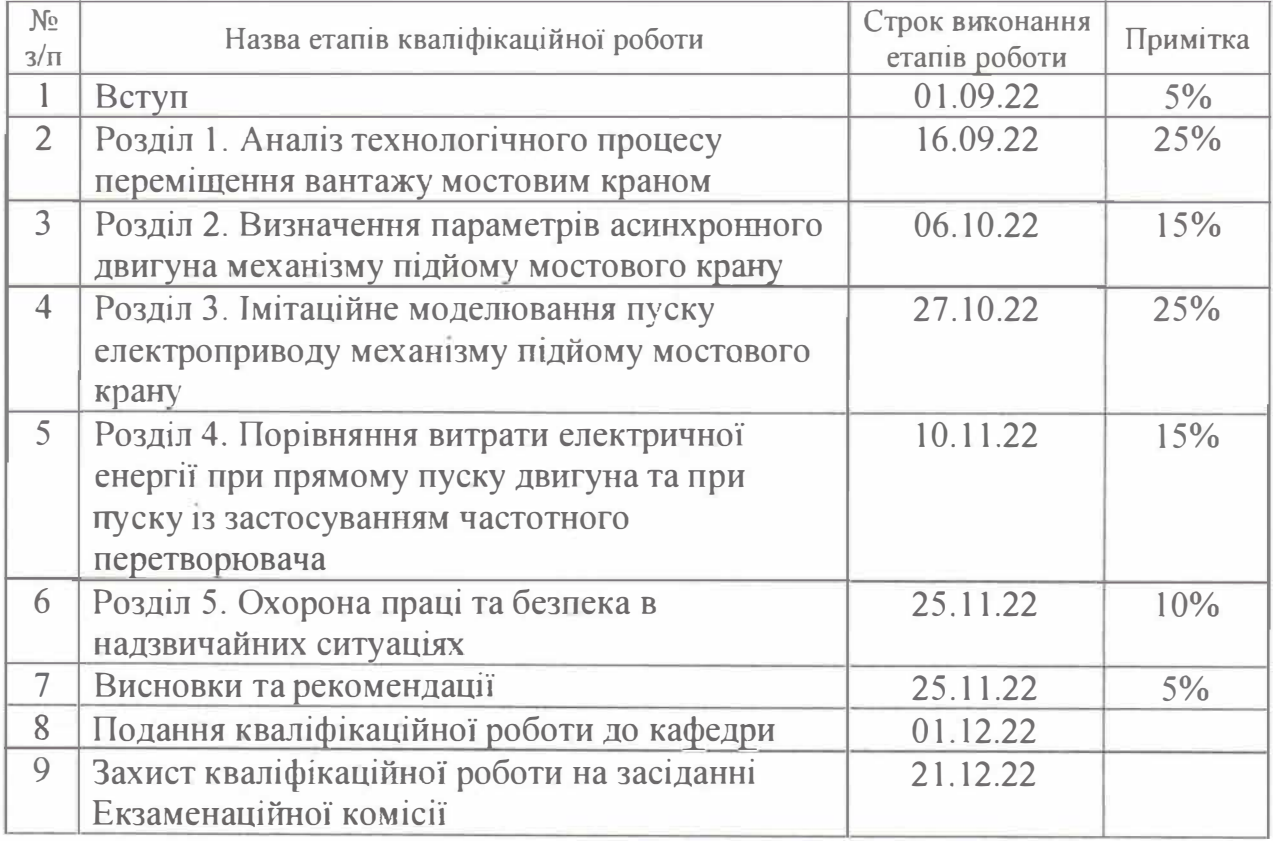

Студент

 $(\overline{\text{m}}\text{muc})$ 

 $\frac{H(\lambda_{\text{max}})}{H(\lambda_{\text{max}})}$  Юрій САМАРСЬКИЙ

Керiвник роботи **доц. Олексiй БАЛIЙЧУК** (Iм 'я ПРIЗВИЩЕ)

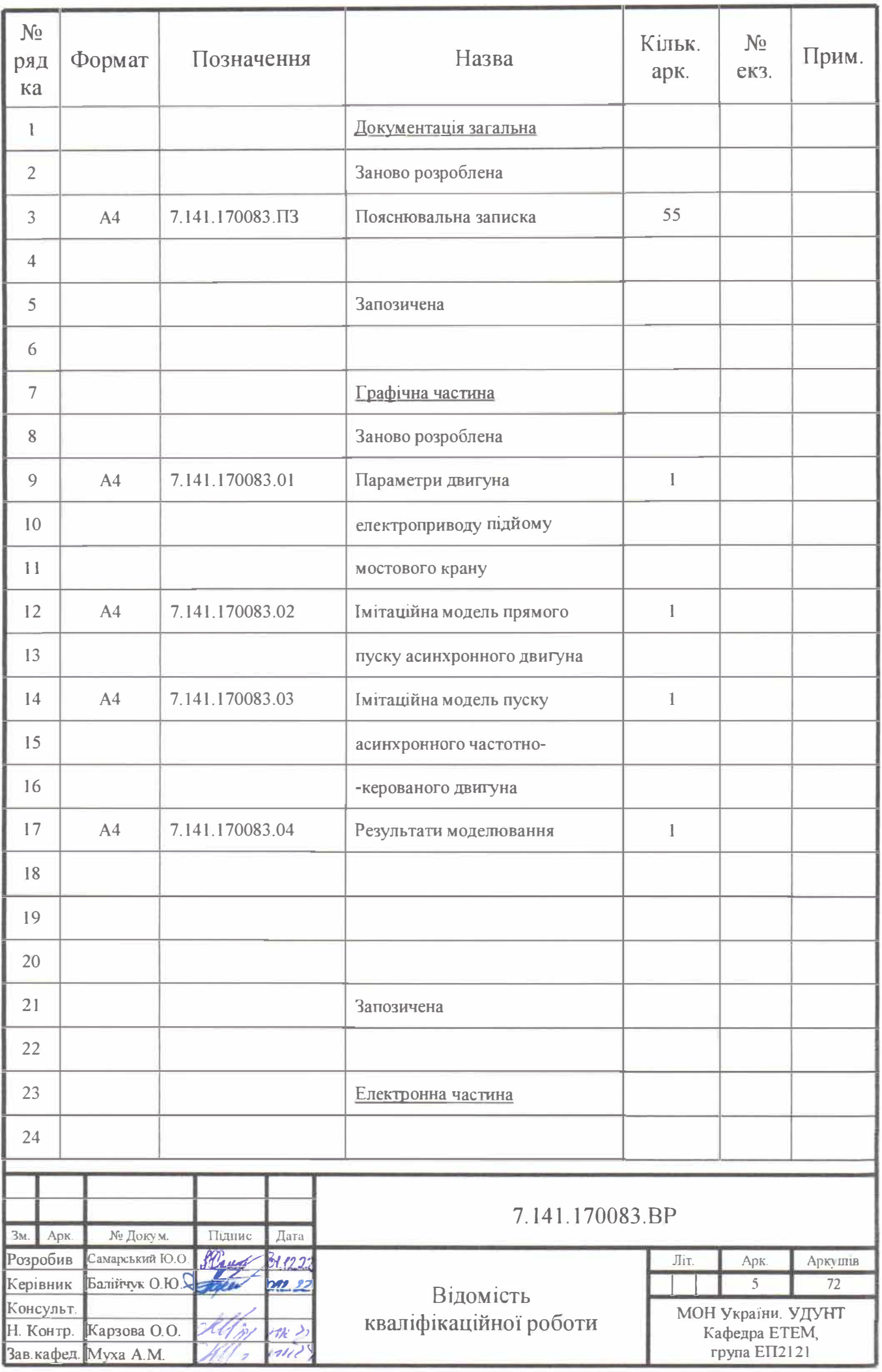

#### **РЕФЕРАТ**

Пояснювальна записка до кваліфікаційної роботи магістра на тему: «Оцінка енергоефективності найбільш завантажених електроприводів мостових кранів»

55 с., 27 рис., 4 табл., 1 додаток, 12 джерел.

*Об'єкт дослідження* — асинхронний електропривод механізму підйому вантажу мостового крану.

*Мета роботи* — дослідження процесу пуску асинхронного електроприводу механіму підйому мостового крану та порівняння величини витрат електричної енергії при прямому, реостатному та частотному пусках.

*Метод дослідження та апаратура* — засоби імітаційного моделювання Simulink в програмі Matlab.

В першому розділі було розглянуто будову однобалкових та двобалкових мостових кранів, класифікацію мостових кранів, будову електроприводів мостових кранів та наведено опис технологічного процесу переміщення вантажу та вимоги до його виконання.

В другому розділі виконано розрахунок параметрів для асинхронного двигуна механізму підйому.

В третьому розділі приведені імітаційні моделі пуску асинхронного двигуна та графіки перехідних процесів в двигуні під час його пуску.

Четвертий розділ містить розрахунок енергоефективності імітаційних моделей пуску асинхронного двигуна.

В п'ятому розділі представлена охорона праці та безпека життєдіяльності в надзвичайних ситуаціях.

КЛЮЧОВІ СЛОВА: МОСТОВИЙ КРАН, ЕНЕРГОЕФЕКТИВНІСТЬ, АСИНХРОННИЙ ДВИГУН, ІМІТАЦІЙНА МОДЕЛЬ, ПЕРЕХІДНІ ПРОЦЕСИ.

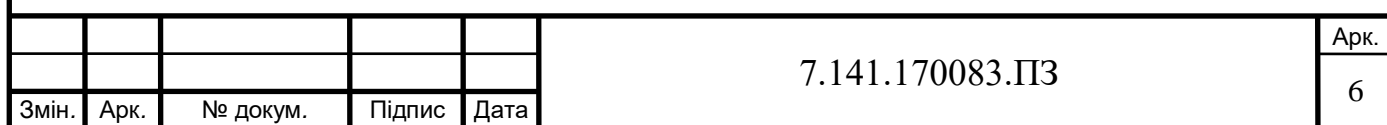

## ЗМIСТ

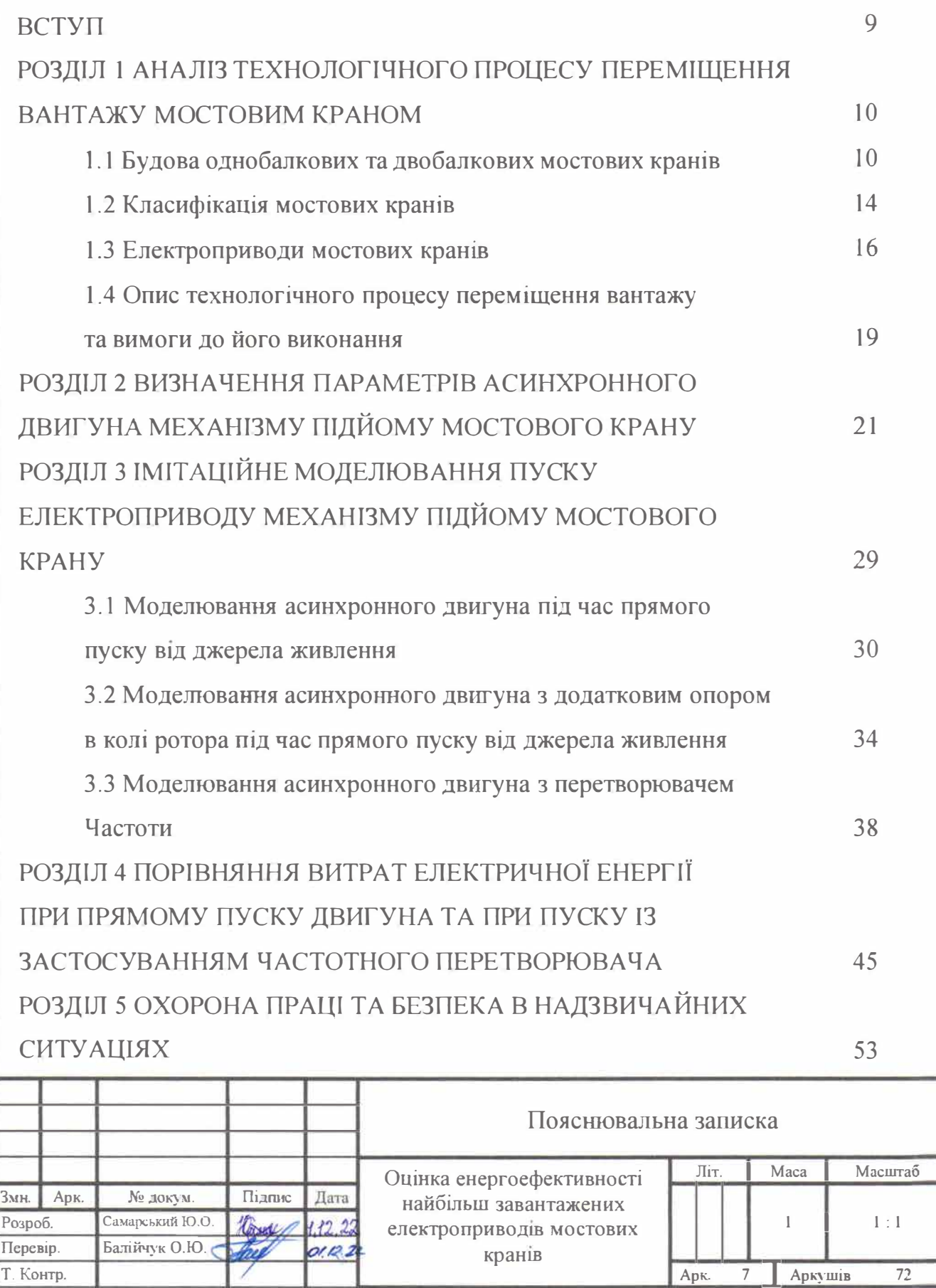

7.141.170083.ПЗ

Реценз.

Н. Контр. **1** Карзова О.О. Затверд. **1** Муха А.М.

 $\frac{Z}{Z}$  $71/27$ 

*,-}.'1"(;� 11;1,,.* '>1

МОИ Украiни. УДУНТ Кафедра ЕТЕМ група ЕП2121

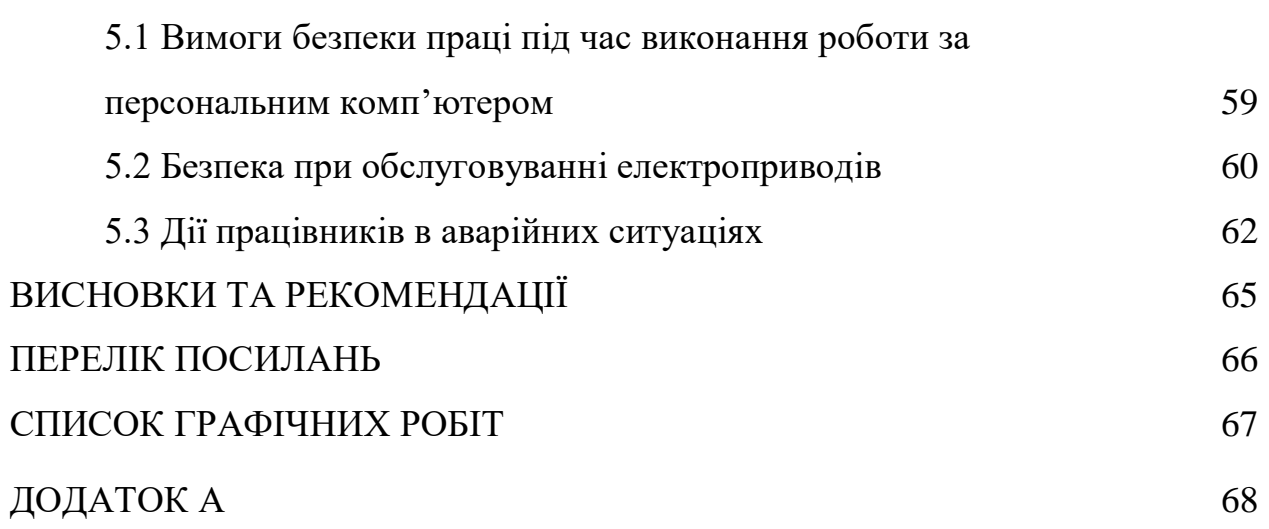

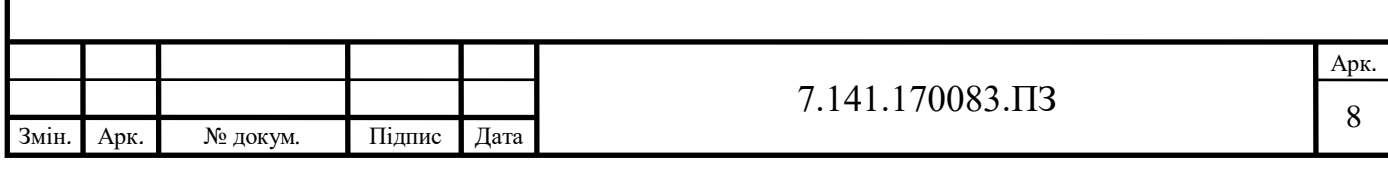

#### **ВСТУП**

На сьогоднішній день крани мостового типу є одними з основних засобів для виконання різного роду навантажувально-розвантажувальних робіт на будь-якому великому виробництві. В Україні експлуатується близько 35 тисяч кранів даного типу. Проте, в порівнянні з іншим обладнанням, мостові крани мають одні з найнижчих енергетичних показників, зокрема характерно завеликими є втрати електричної потужності, низький коефіцієнт корисної дії (ККД) та коефіцієнт потужності  $\cos\varphi$ . Тому дуже актуальним є розв'язання задачі по зниженню енерговитрат мостовими кранами, що серед іншого також може дати значний економічний ефект.

Як відомо, часто великі енерговитрати мостових кранів обумовлені декількома факторами одночасно: застарілими системами керування крановими електроприводами, нераціональними режимами роботи механізмів (масове застосування гальмування противмиканням, використання пускогальмівних реостатів та ін.).

Проблему зниження «зайвого» енергоспоживання вантажопідйомних кранів можливо вирішити лише у комплексі із завданнями зниження рівня динамічних навантажень та підвищення продуктивності. Тому завдання забезпечення максимальної продуктивності вантажопідйомних кранів при мінімумі енергоспоживання може вирішуватися, наприклад, шляхом модернізації кранового електроприводу за рахунок використання частотного керування або розробкою алгоритмів оптимізації приводів кранів за узагальненим критерієм та їх реалізація за допомогою мікропроцесорної техніки.

Метою магістерської роботи є дослідження процесу пуску асинхронного електроприводу механізму підйому мостового крану та порівняння величини витрат електричної енергії при прямому, реостатному та частотному пусках. Для розв'язання поставленої задачі пропонується створити імітаційну модель в середовищі Matlab.

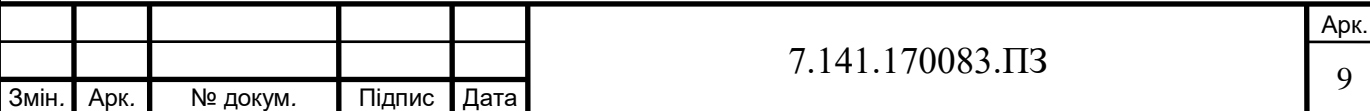

### **РОЗДІЛ 1**

# **АНАЛІЗ ТЕХНОЛОГІЧНОГО ПРОЦЕСУ ПЕРЕМІЩЕННЯ ВАНТАЖУ МОСТОВИМ КРАНОМ**

Мостовий кран — це машина, яка складається з несучої сталевої конструкції (моста) з ходовими колесами та механізму переміщення. У мостових кранів вантажопідйомний механізм розташовується на візку, який переміщується по мосту. В свою чергу міст переміщується по рельсах розташованих на підкранових балках, які опираються на консолі колон спеціальної естакади або будівлі.

Мостові крани являються найбільш розповсюдженими внутрішньоцеховими машинами та основним видом підйомно-транспортних машин для використання на промислових підприємствах. Вони можуть бути однобалковими або двобалковими. В однобалкових мостових кранах вища швидкість переміщення при відносно невеликій вантажопідйомності, в той час коли двобалкові передбачені для найважчих режимів роботи.

#### **1.1 Будова однобалкових та двобалкових мостових кранів**

Однобалковий мостовий кран за своєю конструкцією складається з головної балки, яка з'єднується по кінцях з кінцевими поперечними балками з ходовими колесами (рис. 1.1). Вся ця конструкція складає міст крану. В залежності від характеристик та задач однобалкового мостового крану, балка може бути коробчастої форми, двотавровою або двотавр з надбудовою з циліндричної труби. Основну вантажопідйомну функцію в однобалковому крані виконує ручна або електрична таль, яка переміщується на візку або вздовж прольоту крану. Кран переміщується по спеціально встановлених кранових рельсах, які розташовані на естакадах вздовж відкритого робочого майданчика.

Тельфер являє собою вантажопідйомний механізм (підвісна лебідка) для підйому та переміщення його вздовж однорейкової колії. Вантажопідйомність застосовуваних електроталей варіюється від 0,1 до 15 тонн. Електротельфери діляться на три групи: з вмонтованим в вантажний барабан двигуном; з

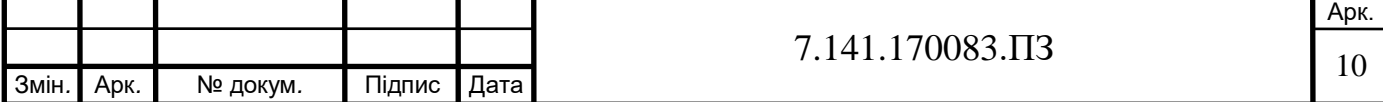

паралельно розташованими осями барабана; з співвісним розташуванням вузлів механізму підйому [1].

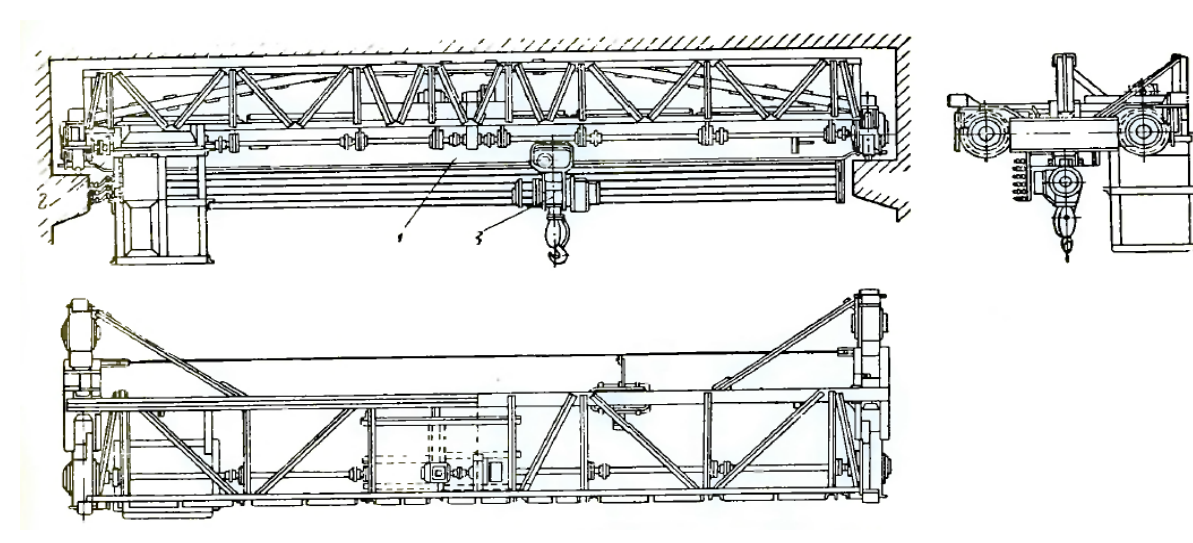

Рисунок 1.1 – Загальний вигляд однобалкового мостового крану: 1 – головні (поздовжні) балки; 2 – кінцеві (поперечні) балки; 3 –тельфер

Найчастіше кран працює в середньому або важкому режимі роботи та здатен працювати при температурі від -40 до +40°С на відкритому повітрі та в закритих приміщеннях. Головними перевагами однобалкових мостових кранів є ефективність робіт, надійність та довговічність конструкції та можливість використання в зонах з підвищеною сейсмоактивністю.

Двобалковий мостовий кран використовується в тих сферах, де потрібно піднімати та переміщувати важкі вантажі при великих об'ємах вантажопотоку, тобто в ремонтних, будівельних роботах або в машинобудівній та металургічній промисловості.

В залежності від типу приводу існують двобалкові мостові крани з ручним та електричним приводом. Цей тип мостових кранів може бути з суцільностінчастими, коробчастими головними балками, з решітчастими головним та допоміжними балками, але найбільше розповсюдження отримали мостові крани з коробчастими головними балками.

Двобалокові мостові крани (рис. 1.2) складаються з фермінного або балочного мосту 11, що опирається на поперечні кінцеві балки 4, в яких

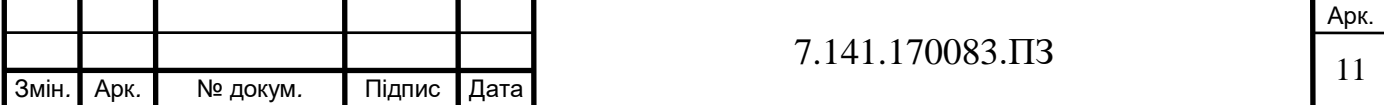

закріплені ходові колеса 3, які приводяться в рух механізмом переміщення крану. Переміщення мосту здійснюється по підкранових коліях 2, розміщених на підкранових балках, які опираються на колони будівлі. По коліях, які розташовані вздовж мосту крану, переміщується вантажний візок 8, обладнаний підйомним механізмом 7 з вантажозахватним пристроєм. На візку може розміщуватись декілька механізмів підйому, один з яких є головним – 7, а інший – допоміжним – 6. Механізм 13 переміщення крана встановлений на мосту крана, механізм 12 переміщення візка – безпосередньо на візку. Керування краном здійснюється з кабіни 1. Для обслуговування цехових тролеїв на крані передбачена спеціальний майданчик 10. Для здійснення струмопідводу до двигунів розташованих на візку використовується гнучкий кабель 5 , що підвішений на дроті 9, який в свою чергу натягнутий між стійками крану.

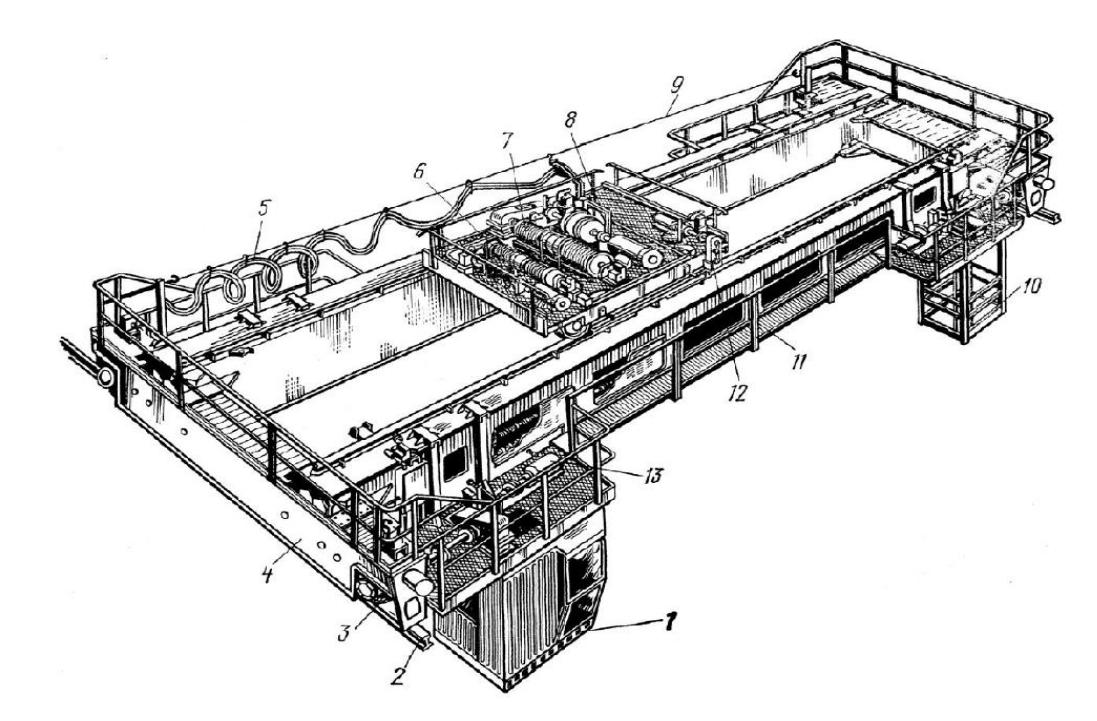

Рисунок 1.2 – Загальний вигляд двобалкового мостового крану

Детальне розташування механізмів на візку мостового крану вантажопідйомністю 20,5 т показано на (рис. 1.3).

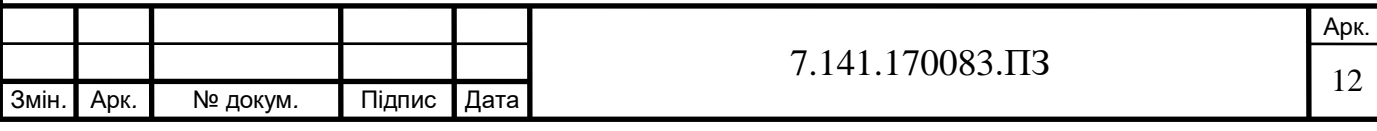

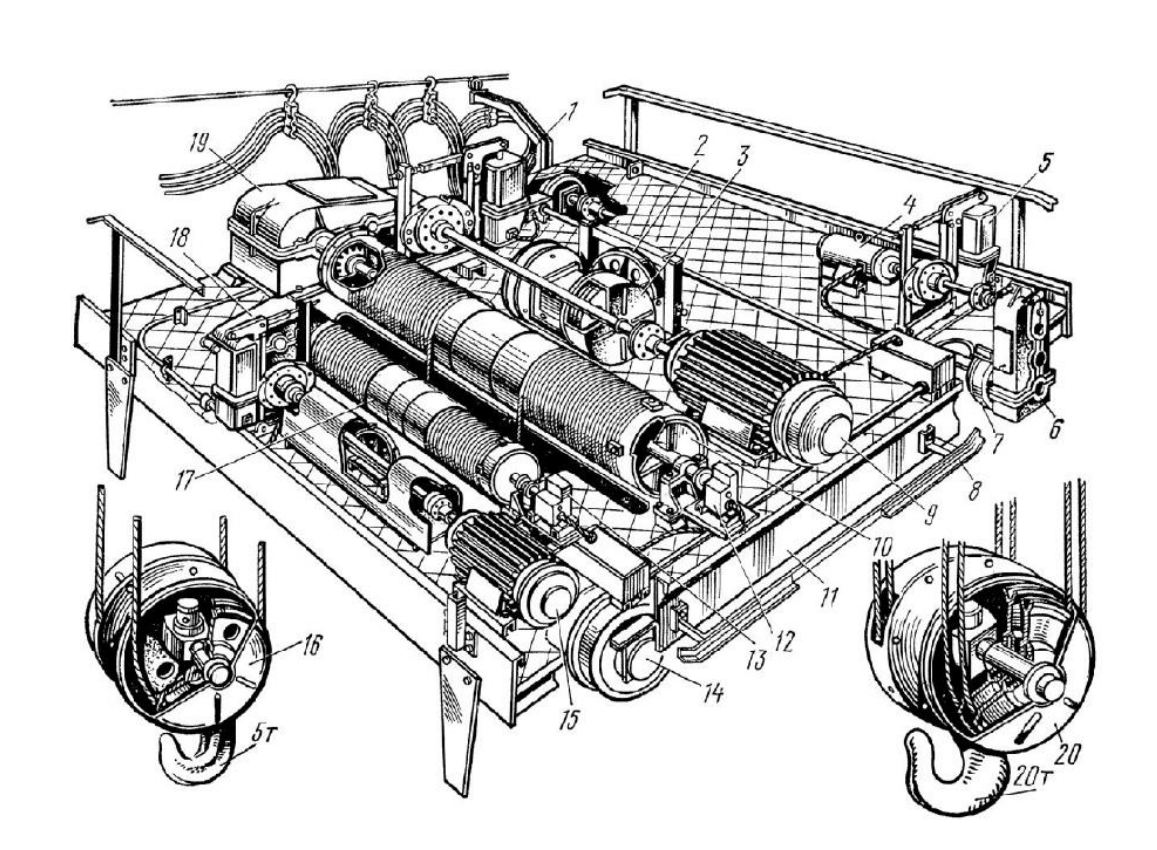

Рисунок 1.3 – Загальний вигляд візка мостового крану

На рамі 11 візка розміщені механізми головного і допоміжного підйомів і механізм переміщення. Механізм головного підйому складається з електродвигуна 9, що з'єднаний довгим валом – вставкою з редуктором 19. Напівмуфта, що з'єднує вал – вставку з валом редуктора і розташована на вхідному валу редуктора 19 використовується у якості гальмівного шківа околодочного гальма 1 з приводом від електрогідравлічного штовхача. Вихідний вал редуктора 19 з'єднаний зубчастою муфтою з барабаном 10. Опори верхніх блоків 3 поліспаста і урівнюючі блоки 2 розташовані на верхній поверхні рами, що полегшує їх обслуговування і збільшує можливу висоту підйому. У якості обмежувача висоти підйому використано шпиндельний вимикач 12, що вимикає живлення при досягненні крюковою підвіскою крайнього верхнього або нижнього положення. Допоміжний механізм підйому має аналогічну кінематичну схему (15 – двигун, 18 – редуктор, 17 – барабан, 13 – кінцевий вимикач). Обидва механізми підйому обладнані гаковими обоймами 20 (для головного підйому) і 16 (для допоміжного). Механізм

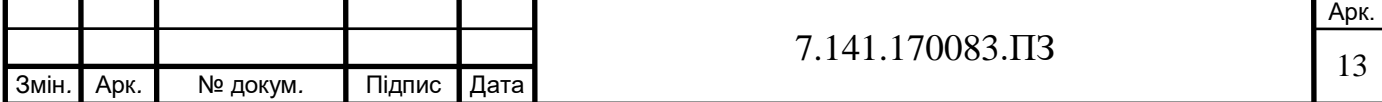

переміщення візка складається з двигуна 4, гальма 5, вертикального зубчастого редуктора 6, двох ведучих 7 і двох холостих ходових коліс 14. На рамі візка закріплена лінійка 8 кінцевого вимикача, що обмежує шлях переміщення візка [2].

#### **1.2 Класифікація мостових кранів**

#### Радіальний кран

Радіальний кран може обертатись відносно однієї зі своїх опор та має довжину прольоту рівну радіусу робочого майданчика. Вісь обертання головного мосту монтується до опори, яка кріпиться по середині робочого майданчика. Опора може кріпитись до полу або стелі будівлі. В таких кранах рух візка здійснюється по кільцевій рейці, яка розташована по всьому радіусу конструкції.

Мостові крани, за виключенням радіального, не придатні для виконання робіт в будівлях округлої форми тому, що інші типи таких кранів не можуть обслуговувати встановлене обладнання без використання такелажних робіт.

Радіальні мостові крани виготовляють спеціально для круглих насосних станцій, проте можливе використання цих кранів на складах секторної або круглої форми з метою переміщення вантажів по кільцевим коліям відносно стаціонарної опори. Вантажопідйомність радіального крану може становити від 5 до 8 тонн.

#### Хордовий кран

Мостові хордові крани призначені для обслуговування простору по кільцевій траєкторії навколо об'єкту. Цей тип кранів найбільше використовується в ливарних дворах кільцевого типу і здатен обслуговувати доменні печі та забезпечувати механізацію всіх робіт навколо горна.

Хордовий мостовий кран конструктивно схожий на радіальний, який також переміщується по кільцевій рейці. В ходових візках кріпляться колеса ходової частини. Самі візки розташовані в несиметричному порядку по відношенню до мостових балок. В кранах даного типу візок може

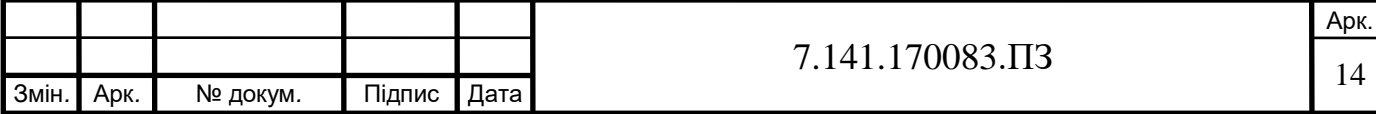

обслуговувати меншу площу кільця, маючи однаковий з радіальним мостовим краном радіус.

#### Поворотний кран

Мостові поворотні крани призначені для виконання підйомних, транспортних робіт і вантажо-розвантажувальних операцій. Цей тип кранів також може обслуговувати станки на виробничих підприємствах.

 Поворотний мостовий кран має довжину мосту рівну подвійному діаметру кільцевої рейки. Переміщення візка виконується по балках мосту, що дає можливість обслуговувати більшу площу, в порівнянні з радіальними кранами, та можливість піднімати вантажі в центрі робочого майданчика. Ходові візки поворотного крану переміщуються в протилежних напрямках при повороті мосту відносно центру кола кільцевої рейки. Осі ходових коліс, як і в інших мостових кранах, орієнтовані по радіусу кільцевого майданчика.

#### Кільцевий кран

Мостовим кільцевим краном називається підйомно-транспортний механізм, який обертається і використовується на підприємствах округлої форми. Кільцеві крани широко розповсюджені в автопарках, гаражах, цехах машино-будівних заводів та на промислових, виробничих об'єктах.

За своєю конструкцією кільцеві мостові крани схожі з радіальними. В кільцевому крані один кінець мосту встановлюється на кільцевій опорі, інший – на осі в підшипниках з монтажем на колоні для забезпечення кругового повороту мосту. Плавний і рівномірний рух ходової частини забезпечується завдяки колесам з різною частотою обертання та діаметрами, які встановлюються ззовні та всередині конструкції. Кільцевий мостовий кран можна вважати більш вдосконаленою версією радіального мостового крану.

#### Магнітний кран

Магнітні крани призначені для підйому і транспортування феромагнітних матеріалів таких як стружка, скрап та інше. За своєю конструкцією ці крани складаються з мосту з механізмом переміщення, одним або двома візками з механізмом підйому та переміщення, кабіни, що підвішується до

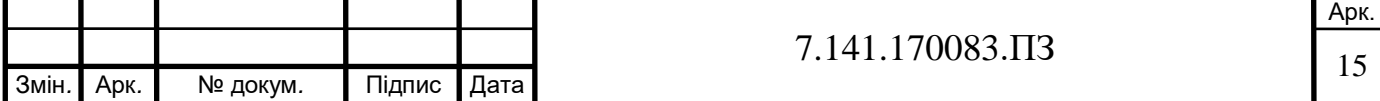

металоконструкції мосту та підйомних магнітів. Вантажні електромагніти магнітних кранів підвішуються на гаковій підвісці або траверсі розташованій на поперечному або повздовжньому напрямку відносно мосту. Вантажопідйомність магнітних кранів складає від 5 до 40 тонн, зі швидкістю підйому 14-20 м/хв.

### **1.3 Електроприводи мостових кранів**

В цехах металургічних підприємств використовуються електродвигуни трифазного змінного струму (асинхронні) та двигуни постійного струму з послідовним або паралельним збудженням. Вони працюють при широкому регулюванні частоти обертання, з виникненням в процесі їх роботи, частими пусками, реверсами, гальмуваннями та значними перевантаженнями. До того ж кранові електродвигуни працюють в умовах тряски та вібрації.

Для приводу кранових механізмів найбільш використовуваними являються трифазні асинхронні електродвигуни з фазним ротором, які забезпечують плавний пуск та регулювання швидкості при відносно великому значенні навантаження на валу. Електродвигуни цього типу використовуються на кранових механізмах при середньому, важкому, та дуже важкому режимах роботи. Ці двигуни дозволяють виконувати регулювання пускового моменту в заданих межах та регулювання швидкості в діапазоні (1:3) – (1:4).

Асинхронні електроприводи з короткозамкненим ротором використовуються рідше, через значні пускові струми та підвищений пусковий момент, але в порівнянні з асинхронними двигунами з фазним ротором, їх маса трохи менша, а вартість в 1,3 рази менша при однаковій потужності. Асинхронні електродвигуни з короткозамкненим ротором іноді використовуються для механізмів підйому при легкому та середньому режимах роботи. Використання цих електродвигунів на механізмах кранів, працюючих в більш тяжких режимах, обмежено складністю схем регулювання швидкості та малою допустимою частотою ввімкнення.

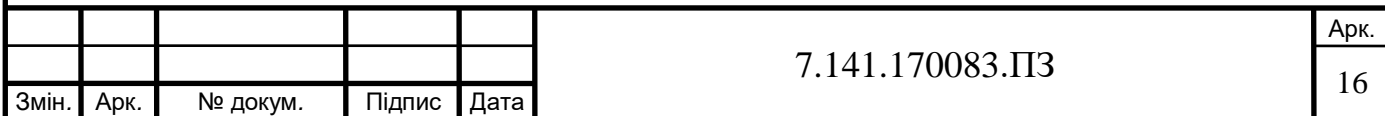

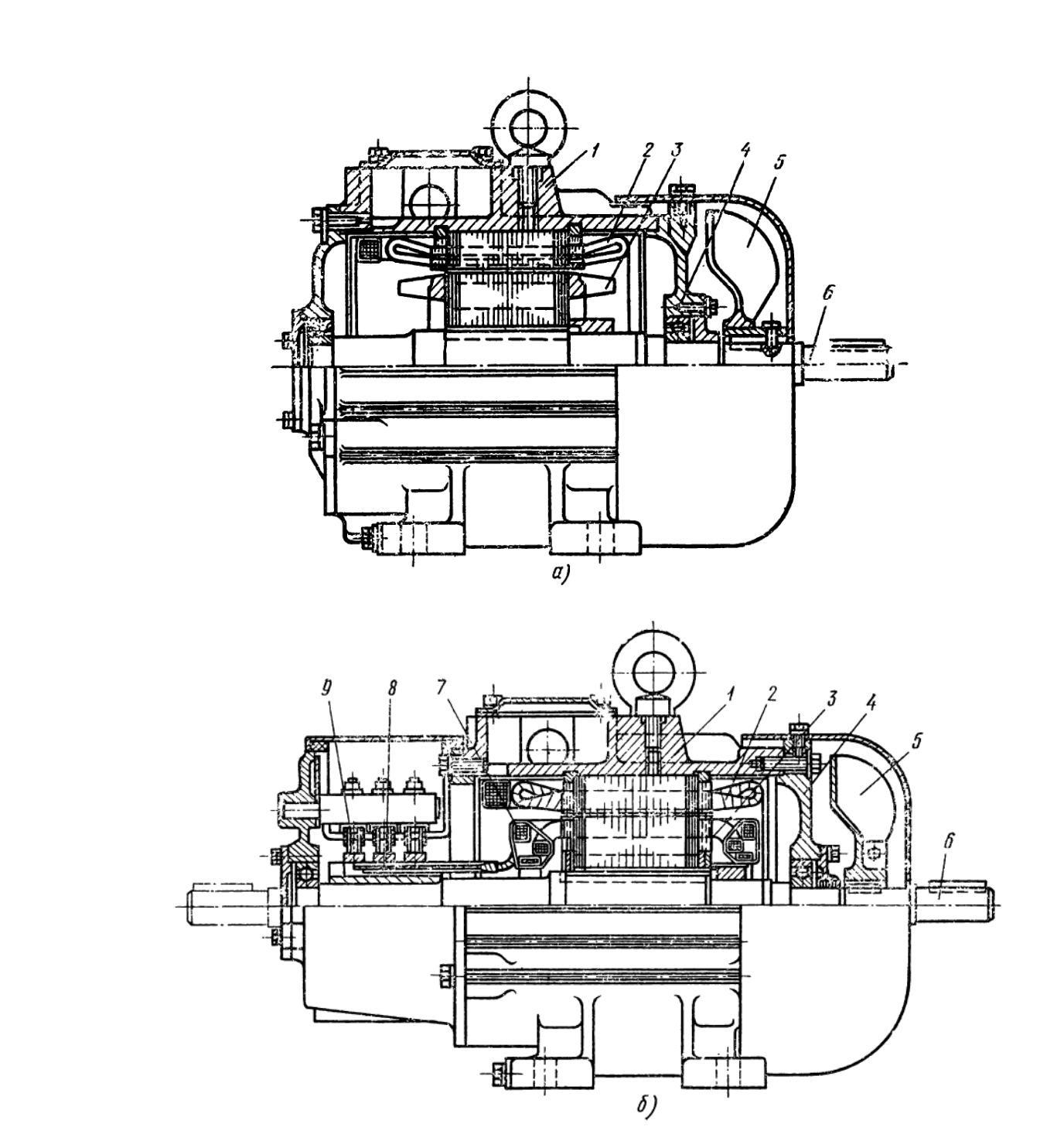

Рисунок 1.4 – Кранові електродвигуни: а – асинхронний з короткозамкненим ротором, б – асинхронний з фазним ротором; 1 – корпус, 2 – обмотка статора, 3 – ротор, 4 – підшипниковий щит, 5 – вентилятор, 6 – вал ротора, 7 – обмотка ротора, 8 – контактне кільце, 9 – щіткотримач з щіткою

Статор електродвигуна (рис. 1.4) складається з чавунного (алюмінієвого) корпусу, в порожнині якого розміщений циліндричної форми магнітопровід, набраний з штампованих листів активної електротехнічної сталі. Для зниження

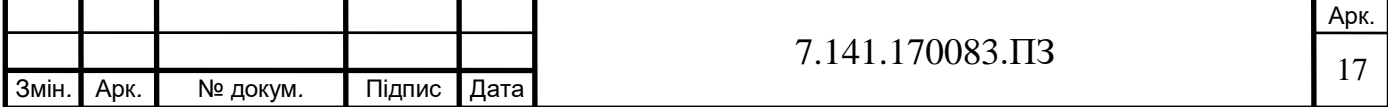

магнітних втрат і температури магнітопроводу листи ізолюють один від одного лаком. На внутрішній поверхні магнітопроводу по його довжині виконані поздовжні пази, в яких розміщені секції обмотки статора, навиті з круглого мідного проводу з температуростійкою ізоляцією.

Ротор електродвигуна являє собою циліндр, зібраний з листів електротехнічної сталі (магнітопроводу) і укріплений на валу. На утворювальній поверхні ротора виконані поздовжні пази, в яких розміщена обмотка. Саме тип обмотки ротора визначає конструкцію асинхронного електродвигуна змінного струму.

Обмотка короткозамкненого ротора складається з мідних або алюмінієвих стрижнів круглого або прямокутного поперечного перерізу, припаяних або відлитих як одне ціле з бронзовими або алюмінієвими кільцями великого перерізу, насадженими на вал. Така обмотка має назву "біляче колесо" (рис. 1.4, а).

У фазного ротора в пази закладена обмотка з мідного проводу, яка як і обмотка статора, складається з трьох секцій (котушок) або трьох груп котушок.

Вказана обмотка не має електричного з'єднання з живлячою електромережою. Секції обмотки ротора з'єднані в зірку, кінці якої виведені на мідні контактні кільця, закріплені на валу ротора (рис. 1.4, б). Контактні кільця ізольовані від валу ротора та ізолюючі перегородки виступають над робочими поверхнями кілець. З контактними кільцями взаємодіють мідно-графітові щітки, встановлені в нерухомих щіткотримачах на корпусі двигуна.

Щітки постійно підібгані пружинами до поверхні кілець, тим самим виконується рухомий електричний контакт між обмоткою ротора, що обертається та виводами обмотки ротора, розташованими на корпусі двигуна.

Дроти ланцюга управління струмом ротора вводять з бокової сторони відповідного підшипникового щита і під'єднують безпосередньо до затискачів щіткотримачів [3].

Асинхронні електродвигуни простіші в обслуговуванні та ремонті в порівнянні з двигунами постійного струму та мають меншу вартість. Маса

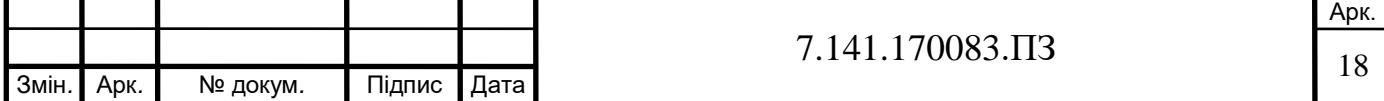

кранового асинхронного електродвигуна з зовнішньою самовентиляцією в 2,2 – 3 рази менше маси кранового двигуна постійного струму при однакових номінальних моментах, а маса міді менше приблизно в 5 разів. Також асинхронні двигуни з короткозамкненим ротором мають значно менші експлуатаційні витрати в порівнянні з двигунами постійного струму. Тому найбільш широке використання в кранових електроприводах отримали асинхронні двигуни.

Електродвигуни постійного струму краще використовувати в тих випадках, коли необхідно виконати широке та плавне регулювання швидкості, для приводів з більшим числом увімкнень за годину, при необхідності регулювання швидкості вгору від номінальної, для роботи в системі ГД.

## **1.4. Опис технологічного процесу переміщення вантажу та вимоги до його виконання**

Технологічний процес підйому (опускання) вантажу поділяється на наступні етапи:

– фіксація механізму захоплення безпосередньо над вантажем або на такій відстані, щоб була можливість ведення робіт стропальником по закріпленню вантажу. В свою чергу цей етап поділяється на декілька процесів: швидке переміщення робочого органу до робочої зони стропальника, та повільне переміщення до необхідної позиції.

– після закріплення вантажу відбувається процес підйому на невелику відстань. Це необхідно зробити для натягнення тросів та вибору зазорів в рухливих елементах приводу. Наступним кроком необхідно виконати перевірку на надійність фіксаціі вантажу, з урахуванням змін що відбулися за рахунок розтягування кріплень під дією сили ваги. Потрібно, щоб вантаж за час перевірки перейшов до сталого режиму без коливань, або з незначними коливаннями.

– процес підйому вантажу, який виконується з поступовим збільшенням швидкості до номінальної, або достатньої для виконання підйому. При

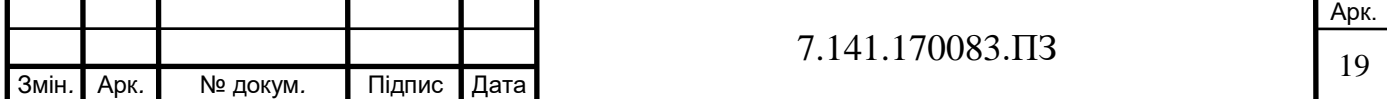

наближенні до досягнення необхідної висоти підйому слід поступово знизити швидкість для зменшення кількості коливань після зупинки.

Виходячи з режимних карт роботи крану та опису технологічного процесу підйому (опускання) вантажу, можна зробити висновок про те, що електропривод підйому вантажу є найбільш завантаженим з усіх, які використовуються на мостових кранах. В подальших розділах буде досліджуватись саме цей електропривод. Також варто зазначити, що важливою вимогою для електроприводів механізму підйому є плавна зміна швидкості в перехідному процесі, для різкого зниження ривку, а отже, зменшення амплітуди розгойдування вантажу. Існує ряд загальних і спеціальних вимог, які висуваються до електроприводів механізму підйому мостового крана. Загальними вимогами являються надійність, простота в ремонті та експлуатації, висока продуктивність та економічність. До спеціальних вимог відносяться:

– можливість реверсування електроприводу та забезпечення його роботи у гальмівному та руховому режимах;

– забезпечення жорсткості механічних характеристик приводу, особливо регульованих, з метою зниження залежності низьких швидкостей від вантажу;

– можливість регулювання кутової швидкості обертання валу двигуна у відносно широких межах (4:1);

– обмеження прискорень до допустимих меж при мінімальній тривалості перехідних процесів;

Виконання зазначених вимог можливо лише тоді, коли система управління електроприводом напівавтоматична або повністю автоматична, що особливо важливо при роботі в перехідних режимах.

Також важливою вимогою до електроприводу механізму підйому буде забезпечення надійного гальмування при дії активного моменту навантаження. При цьому, з метою енергозбереження, доцільним буде застосовування рекуперативного гальмування, особливо коли потужність двигунів перевищує 30 кВт.

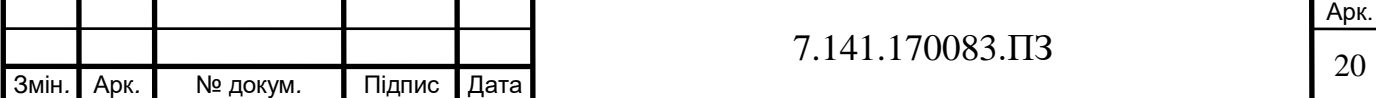

#### **РОЗДІЛ 2**

## **ВИЗНАЧЕННЯ ПАРАМЕТРІВ АСИНХРОННОГО ДВИГУНА МЕХАНІЗМУ ПІДЙОМУ МОСТОВОГО КРАНУ**

З метою оцінки рівня витрат електричної енергії електроприводом підйому вантажу мостового крану створимо у графічному середовищі імітаційного моделювання Simulink дві математичні моделі асинхронного електропривода: з пуском напряму від джерела живлення, та з перетворювачем частоти і виконаємо симуляцію їх роботи. Також ці моделі дозволять нам визначити найбільш відповідний режим пуску асинхронного двигуна для головного підйому мостового крану та енергоефективність такого привода при застосуванні різних способів пуску.

Для адекватної роботи імітаційної моделі Simulink необхідно через блоки завдання параметрів елементів моделі ввести вірні вихідні дані, а також параметри власне досліджуваного двигуна. Частину даних можна отримати із паспортних даних, а частину – шляхом розрахунку за стандартною методикою. Перед побудовою імітаційних моделей виконаємо розрахунок параметрів для асинхронного двигуна з фазним ротором типу 4МТКМ 225L6, технічні дані якого наведено в таблиці 2.1.

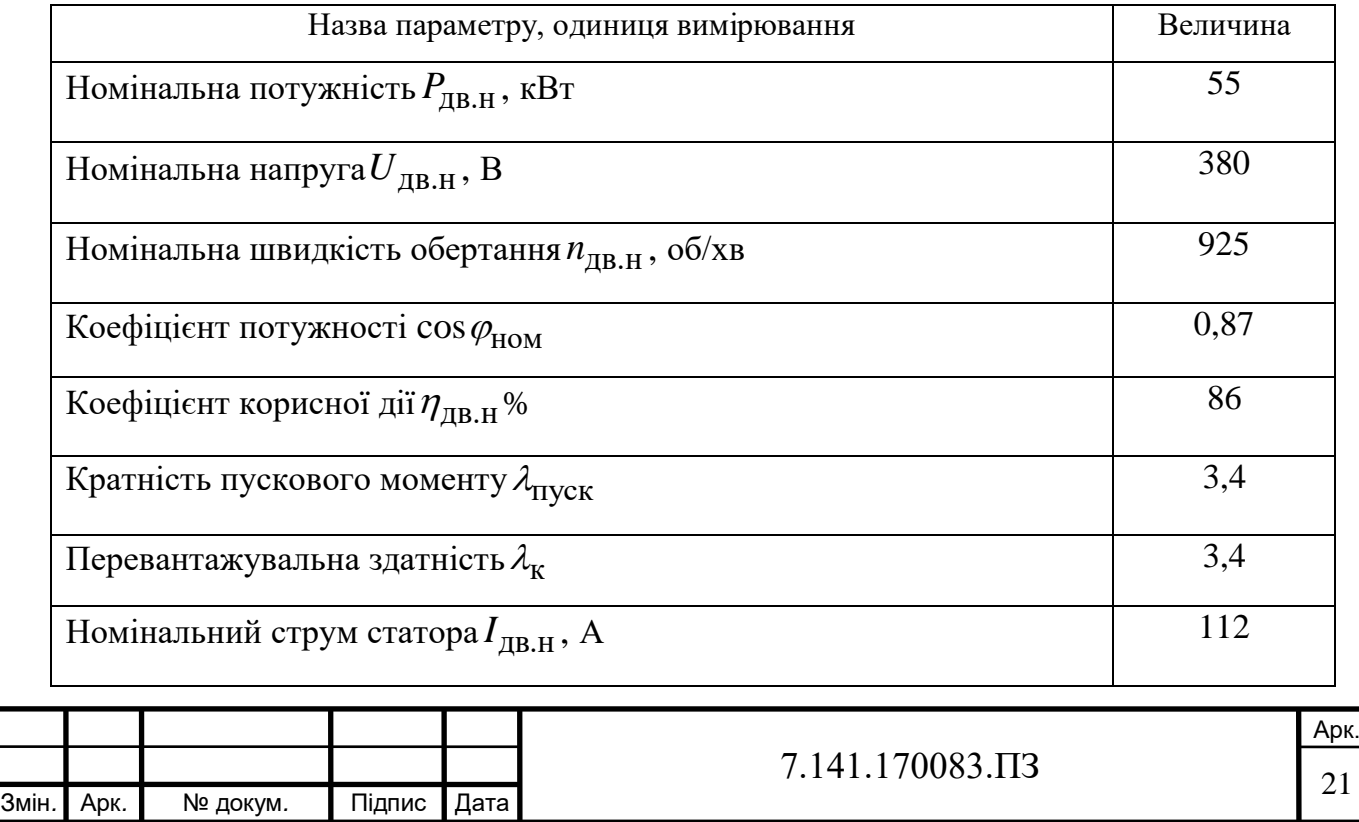

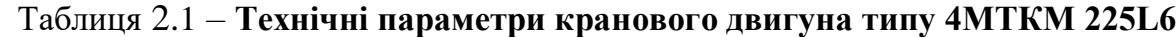

Продовження таблиці 2.1

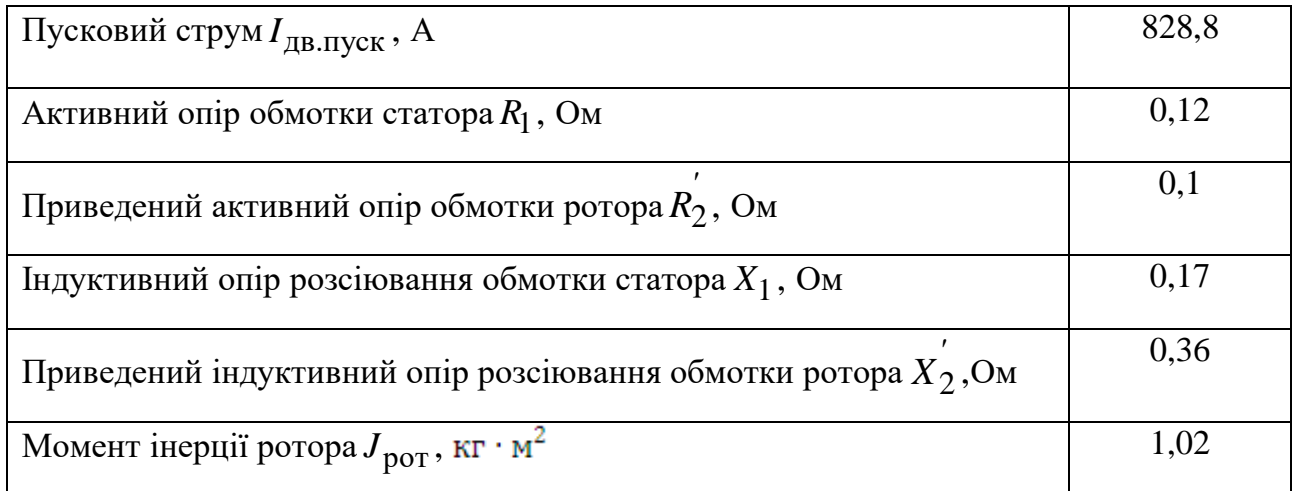

Визначимо синхронну кутову швидкість обертання магнітного поля статора приводного двигуна:

$$
\omega_0 = \frac{2 \cdot \pi \cdot f_1}{p},\tag{2.1}
$$

де  $f_1$  – частота струму живлення ( $f_1 = 50 \text{ Tu}$ ),

 $p$  – число пар полюсів обмотки статора ( $p = 3$ ).

Підставивши дані, отримаємо:

$$
\omega_0 = \frac{2 \cdot \pi \cdot 50}{3} = 104,72 \text{ c}^{-1}.
$$

Визначимо величину номінальної кутової швидкості обертання ротора:

$$
\omega_{\text{LB.H}} = \frac{2 \cdot \pi \cdot n_{\text{LB.H}}}{60},\tag{2.2}
$$

Підставивши дані, отримаємо:

$$
\omega_{\text{LB.H}} = \frac{2 \cdot \pi \cdot 925}{60} = 96,866 \text{ c}^{-1}.
$$

Визначимо величину номінального ковзання:

$$
S_{\rm H} = \frac{\omega_0 - \omega_{\rm LBA}}{\omega_0},\tag{2.3}
$$

де  $\omega_0$  - синхронна кутова швидкість обертання магнітного поля статора приводного двигуна,

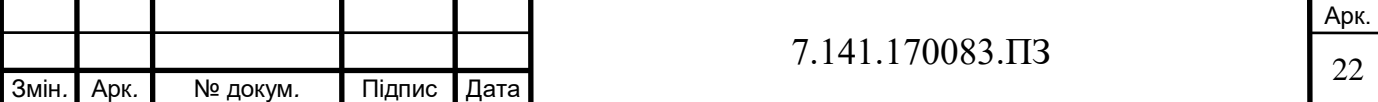

 $\omega_{\text{\tiny{A}}\text{B.H}}$  – величина номінальної кутової швидкості обертання ротора. Підставивши дані, отримаємо:

$$
s_{\rm H} = \frac{104, 72 - 96, 866}{104, 72} = 0,075.
$$

Визначимо величину критичного ковзання:

$$
s_{\mathbf{K}} = s_{\mathbf{H}} \cdot (\lambda_{\mathbf{K}} + \sqrt{\lambda_{\mathbf{K}}^2 - 1}),\tag{2.4}
$$

Підставивши дані, отримаємо:

$$
s_{\text{K}} = 0.075 \cdot (3.4 + \sqrt{3.4^2 - 1}) = 0.499.
$$

Задаємося конструктивним коефіцієнтом  $c_1 = 1.15$ .

Орієнтуючись на рекомендовані значення механічних втрат в двигуні  $\Delta P_{\text{Mex}} = (0.01...0.05) P_{\text{H}}$ , обираємо їх величину для конкретно заданої машини. Для обраного нами двигуна  $\Delta P_{\rm{Mex}} = 1650\,\rm{Br}.$ 

Визначимо активний опір обмотки статора АД:

$$
R_{\rm S} = \frac{3}{2} \cdot \frac{\left(U_{\rm LIB.H} / \sqrt{3}\right)^2 \cdot (1 - s_{\rm H})}{c_1 \cdot (1 + c_1 / s_{\rm K}) \cdot \lambda_{\rm K} \cdot (P_{\rm H} + \Delta P_{\rm Mex})},\tag{2.5}
$$

Підставивши дані, отримаємо:

$$
R_{\rm s} = \frac{3}{2} \cdot \frac{(380/\sqrt{3})^2 \cdot (1 - 0.075)}{1.014 \cdot (1 + 1.014/\sqrt{0.499}) \cdot 3.4 \cdot (55000 + 1650)} = 0.113 \text{ OM}.
$$

Визначимо кратність пускового струму приводного електродвигуна:

$$
\lambda_{\text{I.}\text{IyCK}} = \frac{I_{\text{IIB.}\text{I\text{IyCK}}}}{I_{\text{IIB.}\text{H}}},\tag{2.6}
$$

Підставивши дані, отримаємо:

$$
\lambda_{\text{I.}\text{Hyck}} = \frac{828.8}{112} = 7.4.
$$

Визначимо приведений активний опір обмотки ротора АД:

$$
R_{\rm r} = \frac{1}{3} \cdot \frac{(P_{\rm H} + \Delta P_{\rm Mex}) \cdot \lambda_{\rm Tiyck}}{(1 - s_{\rm H}) \cdot \lambda_{\rm T, \rm ryck}^2 \cdot I_{\rm I, \rm B, \rm H}^2},\tag{2.7}
$$

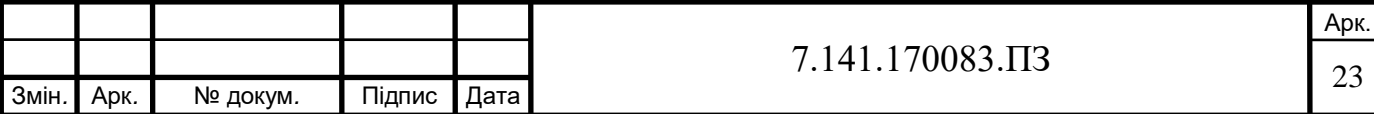

Підставивши дані, отримаємо:

$$
R_{\rm r} = \frac{1}{3} \cdot \frac{(55000 + 1650) \cdot 3,4}{(1 - 0.075) \cdot 7,4^2 \cdot 112^2} = 0,101 \text{ OM}.
$$

Визначимо індуктивність кола намагнічування:

$$
L_{\rm m} = \frac{1}{2 \cdot \pi \cdot f_{\rm H}} \cdot \frac{U_{\rm dB,H} / \sqrt{3}}{I_{\rm dB,H} [\sqrt{1 - (\cos \varphi_{\rm HOM})^2} - \cos \varphi_{\rm HOM} \cdot s_{\rm H} / s_{\rm K}]} ,\qquad(2.8)
$$

Підставивши дані, отримаємо:

$$
L_{\rm m} = \frac{1}{2 \cdot \pi \cdot 50} \cdot \frac{380 / \sqrt{3}}{112 \cdot [\sqrt{1 - 0.87^2} - 0.87 \cdot 0.075 / 0.499]} = 0.017 \text{ F.}
$$

Визначимо індуктивності розсіювання обмоток статора та ротора АД:

$$
L_{\rm ls} \approx L_{\rm lr} = \frac{1}{4 \cdot \pi \cdot f_{\rm H}} \cdot \sqrt{[U_{\rm LB.H} / \sqrt{3} / (\lambda_{\rm I. \, nyck} \cdot I_{\rm LB.H})]^2 - (R_{\rm s} + R_{\rm r}^{'})^2}, \quad (2.9)
$$

Підставивши дані, отримаємо:

$$
I_{\text{B}} = \frac{4 \cdot \pi \cdot f_{\text{H}}}{4 \cdot \pi \cdot 50} \cdot \sqrt{360 / \sqrt{3} / (7.4 \cdot 112)^{2} - (0.113 + 0.102)^{2}} = 0.000248 \text{ T.}
$$
\nThe

Визначимо номінальну частоту обертання АД:

$$
n_{\rm H} = n_{\rm AB.H} \cdot (1 - s_{\rm H}),\tag{2.10}
$$

Підставивши дані, отримаємо:

$$
n_{\rm H} = 925 \cdot (1 - 0.075) = 855,625 \text{ of} / \text{XB}.
$$

Визначимо коефіцієнт в'язкого тертя:

$$
F = \frac{\Delta P_{\text{Mex}}}{\left(2 \cdot \pi \cdot n_{\text{H}} / 60\right)^{2}},\tag{2.11}
$$

Підставивши дані, отримаємо:

$$
F = \frac{1650}{(2 \cdot \pi \cdot 855, 625 / 60)^2} = 0,206 \text{ Hm} \cdot \text{c}.
$$

Визначимо частоту обертів барабана вантажопідйомного механізму при номінальній швидкості піднімання:

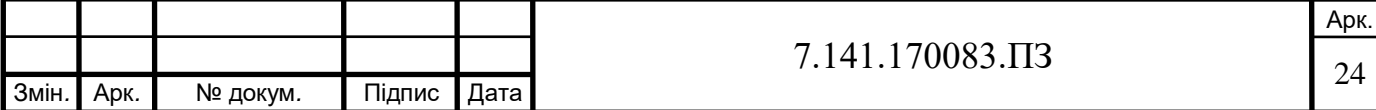

$$
n_{\text{6.HOM}} = \frac{60 \cdot u \cdot V_{\text{HOM}}}{\pi \cdot D_6},\tag{2.12}
$$

де *<sup>u</sup>* – кратність поліспасту, яка згідно [4] дорівнює 2,

*<sup>V</sup>*ном – номінальна швидкість піднімання і опускання вантажів. Згідно [4]  $V_{\text{HOM}} = 0.52 \text{ M/c}.$ 

 $D_6$  – діаметр барабана поліспасти. Відповідно до [4]  $D_6 = 0.68$  мм.

Підставивши дані, отримаємо:

$$
n_{\text{6.HOM}} = \frac{60 \cdot 2 \cdot 0.52}{\pi \cdot 0.68} = 29.21 \text{ of/xB}.
$$

Визначимо частоту обертів двигуна при номінальній швидкості піднімання:

$$
n_{\text{HOM}} = n_{\text{6.HOM}} \cdot i,\tag{2.13}
$$

де *i* – передаточне число редуктора, яке згідно [4] приймається рівним 31,5.

Підставивши дані, отримаємо:

$$
n_{\text{HOM}} = 29,21 \cdot 31,5 = 920 \text{ of/XB}.
$$

Визначимо кутову швидкість електродвигуна при номінальній швидкості піднімання вантажу:

$$
\omega_{\text{HOM}} = \frac{2 \cdot \pi \cdot n_{\text{HOM}}}{60},\tag{2.14}
$$

Підставивши дані, отримаємо:

$$
\omega_{\text{HOM}} = \frac{2 \cdot \pi \cdot 920}{60} = 96,342 \text{ c}^{-1}.
$$

2006<br>
25 1 и опускання вантажів. Згідно [4]<br>
1 и опускання вантажів. Згідно [4]<br>
1 или до [4]  $D_6 = 0.68$  мм.<br>
29,21 об/хв.<br>
29,21 об/хв.<br>
на при номінальній швидкості<br>
4 1,<br>
4 1,<br>
4 1,<br>
20 об/хв.<br>
(2.14)<br>
20 об/хв.<br>
1 м Визначимо величину моменту інерції механізму підйому в режимі номінального навантаження, що приведений до кутової швидкості валу двигуна:

$$
J_{\text{HAB}} = 1.1 \cdot J_{\text{pOT}} + J_{\text{III}} + J_{\text{pe},\text{I}} + \frac{J_6}{i^2} + (m_0 + m_\text{B}) \cdot \frac{V_{\text{HOM}}^2}{\frac{2}{\omega_{\text{HOM}}}},\tag{2.15}
$$

де  $J_{\rm III}$ –момент інерції шківа, для даного механізму становить  $0,\!73\,$  кг $\cdot$ м $^2$ [4],

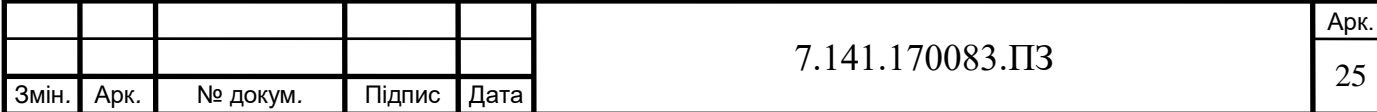

ред *J* – момент інерції редуктора, згідно [4] приймається рівним  $0,25$  кг $\cdot$ м<sup>2</sup>,

 $J_{\rm 6}$  –момент інерції барабану, відповідно до [4] дорівнює 18 кг · м<sup>2</sup>,

*m*0 – маса поліспасти з підвіскою, яка приймається рівною 350 кг [4],

 $m_{\rm _B}$  – величина номінальної маси вантажу, відповідно до [4] приймається рівною 12 т.

Підставивши дані, отримаємо:

$$
J_{\text{HAB}} = 1,1 \cdot 1,02 + 0,73 + 0,25 + \frac{18}{31,5^2} + (350 + 12000) \cdot \frac{0,52^2}{96,342^2} = 2,582 \text{ K} \cdot \text{m}^2.
$$

Визначимо величину кутового прискорення електродвигуна при його пусках та гальмуваннях:

$$
\varepsilon_{\text{AB}} = \frac{2 \cdot a \cdot i \cdot u}{D_6},\tag{2.16}
$$

де *<sup>a</sup>* – допустиме лінійне прискорення вантажу, згідно з [4] приймається рівним  $0,3 \text{ M} \cdot \text{c}^2$ .

Підставивши дані, отримаємо:

$$
\varepsilon_{\text{LB}} = \frac{2 \cdot 0.3 \cdot 31.5 \cdot 2}{0.68} = 55.6 \text{ paA/c}^2.
$$

Визначимо величину динамічного моменту при пуску чи гальмуванні електроприводу в режимі номінального навантаження:

$$
M\partial_{\text{HAB}} = J_{\text{HAB}} \cdot \varepsilon_{\text{AB}},\tag{2.17}
$$

Підставивши дані, отримаємо:

$$
Mo_{\text{HAB}} = 2,582 \cdot 55,6 = 143,555 \text{ H} \cdot \text{m}.
$$

Визначимо номінальний момент двигуна 4МТКМ 225L6:

$$
M_{\text{HOM}} = \frac{9,55 \cdot P_{\text{HOM}}}{n_{\text{HOM}}},\tag{2.18}
$$

Підставивши дані, отримаємо:

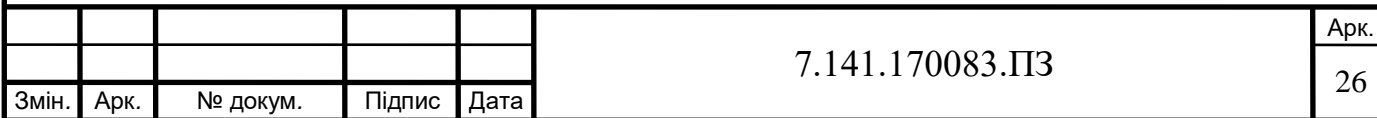

$$
M_{\text{HOM}} = \frac{9,55 \cdot 55000}{925} = 567,8 \text{ H} \cdot \text{m}.
$$

Визначимо номінальне ковзання двигуна:

$$
s_{\text{HOM}} = \frac{n_0 - n_{\text{HOM}}}{n_0},\tag{2.19}
$$

Підставивши дані, отримаємо:

$$
s_{\text{HOM}} = \frac{1000 - 925}{1000} = 0,075.
$$

Визначимо критичний момент двигуна:

$$
M_{\rm K} = \lambda_{\rm K} \cdot M_{\rm HOM},\tag{2.20}
$$

Підставивши дані, отримаємо:

$$
M_{\rm K} = 3,4.567,8 = 1930,5 \, \text{H} \cdot \text{m}.
$$

Визначимо критичне ковзання на природній механічній характеристиці двигуна:

$$
s_{\mathbf{K}} = s_{\text{HOM}} \left( \lambda_{\mathbf{K}} + \sqrt{\lambda_{\mathbf{K}}^2 - 1} \right), \tag{2.21}
$$

Підставивши дані, отримаємо:

$$
s_{\text{K}} = 0.075 \cdot \left( 3.4 + \sqrt{(3.4)^2 - 1} \right) = 0.5.
$$

Визначимо швидкість обертання:

$$
n_{\mathbf{K}} = n_0 \cdot (1 - s_{\mathbf{K}}),\tag{2.22}
$$

Підставивши дані, отримаємо:

$$
n_{\rm K} = 1000 \cdot (1 - 0.5) = 500 \text{ of/XB}.
$$

В результаті введення в коло ротора додаткового опора двигун буде працювати на штучній механічній характеристиці, яка пройде через точку з координатами  $M_{\text{IUT}} = M_{\text{K}} = 1930, 5 \text{ H} \cdot \text{m}$ ;  $s_{\text{IUT}} = s_{\text{IUT K}} = 1$ .

Визначимо величину приведеного додаткового опора в колі ротора, який забезпечить проходження механічної характеристики через точку із названими координатами:

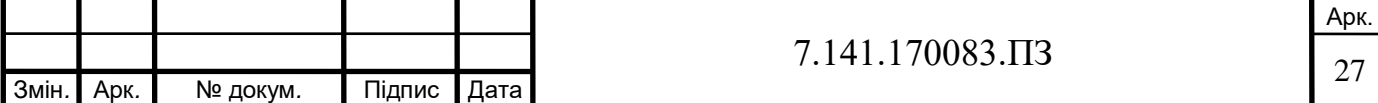

$$
R'_{2\pi} = R'_2 \cdot \left(\frac{s_{\text{HIT K}}}{s_{\text{K}}} - 1\right),\tag{2.23}
$$

Підставивши дані, отримаємо:

$$
R'_{2\pi} = 0,1 \cdot \left(\frac{1}{0.5} - 1\right) = 0,1 \text{ OM}.
$$

Виконавши розрахунок параметрів асинхронного двигуна, ми можемо провести симуляцію режимів пуску АД та проаналізувати їх.

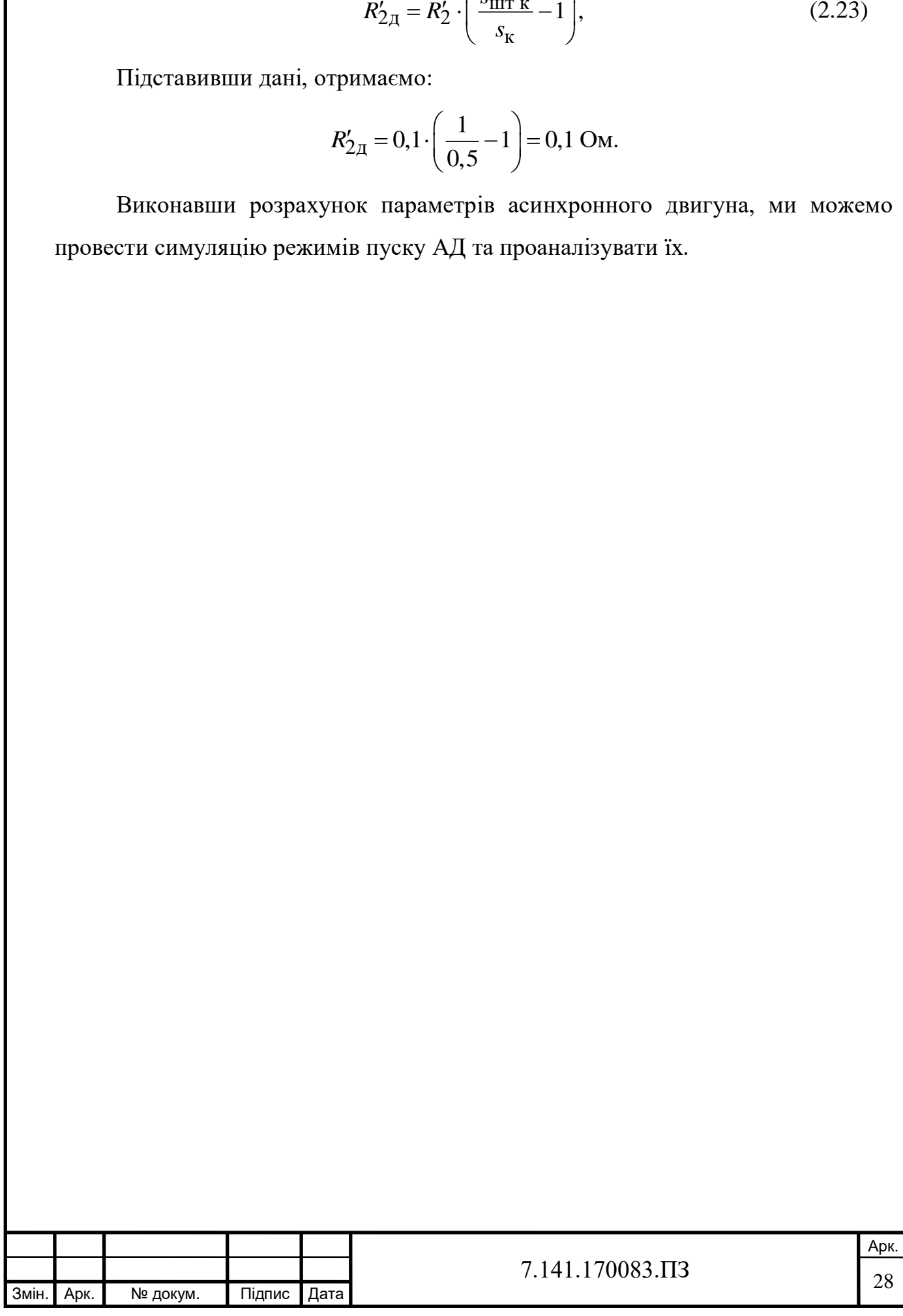

#### **РОЗДІЛ 3**

# **ІМІТАЦІЙНЕ МОДЕЛЮВАННЯ ПУСКУ ЕЛЕКТРОПРИВОДУ МЕХАНІЗМУ ПІДЙОМУ МОСТОВОГО КРАНУ**

Пакет програм MatLab призначений для аналітичного та чисельного рішення різних математичних завдань, а також для моделювання електротехнічних та електромеханічних систем. MatLab, скорочена назва від Matrix Laboratory, є інтерактивною системою для виконання наукових та інженерних розрахунків. До складу системи входить ядро комп'ютерної алгебри Maple та пакет розширення Simulink, а також десятки інших пакетів розширень, що дозволяє моделювати складні електротехнічні пристрої. Найбільш поширене застосування в інженерній практиці отримав саме MatLab, на відміну від інших, схожих на неї програм (Mathcad, Mathematica, Maple).

Бібліотека блоків Simscape є однією з безлічі додаткових бібліотек Simulink, орієнтованих на моделювання електромеханічних та електроенергетичних систем та пристроїв. Бібліотека Simscape включає в себе набір блоків для імітаційного моделювання електротехнічних пристроїв. Також вона містить моделі пасивних та активних електротехнічних елементів, джерел енергії, електродвигунів, трансформаторів, ліній електропередачі та іншого обладнання. Є також розділ, в якому знаходяться блоки для моделювання пристроїв силової електроніки, включаючи системи управління для них. Використовуючи спеціальні можливості Simulink та Simscape, користувач може виконати імітацію роботи пристроїв у часовій області та різні види аналізу таких пристроїв. Зокрема, користувач має можливість розрахувати встановлений режим роботи системи на змінному струмі, одержати частотні характеристики, виконати розрахунок імпедансу ділянки ланцюга, проаналізувати стійкість, а також виконати гармонійний аналіз струмів та напруги.

За допомогою бібліотеки Simscape можна моделювати складні електротехнічні системи, поєднуючи методи імітаційного та структурного моделювання, що являється великою перевагою даної бібліотеки. Наприклад,

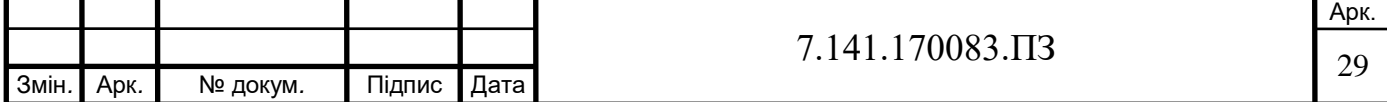

силову частину напівпровідникового перетворювача електричної енергії можна виконати з використанням імітаційних блоків Simscape, а систему управління за допомогою звичайних блоків Simulink, що відображає лише алгоритм її роботи, а не її електричну схему. Завдяки такому підходу, на відміну від пакетів схемотехнічного моделювання, можна значно спростити всю модель, а значить підвищити її працездатність та швидкість роботи. Під час побудови моделі з використанням блоків Simscape, також можна використовувати блоки решти бібліотек Simulink та функції самого MatLab, що дає майже необмежені можливості для моделювання електротехнічних систем.

Метою моделювання є побудова характеристик залежності моменту та кутової швидкості обертання електродвигуна від часу при пуску напряму від джерела живлення та при пуску з перетворювачем частоти, а також визначення перерегулювання та часу перехідного процесу. Спочатку виконаємо моделювання асинхронного двигуна з прямим пуском для перевірки параметрів, далі виконаємо моделювання асинхронного двигуна з прямим пуском в коло ротора якого включимо додатковий опір, потім виконаємо моделювання асинхронного двигуна з перетворювачем частоти та проаналізуємо отримані характеристики.

**3.1 Моделювання асинхронного двигуна під час прямого пуску від джерела живлення**

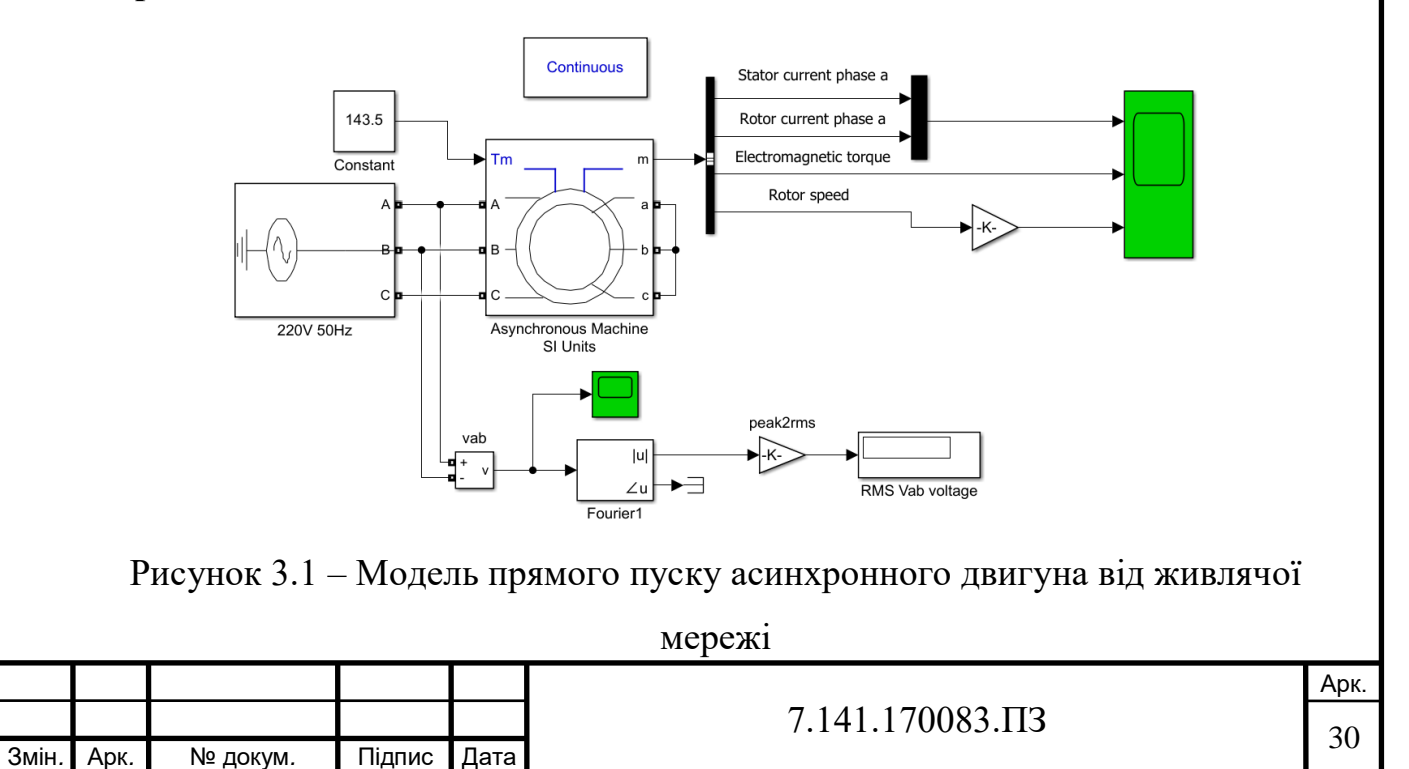

Виконаємо побудову асинхронної моделі двигуна при прямому пуску від джерела живлення. Модель прямого пуску АД є принциповою схемою яку зображено на рис. 3.1, що складається з джерела трифазної напруги (блок Three-Phase Source), асинхронного двигуна (блок Asynchronous Machine SI Units), блоку для вимірювання основних параметрів двигуна (блок Bus Selector), осцилографа (блок Scope) для вимірювання струму, моменту, швидкості та блоків, які фіксують значення напруги на двигуні (блоки Voltage Measurement, Fourier, Gain, Display).

Розраховані параметри асинхронного двигуна вводимо у вікно параметрів блоку асинхронного двигуна, зображеного на рис. 3.2.

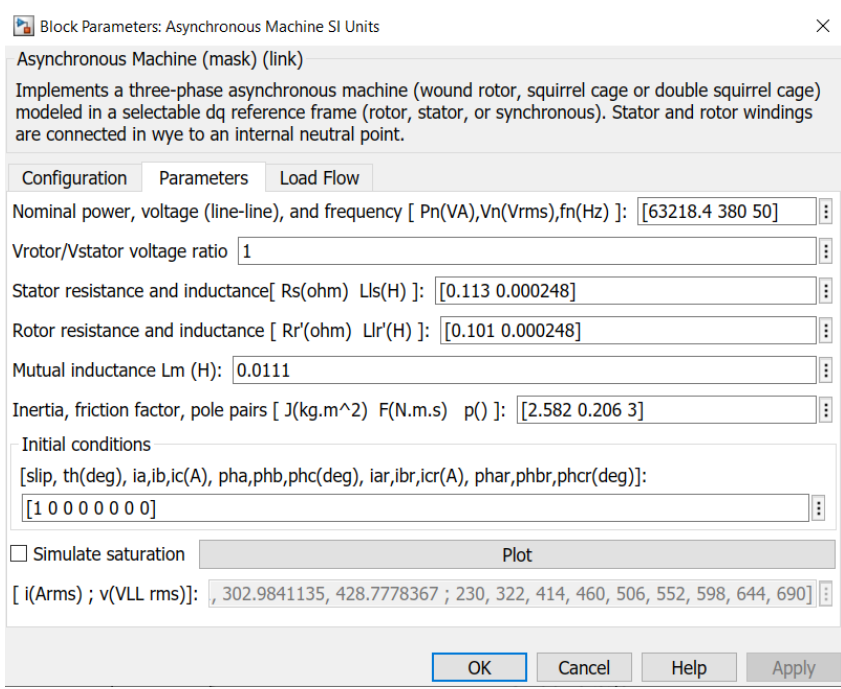

Рисунок 3.2 – Вікно параметрів асинхронного двигуна

Промоделювавши знімаємо показники струму статора і ротора двигуна, кутової швидкості та моменту. Порівнюємо розраховані параметри з результатами моделювання та робимо відповідні висновки.

На цьому графіку (рис. 3.3) показано значення струму статора та ротора фази "a" при заданих параметрах двигуна. Отримані значення мають наступні характеристики: в момент запуску двигуна пусковий струм досягає значення 1235 А, після чого знижується до номінального значення у 112 А, при цьому

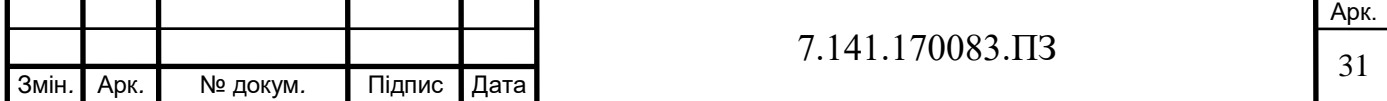

кратність пускового струму до номінального перевищена в 11 разів замість 7,4. Таке перевищення суттєво скорочує термін дії двигуна та підвищує електроспоживання.

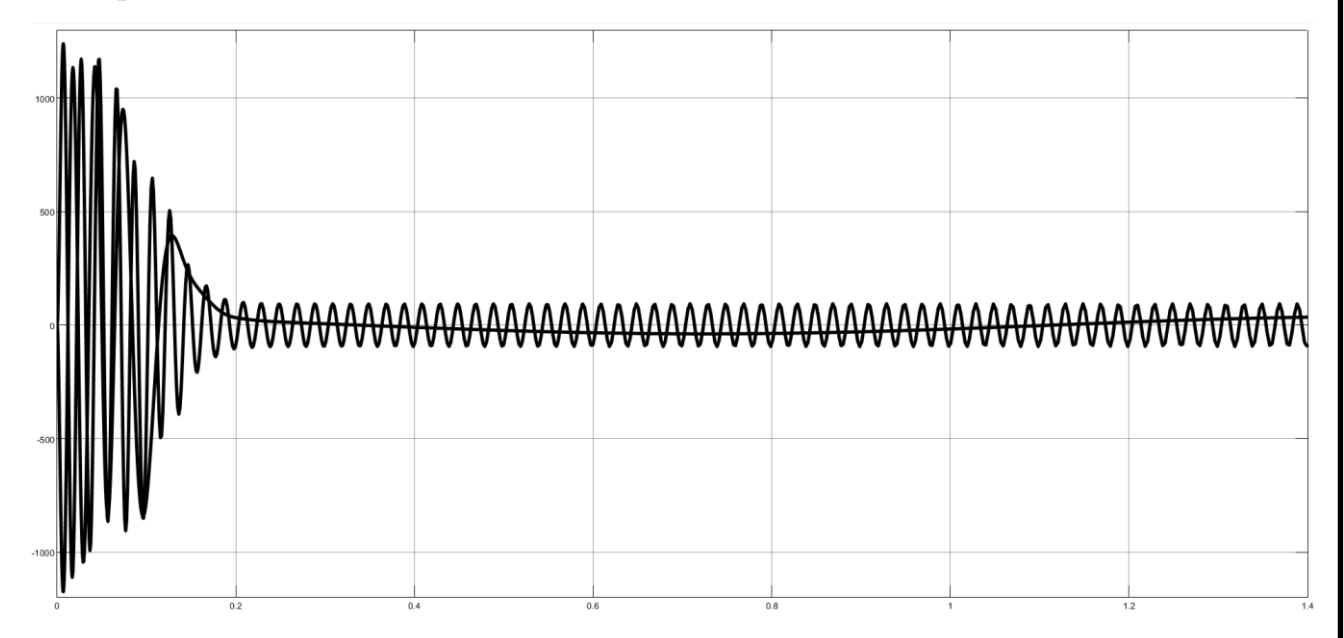

Рисунок 3.3 – Графік струму статора та ротора фази "a"

На рис. 3.4 зображено графік, який показує параметри швидкості обертання двигуна в залежності від часу моделювання. З графіка видно, що час перехідного процесу моделювання становить 0,2 секунди, проте є перерегулювання. Після розгону через 0,2 секунди двигун виходить на швидкість, яка дещо перевищує номінальну швидкість роботи і становить 987,5 об/хв. Отримане значення являється незадовільним і така швидкість обертання також може скоротити термін дії двигуна. З початку пуску двигуна спостерігається незначне коливання швидкості, але у реальному житті воно привело б до вібрації обладнання і також скоротило б термін його служби.

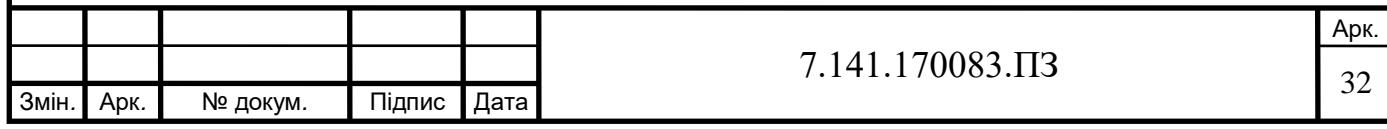

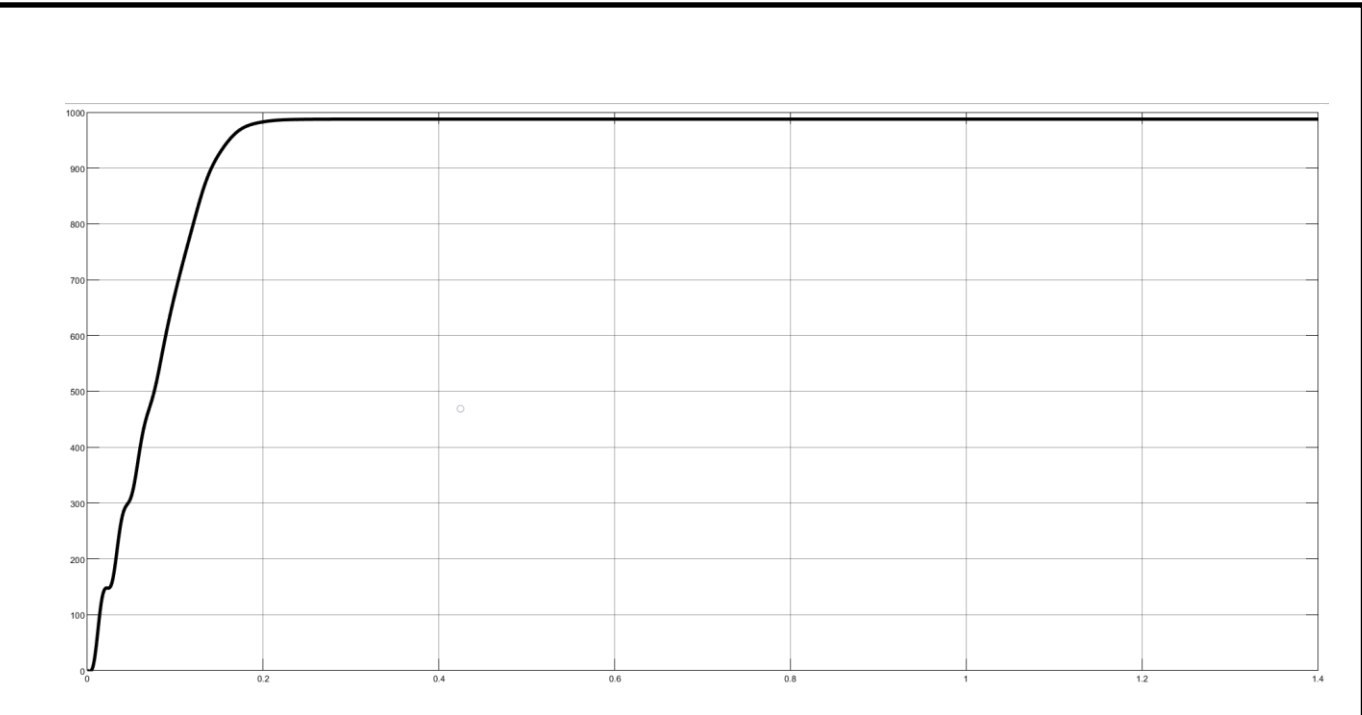

Рисунок 3.4 – Графік швидкості обертання асинхронного двигуна

На графіку (рис. 3.5) зображено залежність електромагнітного моменту двигуна від часу моделювання. Пусковий момент під час пуску двигуна перевищує допустимі значення та становить 4131 Н\*м замість 1931 Н\*м. Після розгону значення моменту становить 164 Н\*м.

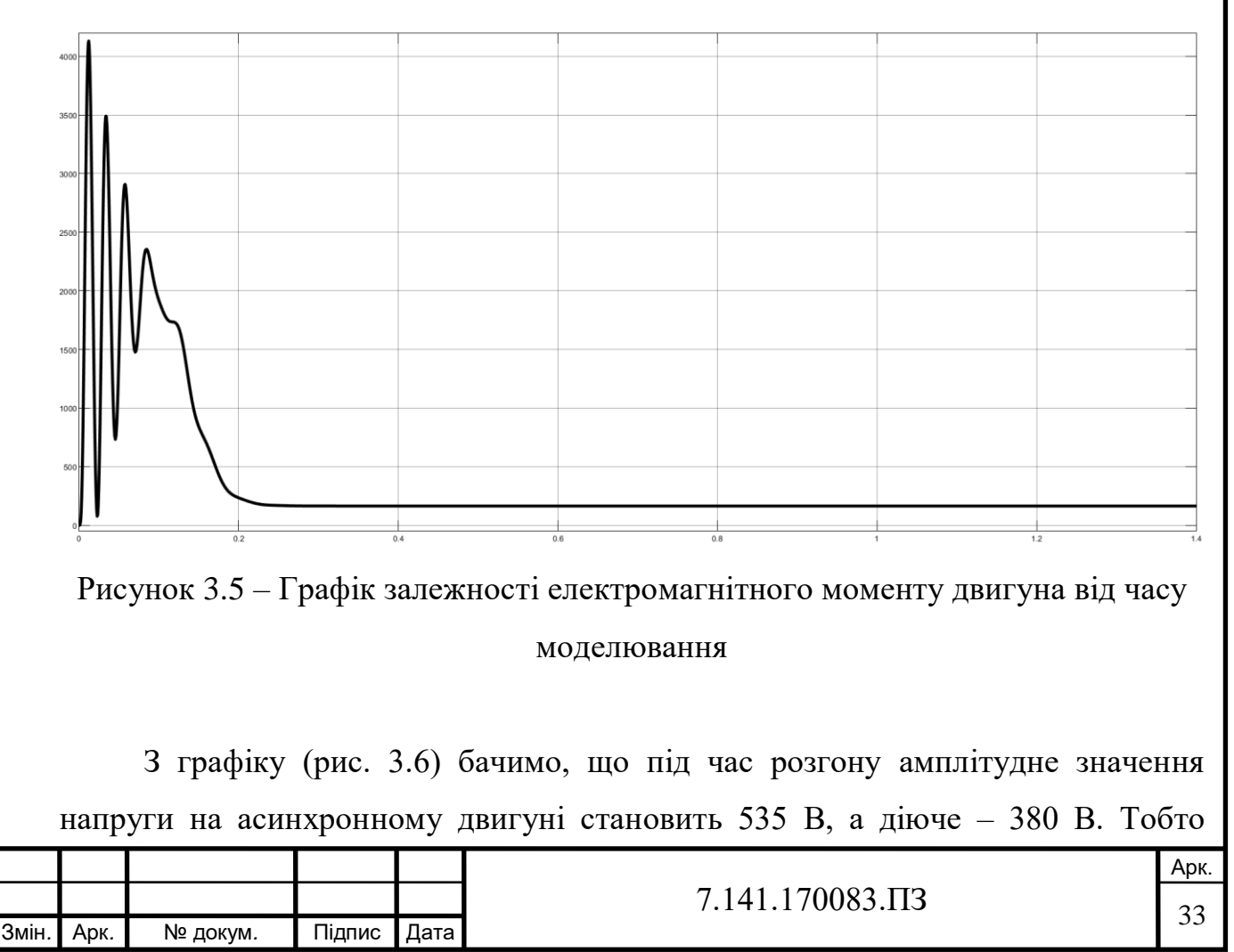

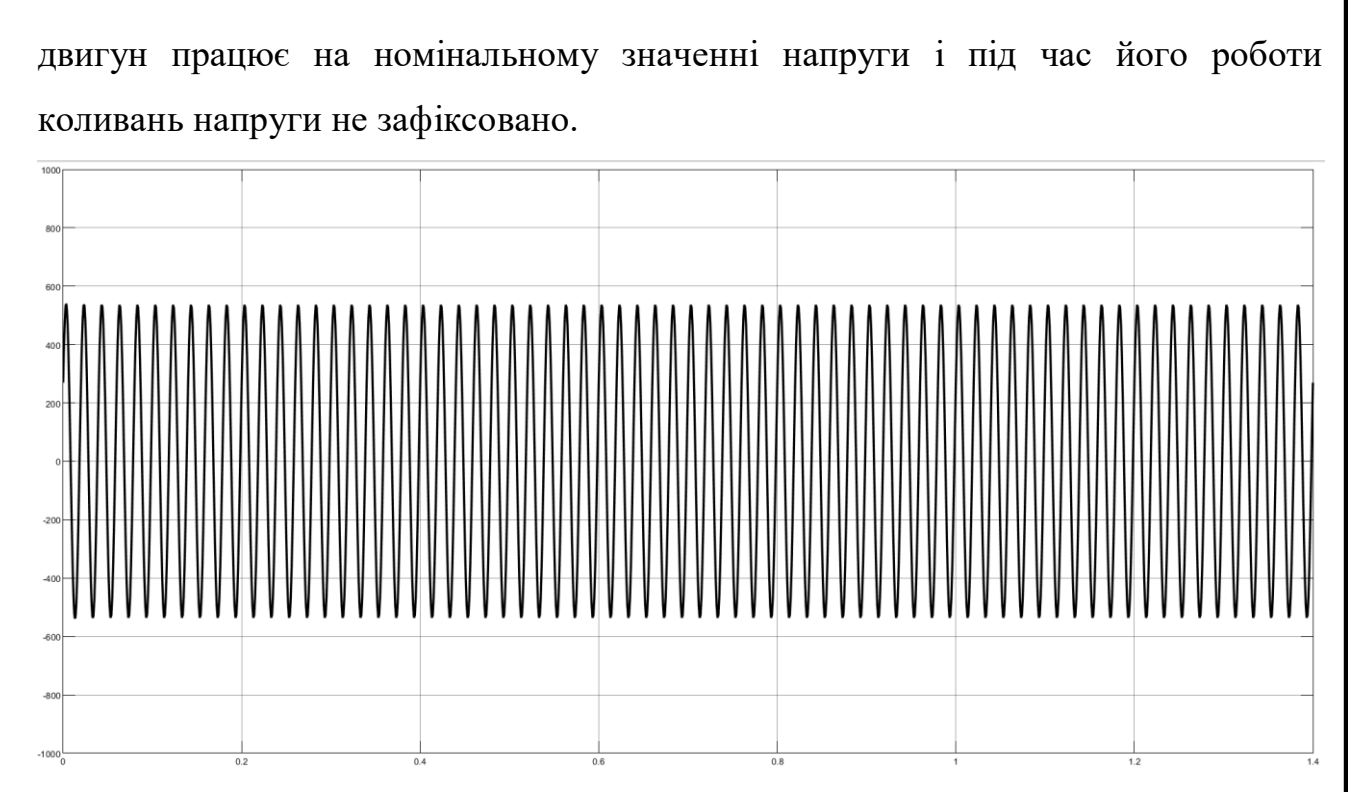

Рисунок 3.6 – Графік залежності напруги на асинхронному двигуні від часу моделювання

Виконавши моделювання прямого пуску асинхронного двигуна та проаналізувавши отримані графіки та дані, можна зробити висновок, що даний асинхронний двигун не можна використовувати в режимі прямого пуску. Така система електроприводу споживатиме значно більше електроенергії з мережі та швидше вийде з ладу, через підвищений момент та пусковий струм.

# **3.2 Моделювання асинхронного двигуна з додатковим опором в колі ротора під час прямого пуску від джерела живлення**

Виконаємо побудову асинхронної моделі двигуна при прямому пуску від джерела живлення з додаванням додаткового опору в коло ротора. На рис. 3.7 зображено загальний вигляд математичної моделі асинхронного двигуна з додатковим опором в колі ротора. За своєю структурою дана модель ідентична моделі АД з прямим пуском.

![](_page_33_Picture_88.jpeg)

![](_page_34_Picture_53.jpeg)

Виконуємо моделювання роботи АД та знімаємо показники струму статора і ротора двигуна, кутової швидкості, моменту. Порівнюємо розраховані параметри з результатами моделювання.

Графік значень струму статора та ротора фази "a" (рис. 3.9) показує нам, що після збільшення опору ротора, пусковий струм досяг значення у 936 А, після чого знизився до номінального значення у 112 А. Відповідно кратність пускового струму до номінального перевищена у 8,3 рази замість 7,4. Як бачимо, після збільшення опору статора кратність пускового струму до номінального зменшилась з 11 разів до 8,3, проте дане значення все одно є вищим за допустиме.

![](_page_35_Figure_2.jpeg)

Рисунок 3.8 – Графік струму статора та ротора фази "a"

Графік, який показує параметри швидкості обертання двигуна в залежності від часу моделювання зображено на рис. 3.10. З графіка видно, що після збільшення опору ротора час перехідного процесу моделювання змінився і становить 0,4 секунди змість 0,2 секунд, проте є перерегулювання. Після розгону через 0,4 секунди двигун виходить на швидкість, яка становить 974,5 об/хв. Як бачимо, після збільшення опору ротора кількість обертів двигуна дещо зменшилась, проте отримане значення швидкості все ще є незадовільним тому, що перевищує номінальну швидкість роботи.

![](_page_35_Picture_107.jpeg)
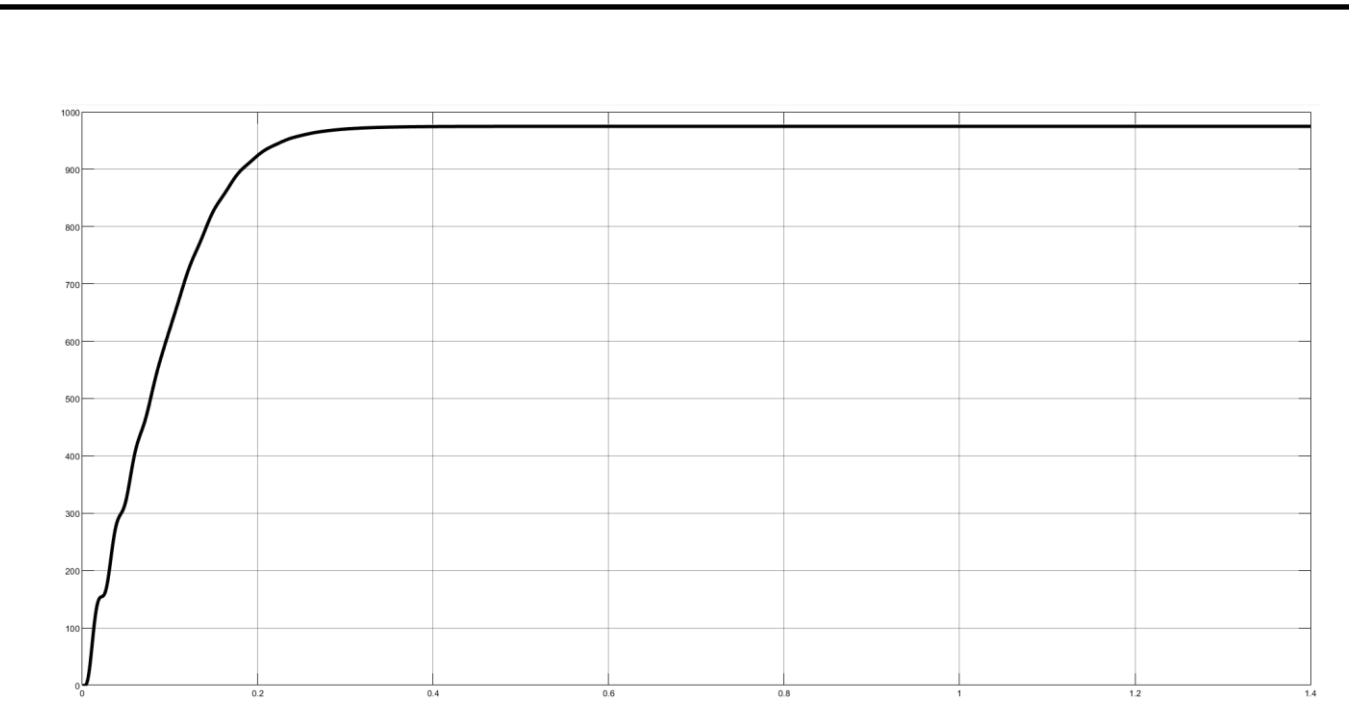

Рисунок 3.10 – Графік швидкості обертання асинхронного двигуна

Рис. 3.11 відображає залежність електромагнітного моменту двигуна від часу моделювання. На графіку видно, що час розгону двигуна збільшився і складає 0,4 секунди. В момент розгону пусковий момент двигуна досягає значення 4260 Н\*м замість 1931 Н\*м. Після розгону значення моменту знижується до 164 Н\*м.

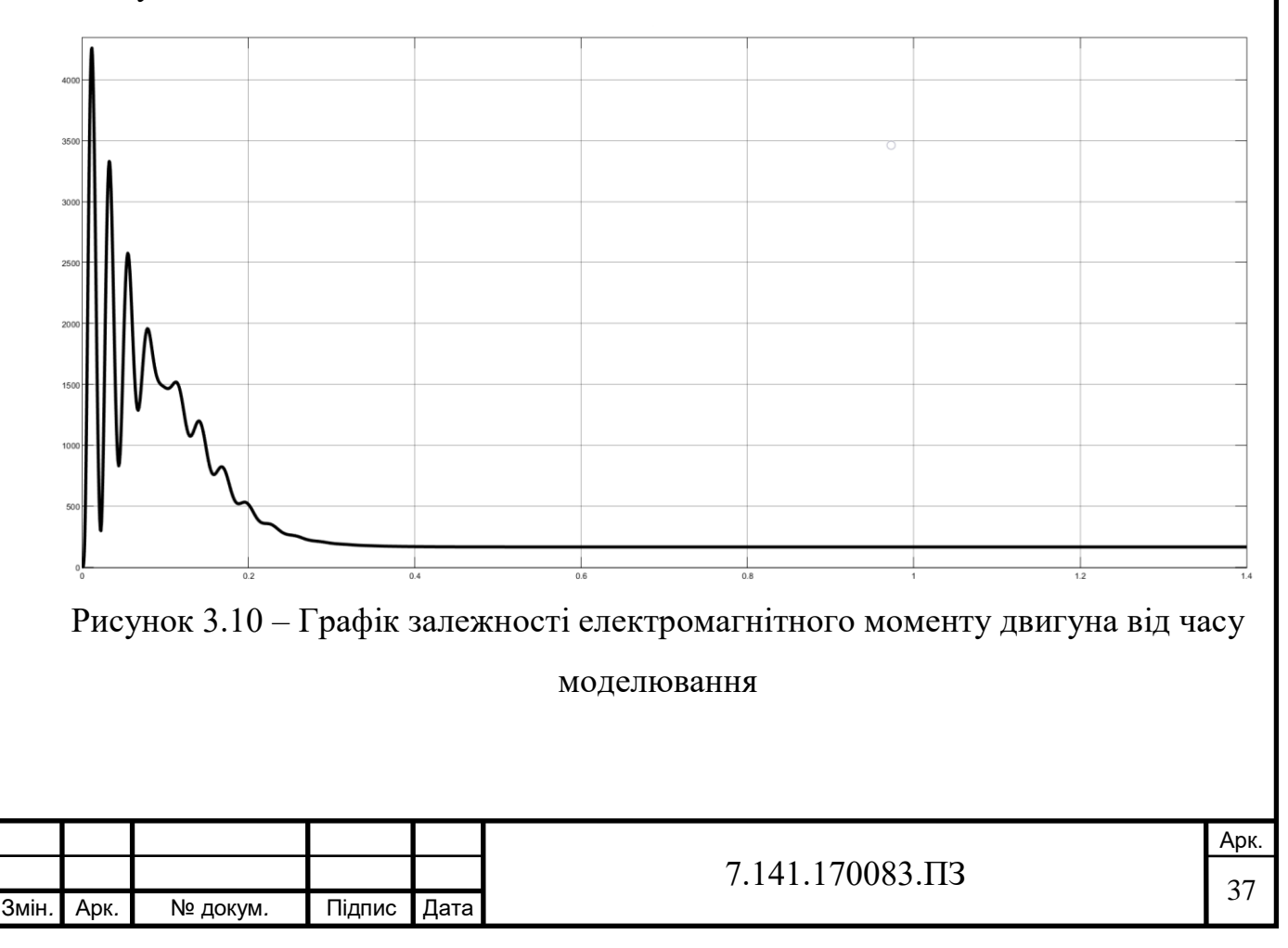

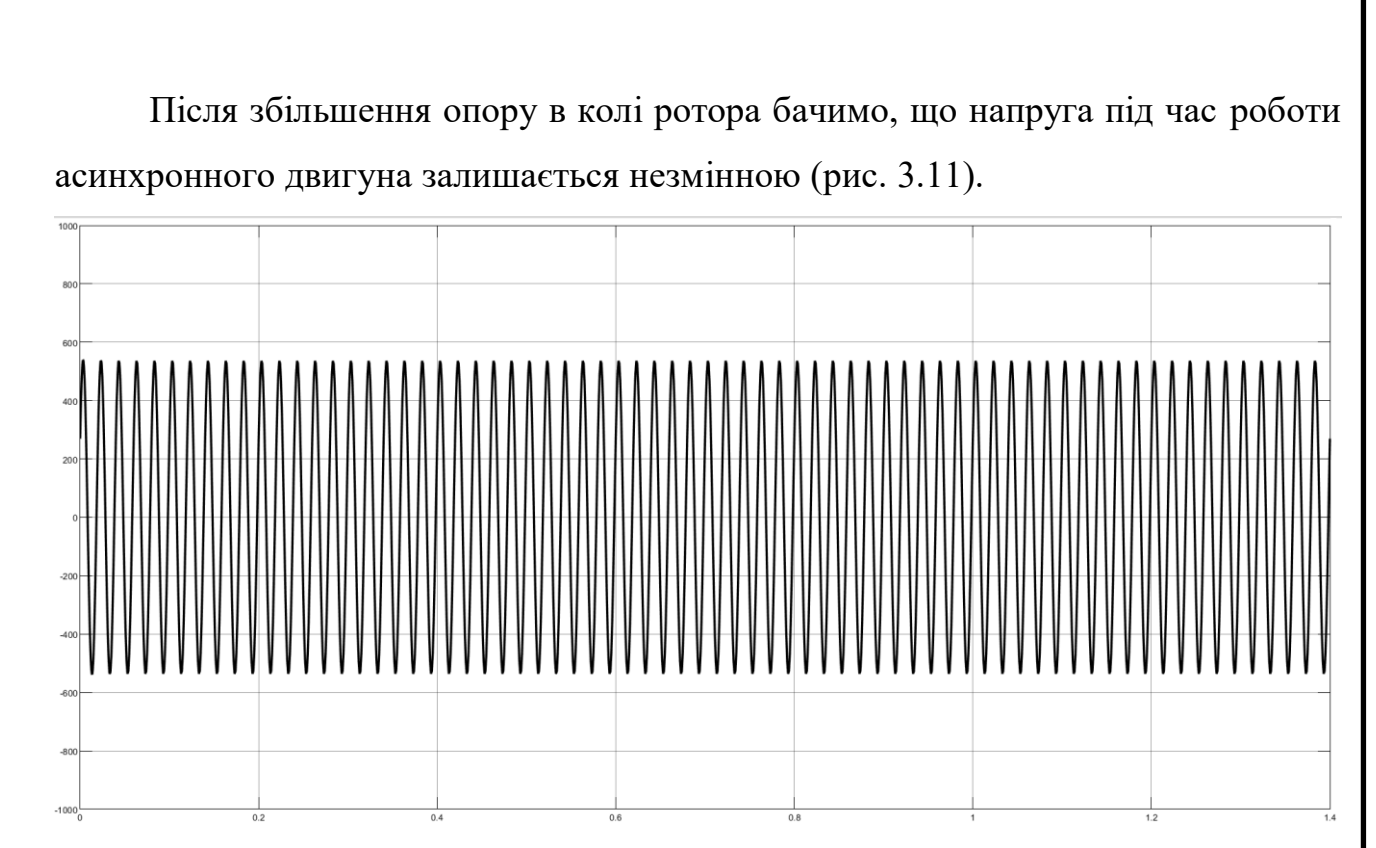

Рисунок 3.11 – Графік залежності напруги асинхронного двигуна з додатковим опором в колі ротора від часу моделювання

Як бачимо з отриманих графіків, модель прямого пуску асинхронного двигуна від джерела живлення з додаванням додаткового опору в коло ротора не дала бажаного результату. Значення пускового струму статора, ротора, швидкості обертання та електромагнітного моменту залишаються надто високими через що даний асинхронний двигун не можна використовувати в режимі прямого пуску.

#### **3.3 Моделювання асинхронного двигуна з перетворювачем частоти**

Далі розглянемо модель асинхронного двигуна з перетворювачем частоти. Розробка математичної моделі, також як і моделі з прямим пуском, виконується за допомогою пакета програм MatLab (додатки Simulink та Simscape).

Регулювання швидкості асинхронного двигуна можливо зміною напруги та частоти джерела живлення, яке може працювати в режим джерела напруги або джерела струму. Отже, регулювання швидкості та моменту на валу

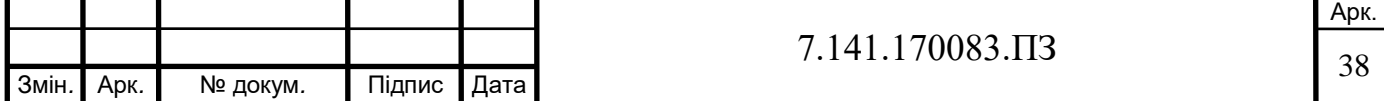

електродвигуна можливо зміною напруги джерела живлення при  $f = const$ , зміною частоти та напруги джерела живлення (скалярне частотне керування), зміною частоти та струму статорної обмотки (скалярне частотнострумове управління), зміною частоти та поточних значень змінних асинхронного двигуна та взаємною орієнтацією їх векторів у полярній або декартовій системі координат (векторне управління).

Принцип скалярного керування частотно-регульованого асинхронного електроприводу базується на зміні частоти та поточних значень модулів змінних АД (напруг, магнітних потоків, потокозчеплень та струмів ланцюгів двигуна). Вибір способу та принципу управління визначається сукупністю статичних, динамічних та енергетичних вимог до асинхронного електроприводу. Найбільше застосування знайшли системи з зворотним зв'язком по струму статора та швидкості. [5]

На рис. 3.12 зображено загальний вигляд математичної моделі асинхронного двигуна з перетворювачем частоти.

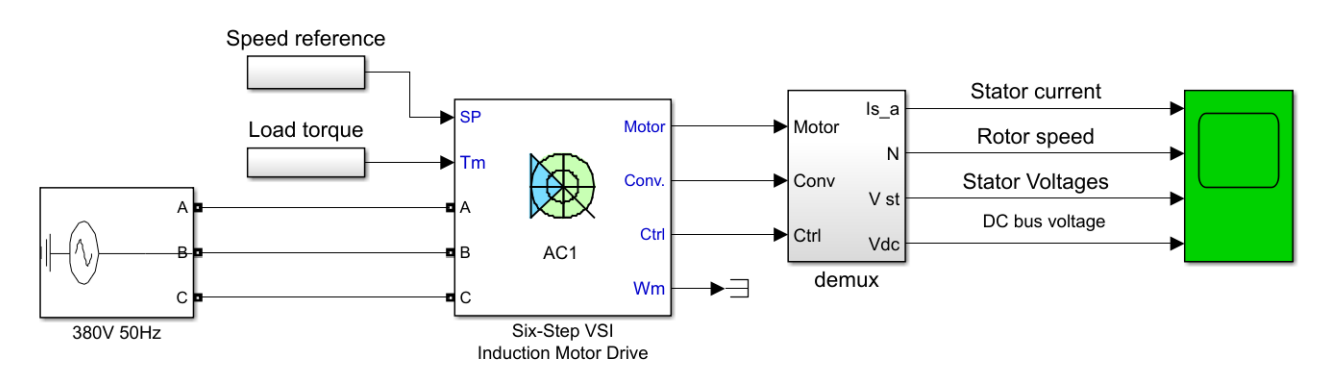

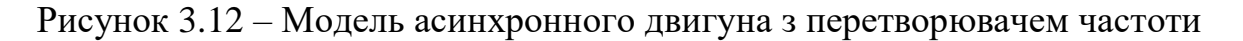

Модель асинхронного двигуна з перетворювачем частоти складається з наступних блоків: задавача швидкості обертання (блок Speed reference), задавача моменту навантаження на валу двигуна (блок Load torque), джерела трифазної напруги (блок Three-Phase Source), асинхронного двигуна та перетворювача частоти (блок Six-Step VSI Induction Motor Drive), вимірювача

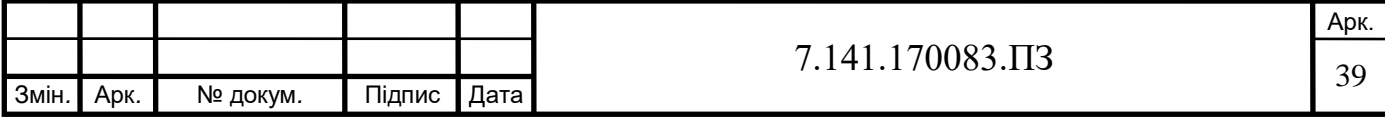

параметрів двигуна (блок Demux), осцилографа (блок Scope) для вимірювання струму, напруги статора та швидкості обертання двигуна.

Для моделювання роботи двигуна необхідно ввести розраховані раніше параметри у відповідні графи вікна завдання параметрів двигуна та перетворювача частоти (рис. 3.13, 3.14).

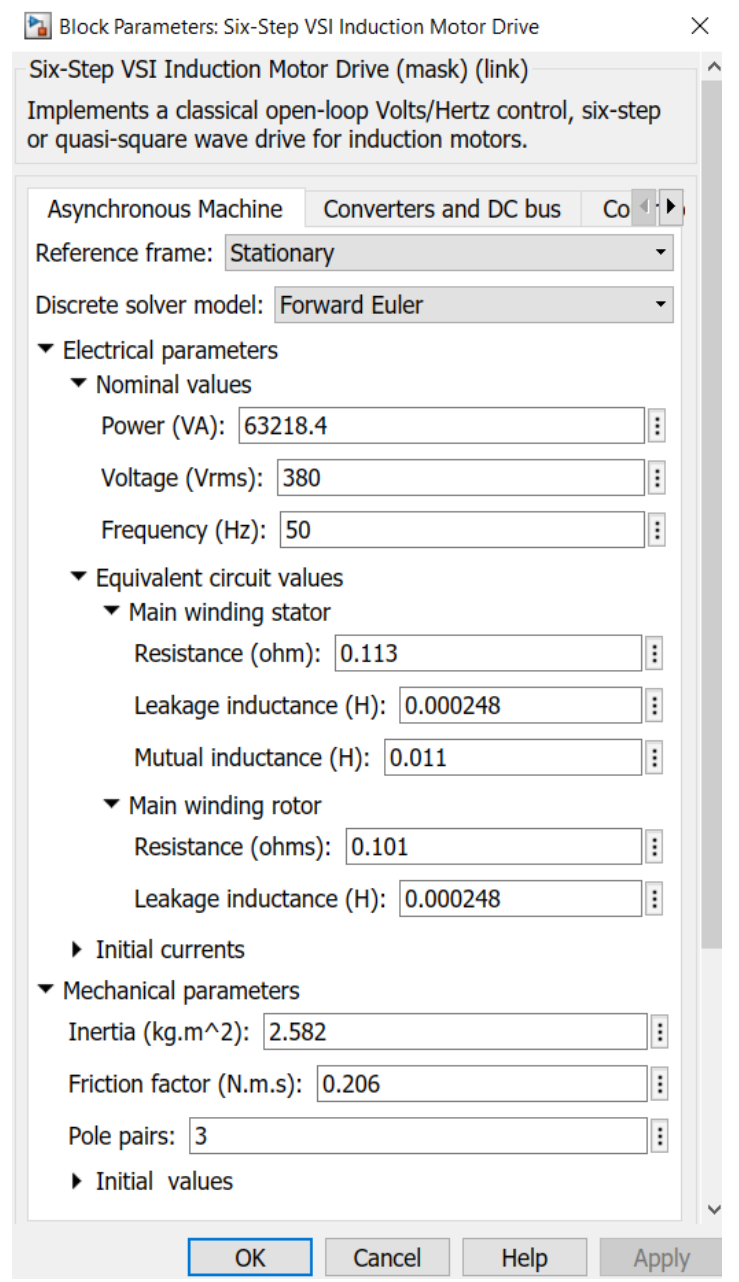

Рисунок 3.13 – Вікно завдання параметрів асинхронного двигуна

Далі переходимо до отримання результатів моделювання. У вікні завдання параметрів блоку двигуна вводимо отримані значення активних та індуктивних опорів, а також індуктивності обмоток статора та ротора. Далі

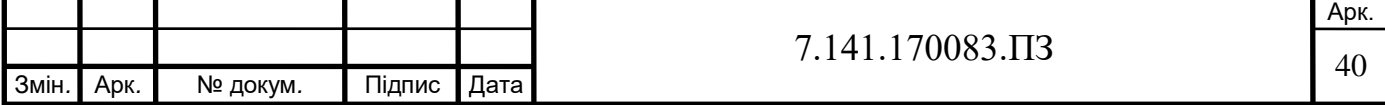

введемо параметри до інших блоків моделі. Дослідженню підлягають режим пуску двигуна та його робота на номінальній швидкості. Переходимо до отримання результатів моделювання.

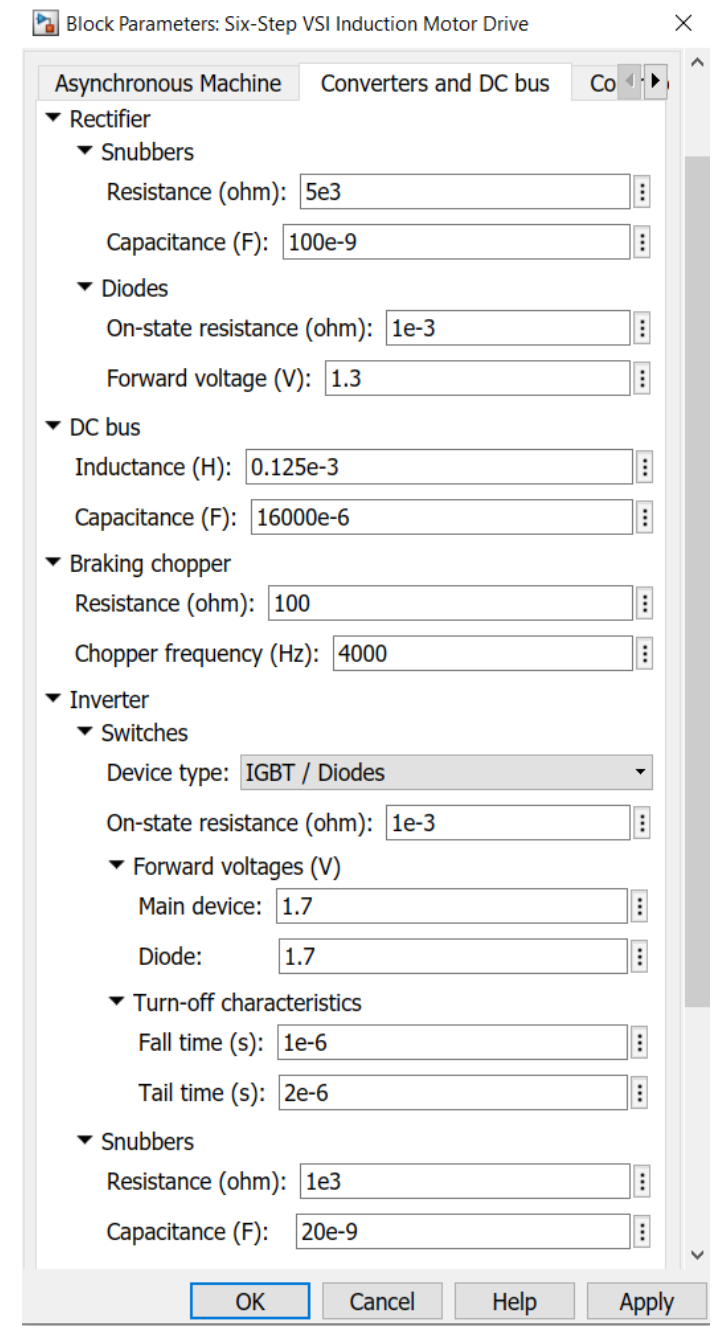

Рисунок 3.14 – Вікно завдання параметрів перетворювача частоти

На графіку (рис. 3.15) показано струм статора двигуна під час пуску та роботі на номінальній швидкості. Пусковий струм при даній системі електроприводу в порівнянні з прямим пуском знизився в 2,4 рази і становив

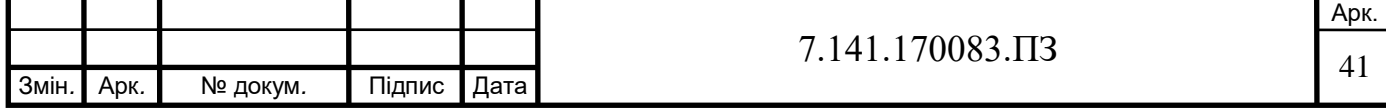

512 А. Відповідно кратність пускового струму до номінального стала рівна 4,6 (тоді як за паспортом допускається 7,4). Таке зниження пускового струму сприятливо позначиться на роботі електрообладнання та скоротить витрати на споживання електроенергії.

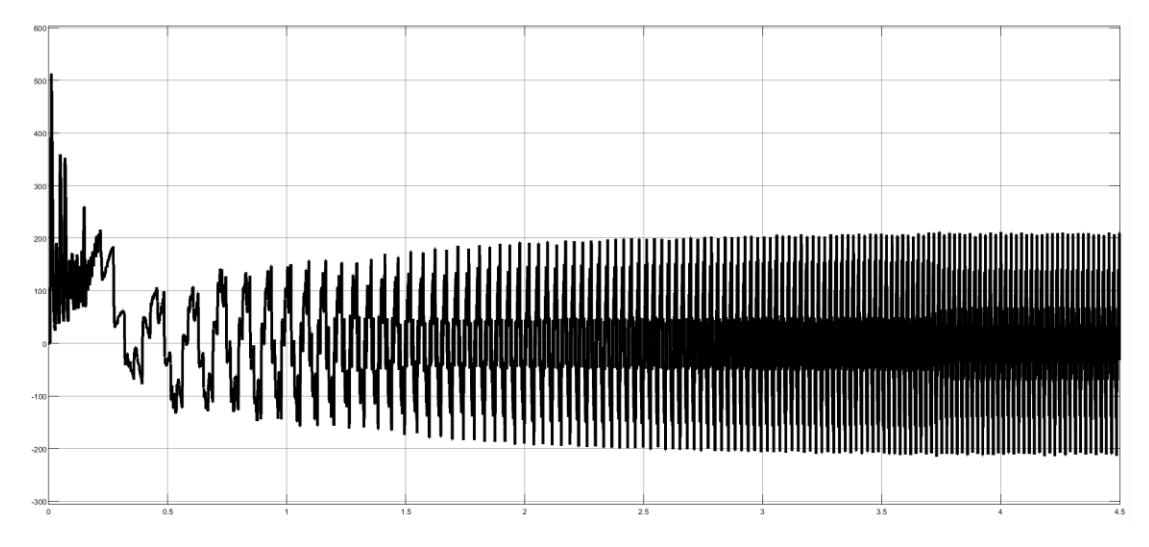

Рисунок 3.15 – Пусковий струм статора асинхронного двигуна з перетворювачем частоти

Аналізуючи графік швидкості двигуна (рис. 3.16), можна зробити такі висновки: час розгону двигуна збільшився до 3,9 с, до цього часу, після пуску двигуна, швидкість обертання на валу двигуна зростає і досягає значення у 902 об/хв, що повністю відповідає поставленому завданню за умови адекватності системи.

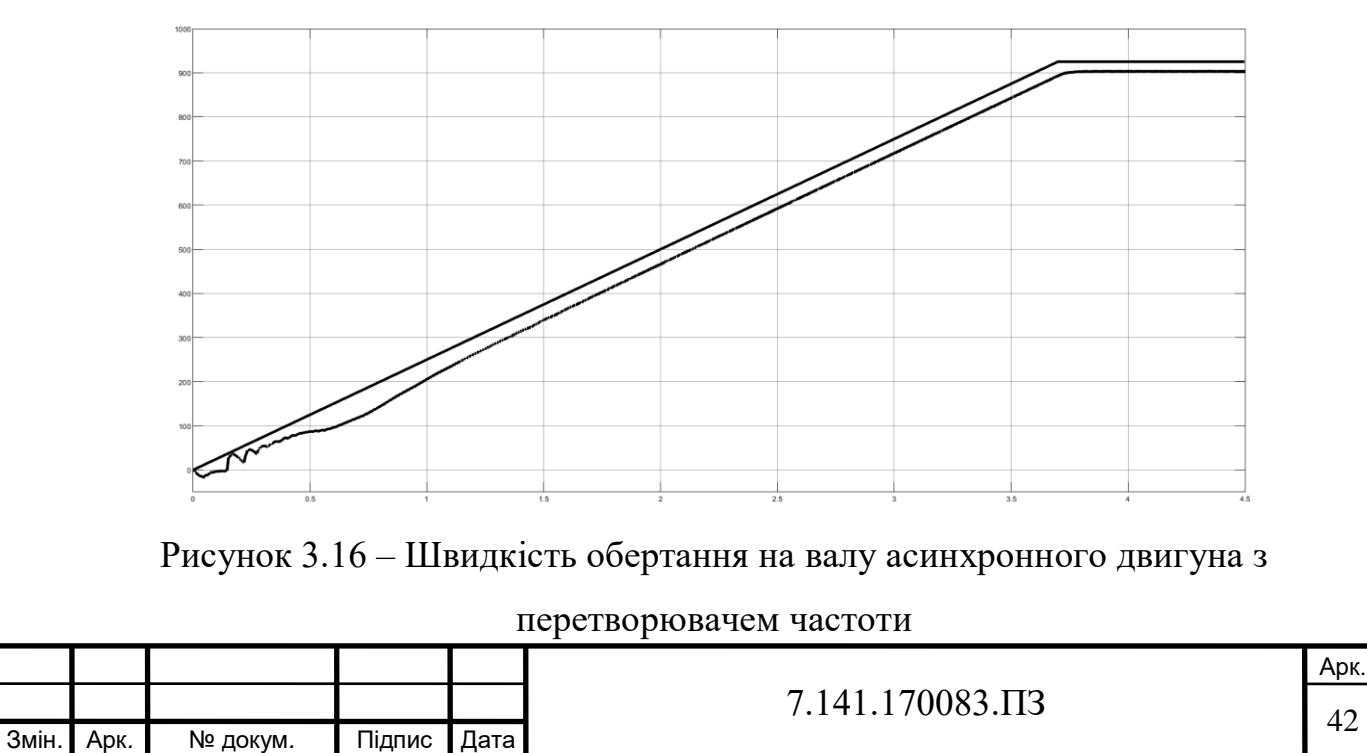

На рис. 3.17 зображено графік напруги статора. З графіку видно, що підчас розгону напруга поступово зростає і після досягнення часу в 3.8 секунд стабілізується на значенні у 220 В. При цьому за час розгону значних коливань напруги не зафіксовано.

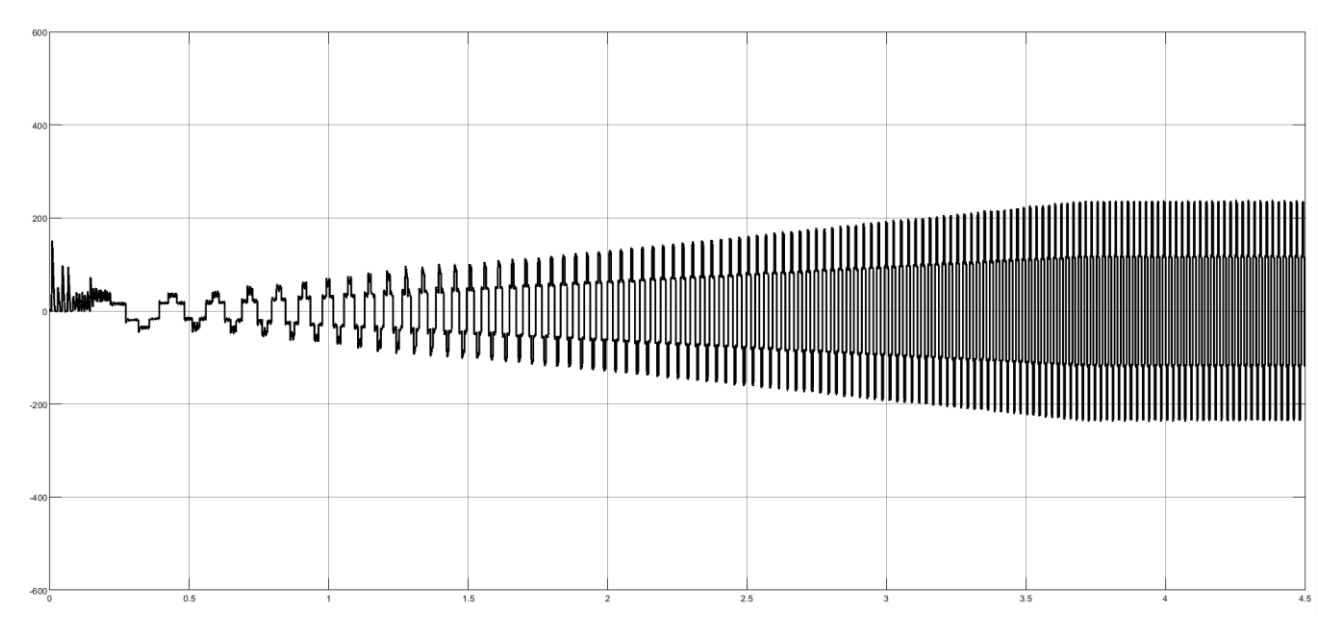

Рисунок 3.17 – Напруга статора асинхронного двигуна з перетворювачем частоти

З графіку (рис. 3.18) бачимо, що за час розгону двигуна напруга шини постійного струму частотного перетворювача поступово зростає і після 3,8 секунд становить 380 В.

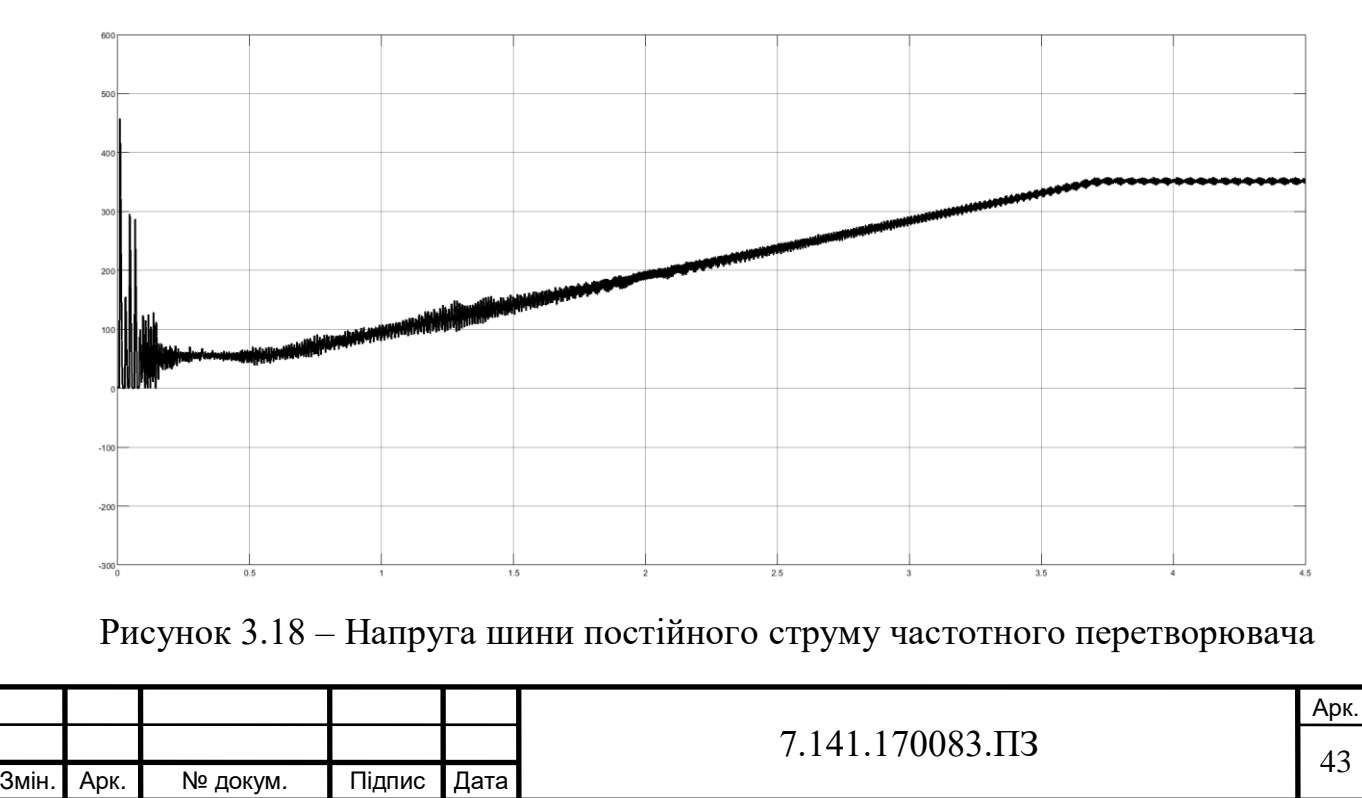

Проаналізувавши всі вище зазначені графіки та дослідивши роботу асинхронного двигуна під час різних режимів пуску, можемо стверджувати, що найбільш ефективною є модель пуску асинхронного двигуна з перетворювачем частоти. В цій моделі спостерігається зменшення пускового струму та робочого моменту двигуна, що в свою чергу сприятливо позначиться на електроспоживанні та призведе до його зниження. Також, можливо, збільшиться термін служби електроустаткування, зокрема обмотки двигуна не будуть перегріватись через великий пусковий струм та тривалу його дію.

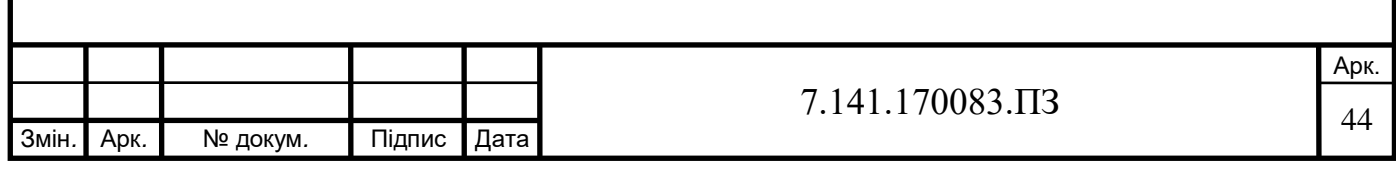

### **РОЗДІЛ 4**

## **ПОРІВНЯННЯ ВИТРАТ ЕЛЕКТРИЧНОЇ ЕНЕРГІЇ ПРИ ПРЯМОМУ ПУСКУ ДВИГУНА ТА ПРИ ПУСКУ ІЗ ЗАСТОСУВАННЯМ ЧАСТОТНОГО ПЕРЕТВОРЮВАЧА**

Після того як ми виконали імітаційне моделювання пусків двигуна механізму підйому мостового крану, перейдемо до визначення та порівняння витрат електричної енергії для створених моделей пуску асинхронного двигуна. Розрахунок витрат електричної енергії та побудову відповідних графіків будемо виконувати за допомогую програми Microsoft Excel, яка дасть нам можливість точно та швидко виконати необхідні розрахунки.

Виконаємо розрахунок споживаної потужності двигуна під час пуску напряму, пуску напряму з влюченням додаткового опору в коло ротора та пуску з перетворювачем частоти і побудуємо графіки залежності потужності від часу. Розрахункові дані та отримані значення потужності представимо у вигляді таблиць 4.1, 4.2, 4.3. Через великий масив данних для обчислення, в таблицях буде відображена лише частина необхідних нам даних; розрахунок виконаємо за формулою:

$$
S_1 = 3U_{1\phi} \cdot I_{1\phi},\tag{4.1}
$$

де  $U_{1\phi} = \frac{U_{\text{II}}}{\sqrt{3}}$  $U_{1\text{th}}$  =  $\frac{U_{\text{II}}}{\sqrt{2}}$  – напруга однієї фази двигуна при з'єднанні його обмотки в схему

«зірка»;

*<sup>I</sup>*1ф – струм однієї фази статора при з'єднанні його обмотки в схему «зірка».

Таблиця 4.1 – **Розрахунок споживаної потужності асинхронним двигуном під час пуску напряму від джерела живлення**

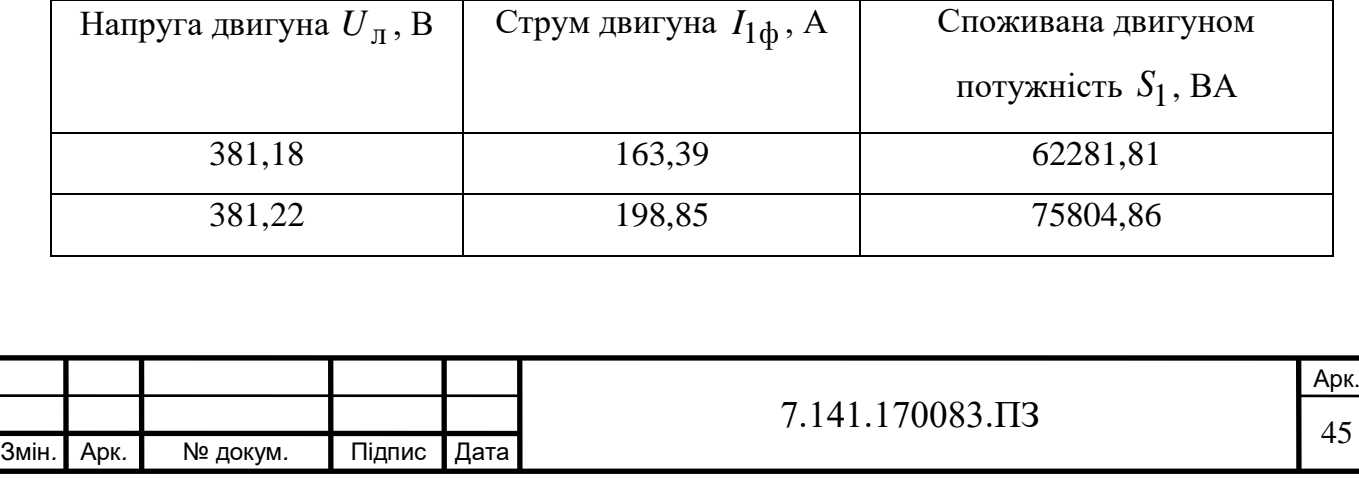

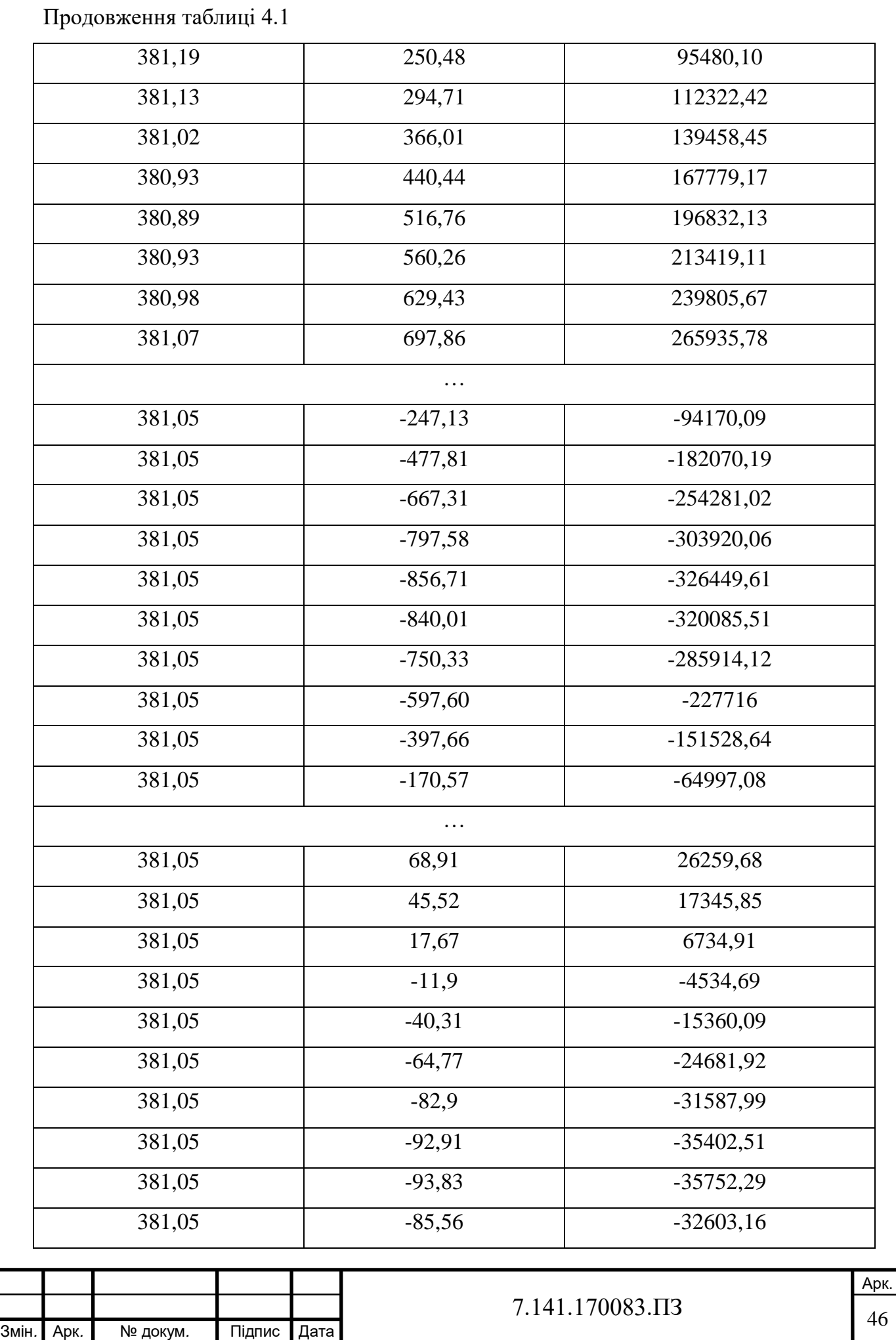

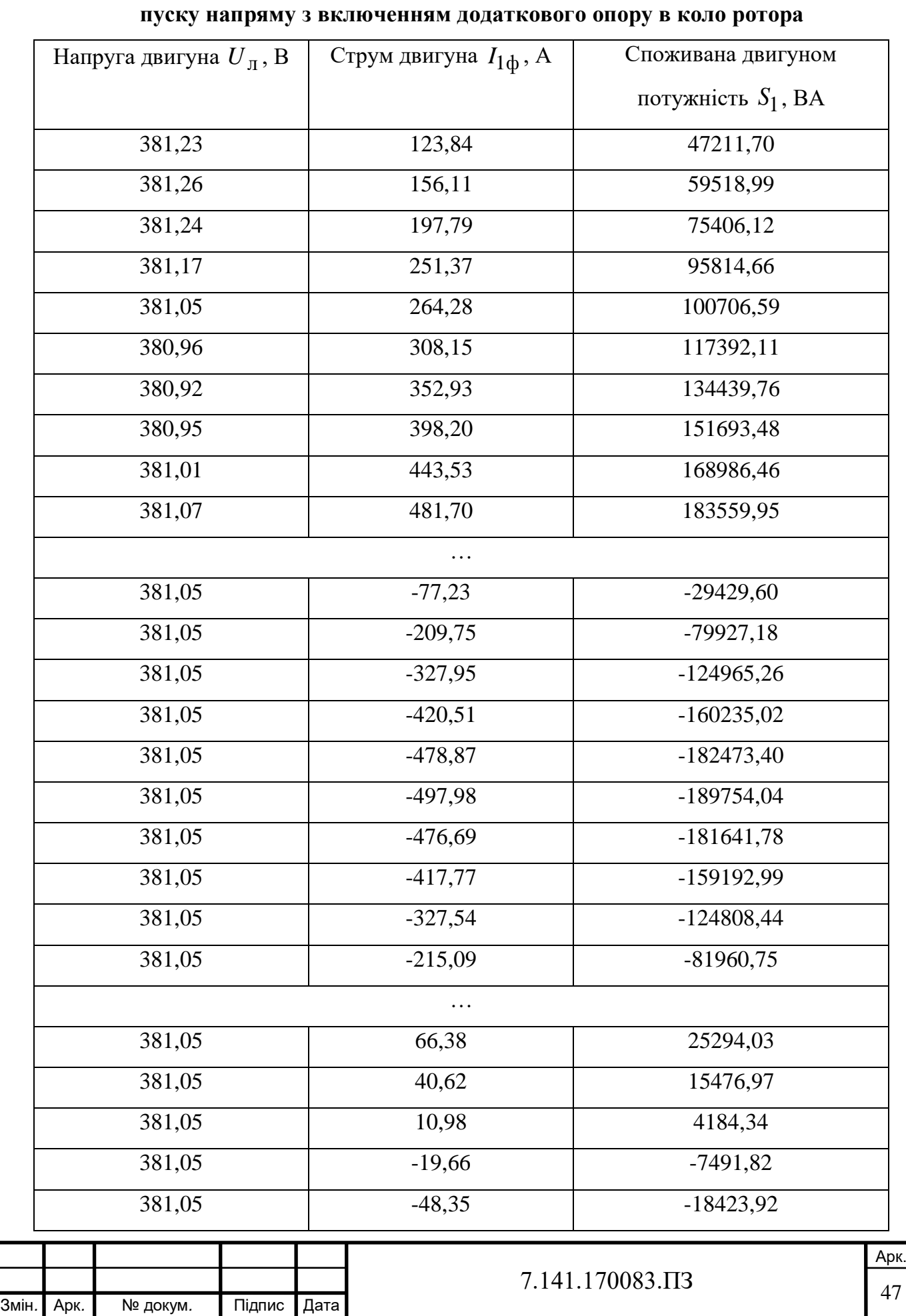

# Таблиця 4.2 – **Розрахунок споживаної потужності асинхронним двигуном під час**

Продовження таблиці 4.2

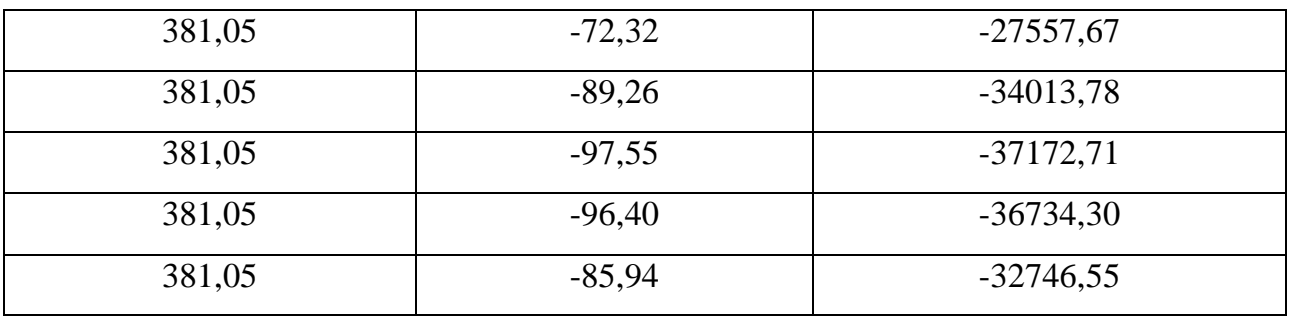

Таблиця 4.3 – **Розрахунок споживаної потужності асинхронним двигуном під час** 

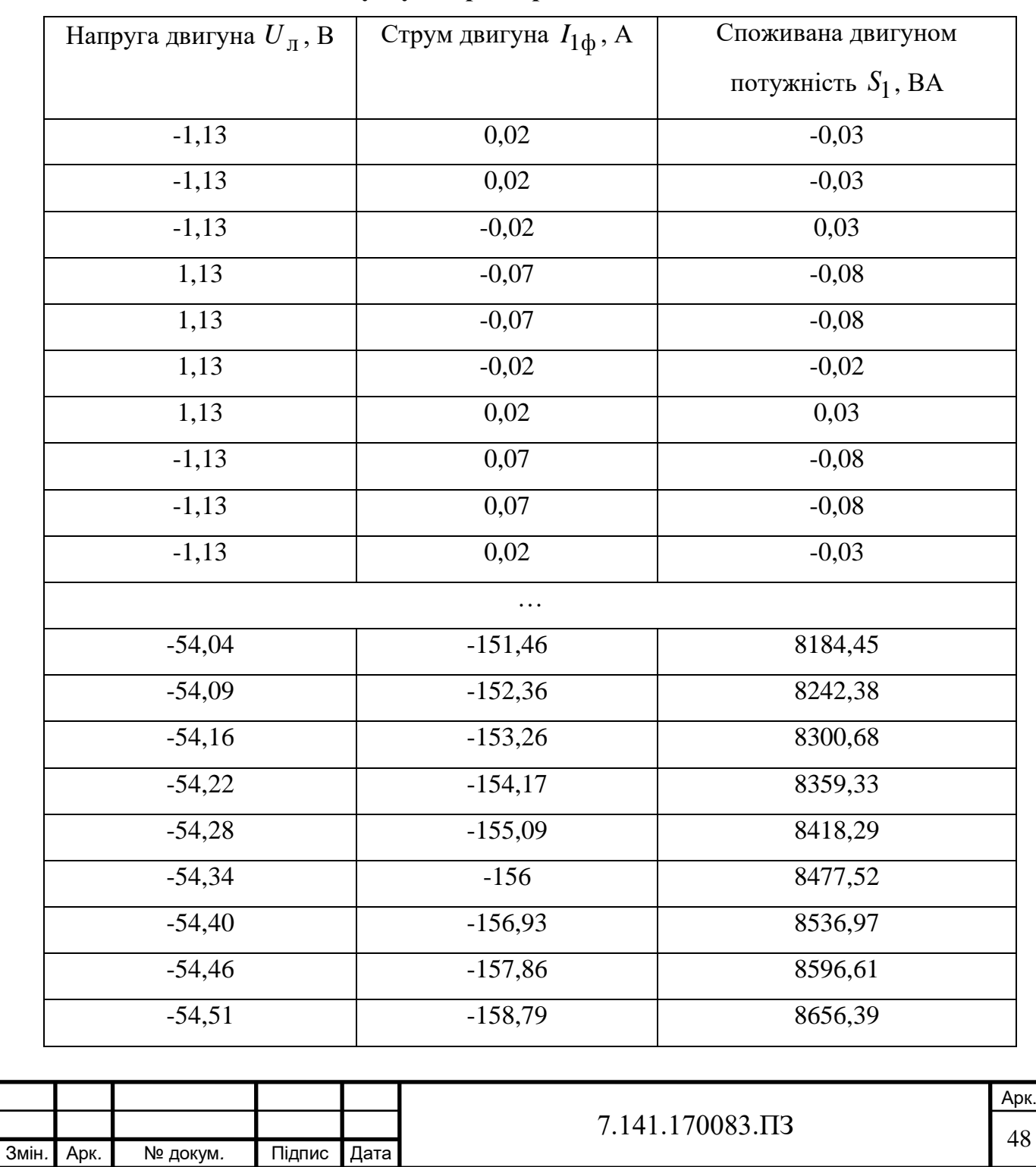

## **пуску з перетворювачем частоти**

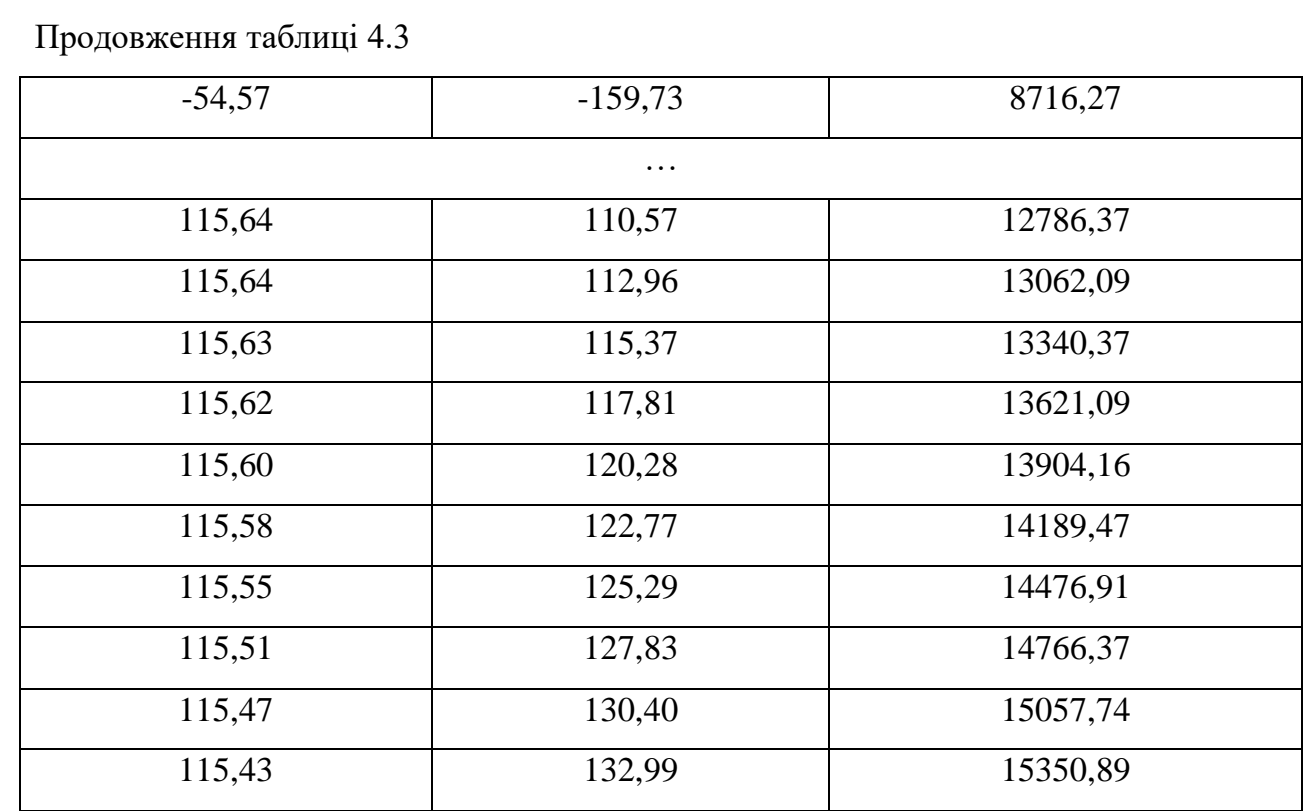

На графіках (рис. 4.1, 4.2, 4.3) зображено залежність потужності, яка споживається двигуном від часу в момент пуску напряму, пуску напряму з влюченням додаткового опору в коло ротора та пуску з перетворювачем частоти.

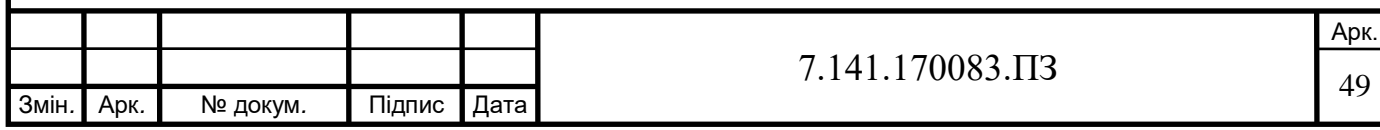

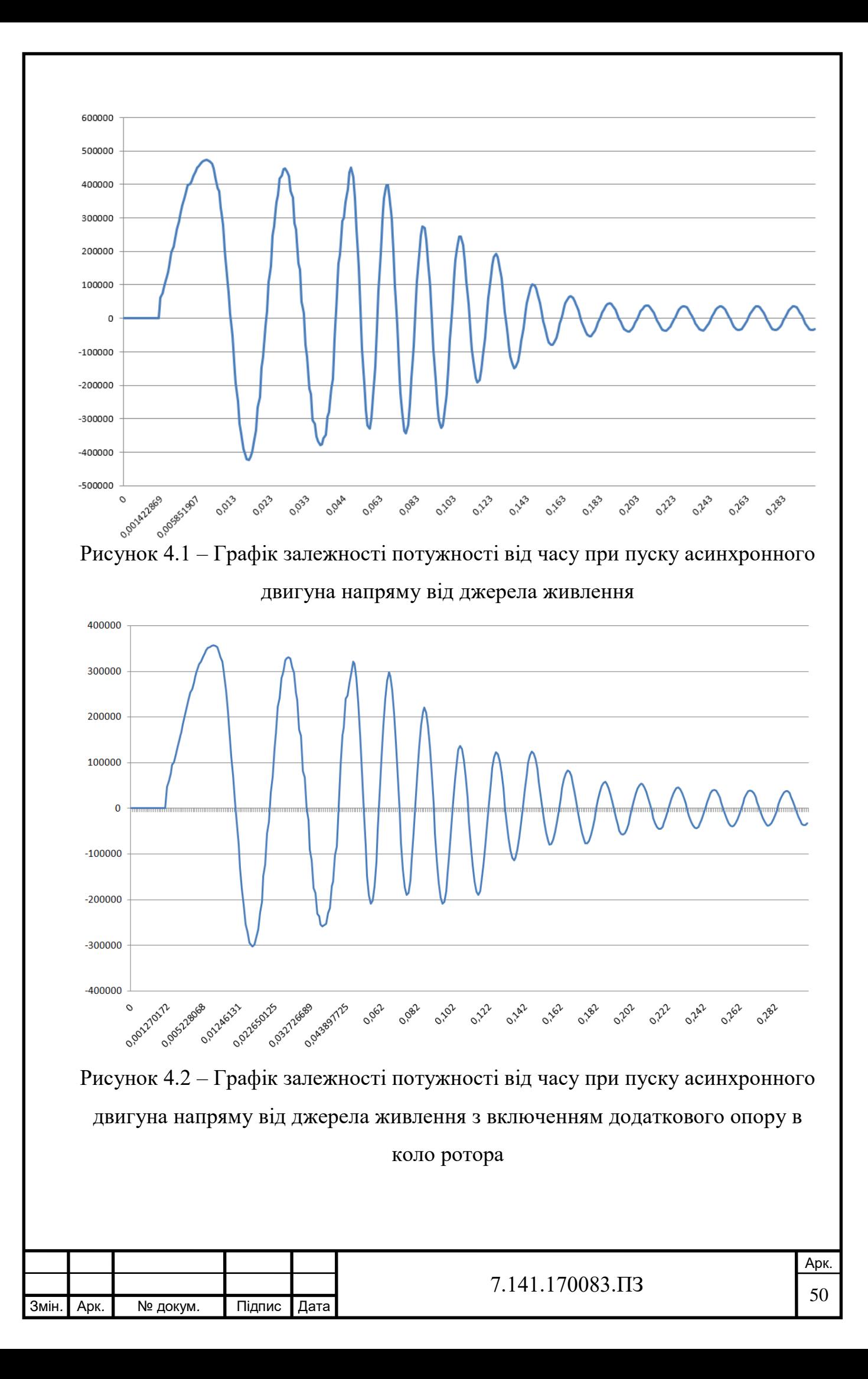

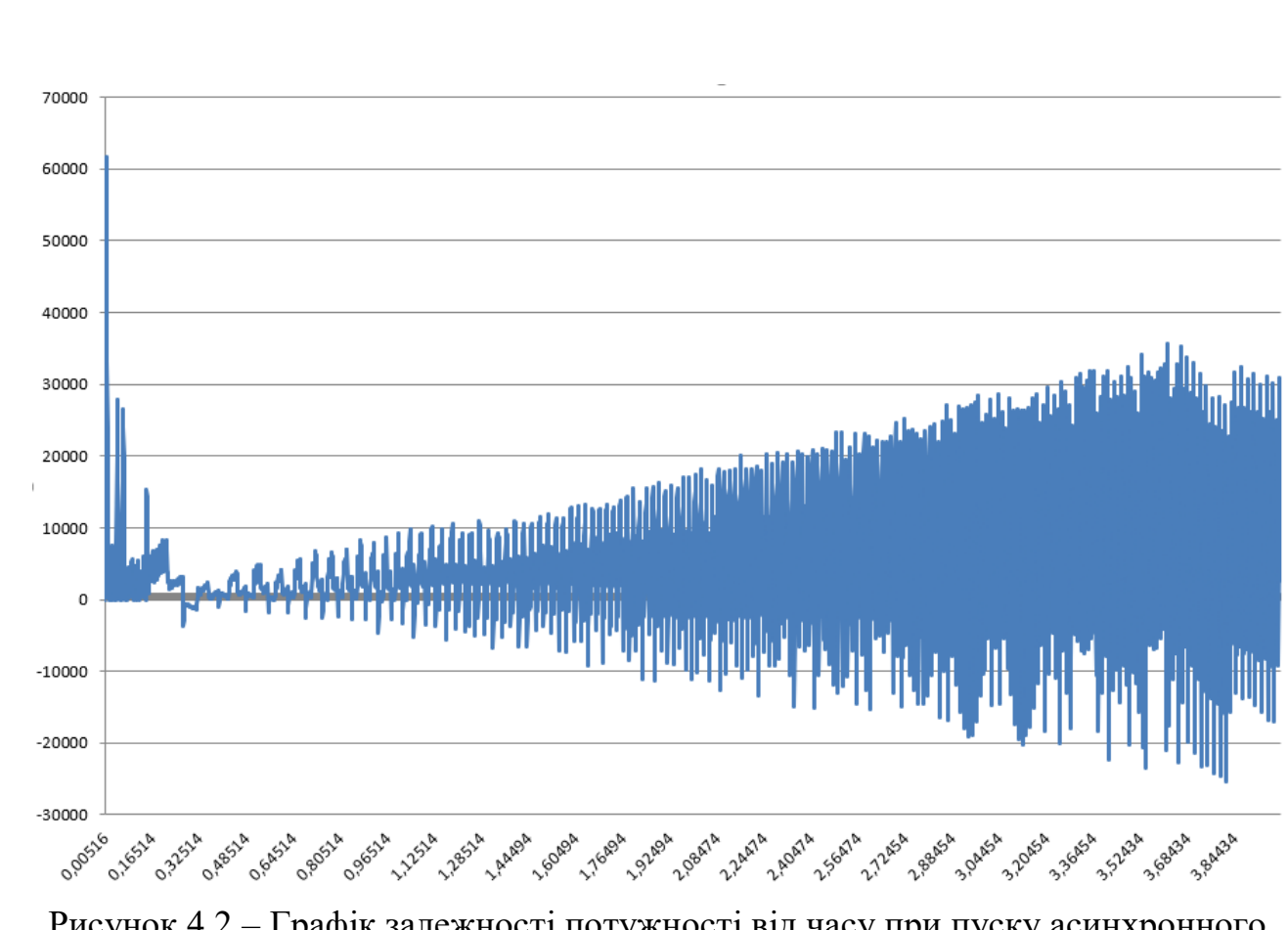

Рисунок 4.2 – Графік залежності потужності від часу при пуску асинхронного двигуна з перетворювачем частоти

З отриманих графіків бачимо, що під час пуску асинхронного двигуна напряму, знчення споживаної потужності становить 470 кВт, під час пуску асинхронного двигуна напряму з додатковим опором в колі ротора – 355 кВт, а під час пуску асинхронного двигуна з перетворювачем частоти, значення споживаної потужності набагато нижче і становить близько 30 кВт.

Кількість витраченої електричної енергії за проміжок часу пуску визначимо, користуючись діючим, або ж середньоквадратичним значенням споживаної потужності *rms <sup>S</sup>* . Перейдемо до визначення середньоквадратичного значення отриманих потужностей. Цей розрахунок ми виконаємо за допомогою програми Microsoft Excel заради зручності та швидкості обчислення. Розрахунок середньоквадратичного значення потужності виконаємо за формулою:

$$
S_{rms} = \sqrt{\frac{S_{1.1}^2 + S_{1.2}^2 + ... + S_{1.n}^2}{n}},
$$
\n(4.2)

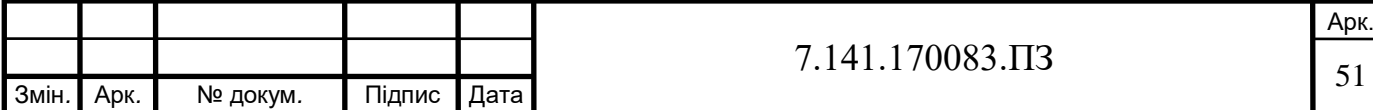

де *n* – загальна кількість значень отриманих потужностей.

Провівши розрахунок ми бачимо, що середньоквадратичне значення потужності для моделі асинхронного двигуна з пуском напряму становить 198 кВА, для моделі двигуна з пуском напряму та додатковим опром в колі ротора становить 145 кВА, а для моделі асинхронного двигуна з перетворювачем частоти – 9 кВА. Тобто модель пуску асинхронного двигуна з перетворювачем частоти споживає потужність у 22 рази меншу ніж модель асинхронного двигуна з пуском напряму і у 16 разів меншу потужність ніж модель асинхронного двигуна з пуском напряму з додаванням додаткового опору в коло ротора. При цьому кількість спожитої електричної енергії впродовж одного пуску відповідно становить 0,165 кВт∙год при прямому пуску; 0,121 кВт∙год при реостатному пуску; 0,01 кВт∙год при частотному пуску.

В цілому по всім представленим графікам та виконаним розрахункам ми можемо стверджувати, що найбільш енергоефективною є модель пуску асинхронного двигуна з перетворювачем частоти, так як ця модель споживає найменшу кількість потужності при роботі ніж модель прямого пуску асинхронного двигуна та модель прямого пуску двигуна з додатковим опором в колі ротора, хоча й перехідні процеси в цих моделях проходять за менший проміжок часу.

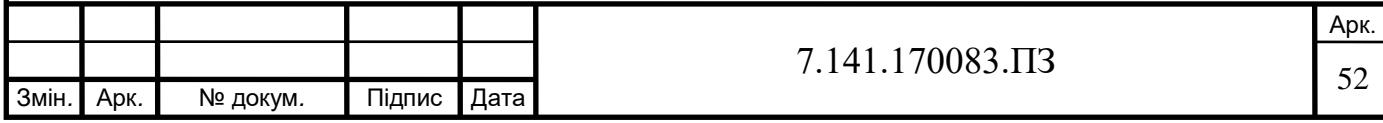

### **РОЗДІЛ 5**

## **ОХОРОНА ПРАЦІ ТА БЕЗПЕКА В НАДЗВИЧАЙНИХ СИТУАЦІЯХ**

Охорона праці – це система правових, соціально-економічних, організаційно-технічних, санітарно-гігієнічних і лікувально-профілактичних заходів та засобів, спрямованих на збереження життя, здоров'я і працездатності людини у процесі трудової діяльності.

В даній дипломній роботі виконується розрахунок параметрів асинхронного двигуна та моделювання його режимів пуску в пакеті програм Matlab. Оскільки робота виконується за допомогою персонального комп'ютера, то буде доцільним розглянути вимоги безпеки праці при роботі на персональному комп'ютері.

Оператор зобов'язаний:

– виконувати правила внутрішнього трудового розпорядку;

– не допускати до свого робочого місця сторонніх осіб;

 – не виконувати вказівок, які суперечать правилам охорони праці та пожежної безпеки;

– вміти надавати першу медичну допомогу потерпілим при нещасних випадках;

 – вміти користуватись та знати розташування первинних засобів пожежогасіння;

– вміти працювати з персональним комп'ютером.

Основні небезпечні та шкідливі виробничі фактори, що можуть впливати на оператора:

– підвищений рівень статичної електрики;

– підвищений рівень електромагнітного, рентгенівського, інфрачервоного випромінювання;

– нерівномірність розподілу яскравості в полі зору;

– підвищена яскравість світлового зображення;

– ураження електричним струмом;

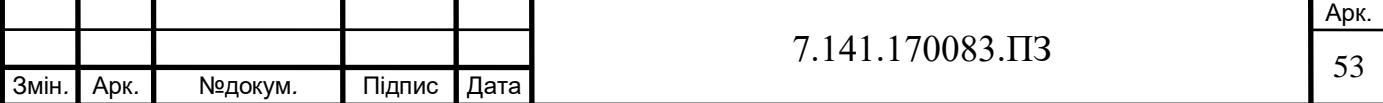

– напруга зору та уваги;

– інтелектуальні та емоційні навантаження; монотонність праці.

Персональний комп'ютер є джерелом істотних тепловиділень, через що може підвищуватись температура та знижуватись відносна вологість в приміщенні.

В нашому випадку приміщення де виконується робота за персональним комп'ютером згідно з Правилами улаштування електроустановок [6] відноситься до приміщень без підвищеної небезпеки, в яких відсутні умови, що створюють підвищену або особливу небезпеку. Згідно з ДСТУ Б В.1.1-36:2016 [7] за вибухопожежною та пожежною небезпекою приміщення відноситься до категорії "Д" (знижено пожежонебезпечного).

Робота за комп'ютером характеризується малими фізичним навантаженнями та відноситься до категорії легких робіт-lа за критерієм загальних енерговитрат організму згідно з ДСН 3.3.6.042-99 [8].

Відповідно до ДСН 3.3.6.042-99 [8] в холодний період року температура повітря в приміщенні повинна становити 22-24°С, відносна волігсть має становити 40-60 %, швидкість руху повітря не повинна перевищувати 0,1м/с. В теплий період року температура повітря в приміщенні повинна становити 23- 25°С, відносна волігсть має бути 40-60%, швидкість руху повітря повинна становити 0,1, 0,2 м/с.

У приміщеннях із персональним комп'ютером повинно бути штучне та природне освітлення.

Відповідно до ДСанПІН 3.3.2.007-98 [9], штучне освітлення в приміщеннях з робочими місцями, обладнаними візуальними дисплейними терміналами електронно-обчислювальних машин та персональних електроннообчислювальних машин, має здійснюватись системою загального рівномірного освітлення. У виробничих та адміністративно-громадських приміщеннях, у разі переважної роботи з документами, допускається застосування системи комбінованого освітлення (крім системи загального освітлення додатково встановлюються світильники місцевого освітлення).

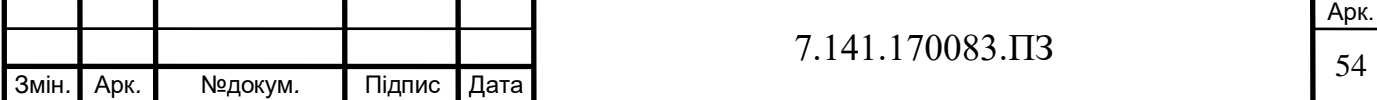

Значення освітленості на поверхні робочого столу в зоні розміщення документів має становити 300-500 лк. Якщо ці значення освітленості неможливо забезпечити системою загального освітлення, допускається використовувати місцева освітлення. При цьому світильники місцевого освітлення слід встановлювати таким чином, щоб не створювати бліків на поверхні екрана, а освітленість екрана має не перевищувати 300 лк.

Як джерела світла в разі штучного освітлення мають застосовуватись переважно люмінісцентні лампи. У разі влаштування відбитого освітлення у виробничих та адміністративно-громадських приміщеннях допускається застосування металогалогенних ламп потужністю 250 Вт. Допускається застосування ламп розжарювання у світильниках місцевого освітлення.

Виконуючи розміщення робочих місць необхідно унеможливити пряме засвічування екрана природним освітленням.

Необхідно передбачити наявність сонцезахисних засобів при природному освітленні.

Не можна допускати світлові відблиски з клавіатури, екрана та інших частин персонального комп'ютера у напрямку очей користувача.

Іонізуючі електромагнітні випромінювання на відстані 0,05 м від екрана до корпусавідеотермінала при будь-яких положеннях регулювальних пристроїв не повинна перевищувати 7,74 x 10 в ст.-12 А/кг, що відповідає еквівалентній дозі 0,1 мбер/год (100 мкР/год).

Рівні звукового тиску в октавних смугах частот, рівні звуку та еквівалентні рівні звуку на робочих місцях, обладнаних візуальними дисплейними терміналами і персональними комп'ютерами визначені ДСанПіН 3.3.2-007-98 [9] не повинні перевищувати 65 дБА.

Рівні вібрації під час виконання робіт з електронно-обчислювальними машинами у виробничих приміщеннях не повинні перевищувати допустимих значень - 70 дБ, визначених ДСН 3.3.6.039-99 [10].

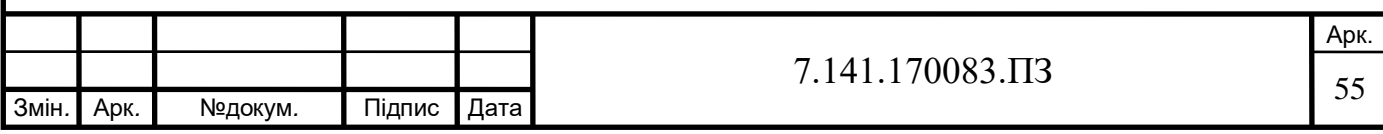

До основного обладнання робочого місця відноситься персональний комп'ютер або ноутбук, клавіатура, монітор, маніпулятор, стілець (крісло), робочий стіл.

Виконуючи розміщення елементів робочого місця слід враховувати:

– простір для розміщення оператора;

– робочу позу оператора;

– можливість огляду елементів робочого місця;

– можливість огляду простору поза межами робочого місця;

– можливість розміщувати на робочому столі документацію та матеріали, які використовуються оператором та можливість робити записи.

Розташування елементів робочого місця не повинно заважати рухам та переміщенню та експлуатації персонального комп'ютера.

Монітор повинен бути встановленим так, щоб відстань від поверхні екрана до очей користувача була не менше 600 мм залежно від розміру екрана.

Клавіатуру необхідно розташувати на робочому столі або на окремій поверхні на відстані від 100-300 мм від краю з боку користувача. Положення клавіатури та кут її нахилу повинно знаходитись в межах 5-15°. Не допускати хитання клавіатури.

Конструкція робочого столу має бути такою, щоб оптимально розмістити на робочій поверхні обладнання, яке використовується, враховуючи кількість, розміри, конструктивні особливості та характер його роботи.

Крісло має забезпечувати раціональну робочу позу та можливість її зміни під час виконання основних виробничих операцій. Тип робочого крісла слід обирати виходячи з характеру та тривалості роботи.

Раціональна поза користувача:

– верхні ділянки рук знаходяться у вертикальному положенні;

– кут ліктьового суглоба повинен знаходитись у межах 70-90°;

– зап'ястя мають бути зігнуті під кутом, який не перевищує  $20^{\circ}$ ;

– ступні мають бути розташовані на підлозі або на спеціальній підставці для ніг;

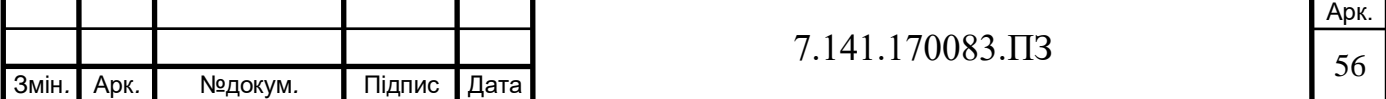

– стегна мають бути зорієнтовані у горизонтальній площині;

– нахил голови повинен знаходитись у межах 15-20°, а часті повороти голови виключені.

Для забезпечення оптимальної робочої пози користувача необхідно:

– засоби праці, з якими оператор має тривалий або частий зоровий контакт, необхідно розмістити у центрі зони зорового спостереження та моніторного поля;

– між найважливішими засобами праці, з якими оператор працює найчастіше треба забезпечити відстань, яка становить приблизно 500 мм.

Персональний комп'ютер повинен бути встановленим на рівній твердій поверхні (столі). Не дозволяється встановлювати персональний комп'ютер та оргтехніку на хитких підставках чи на похилій поверхні.

Персональний комп'ютер не можна встановлювати близько до стіни, перегородки тощо. Не допускати загородження сторонніми предметами вентиляційних отворів персонального комп'ютера.

Розетка біля персонального комп'ютера повинна бути розташована в доступному місці, щоб в разі аварійних випадків можна було своєчасно його відімкнути. Використовувати подовжувачі не рекомендується.

Якщо необхідно здійснити переміщення персонального комп'ютера або периферійних пристроїв, то треба витягти вилку живлення з розетки.

Шнур живлення повинен бути неушкодженим та немодифікованим. Не дозволяється ставити на шнур живлення важкі речі, тягнути, надмірно перегинати, скручувати та перев'язувати шнур живлення вузлом.

Персональний комп'ютер слід під'єднувати до електромережі лише за допомогою електророзеток заводського виробництва, справних штепсельних з'єднань.

У електророзеток та штепсельних з'єднань мають бути спеціальні контакти для під'єднання нульового захисного провідника. Їхня конструкція має забезпечувати з'єднання нульового захисного провідника раніше, ніж

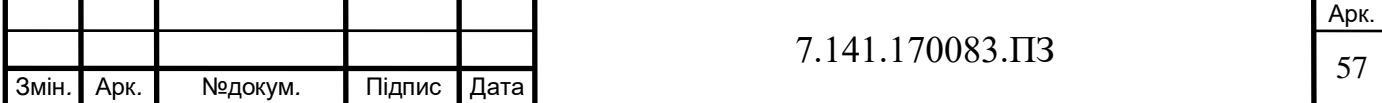

з'єднання фазового та нульового робочого провідників. Порядок роз'єднань при вимкненні має бути зворотнім.

Забороняється під'єднання електрообладнання через звичайну двошнурову електромережу.

Вимоги безпеки праці перед початком роботи за персональним комп'ютером наступні:

– перед початком роботи за персональним комп'ютером необхідно оглянути робоче місце і навести на ньому лад; впевнитись, що на ньому немає сторонніх предметів, все обладнання і блоки персонального комп'ютера з'єднані з системним блоком за допомогою з'єднувальних шнурів;

– впевнитись, що апаратура на робочому столі встановлена надійно, монітор не стоїть на краю столу. Монітор треба повернути так, щоб було зручно дивитися на екран – під прямим кутом і трохи зверху вниз; при цьому треба, щоб екран був трохи нахиленим – нижній край повинен знаходитись ближче до користувача;

– перед початком роботи треба перевірити загальний стан апаратури, справність електропроводки, з'єднувальних шнурів, штепсельних вилок, розеток, заземлення захисного екрана;

– вставити вилку в розетку і впевнитися, що вона міцно тримається. Забороняється вставляти і виймати вилку вологими руками;

– відрегулювати та зафіксувати висоту крісла та зручний нахил спинки крісла для оператора;

– за потреби дозволяється приєднувати до комп'ютера необхідні пристрої такі, як сканер, принтер тощо. Усі кабелі, що з'єднують системний блок із іншими пристроями дозволяється вмикати та вимикати лише при вимкненому комп'ютері;

– відрегулювати контрастовість та яскравість свічення монітора;

– про всі виявлені несправності треба попереджати керівника робіт і не братися до виконання роботи, доки ці несправності не буде усунено;

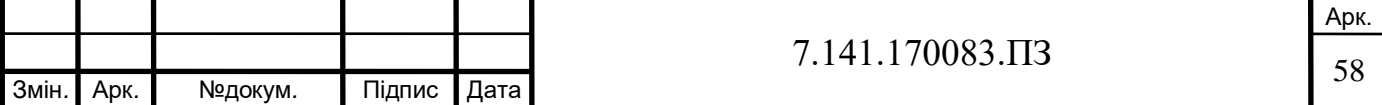

**5.1 Вимоги безпеки праці під час виконання роботи за персональним комп'ютером**

Під час роботи на персональному комп'ютері оператор повинен:

– стійко встановити клавіатуру на робочому столі так, щоб вона не хиталась і щоб була можливість її поворотів та переміщень;

– якщо в конструкції клавіатури не має вільного простору для упору долонь, то клавіатуру траба розміщувати на відстані не менше 100 мм від краю столу в оптимальній зоні моніторного поля;

– під час роботи на клавіатурі не напружуватись, спину тримати рівно;

– для зменшення несприятливого навантаження при роботі з комп'ютерною мишею (необхідність постійно контролювати якість дій, вимушена поза), треба забезпечити велику вільну поверхню робочого столу для переміщення комп'ютерної миші та можливості зручного упору ліктьового суглобу;

– при вимкненому комп'ютері прибирати пил із поверхонь обладнання спеціальними серветками.

При роботі з персональним комп'ютером оператору забороняється:

– самостійно розбирати та виконувати ремонт системного блоку або корпусу ноутбука, клавіатури, монітору, комп'ютерної миші та інших приладів;

– встромляти до вентиляційних отворів персонального комп'ютера, ноутбука або монітора сторонні предмети;

– ставити на системний блок персонального комп'ютера та периферійні пристрої металеві предмети, будь-які ємкості з водою для запобігання потрапляння води у середину пристрою, щоб уникнути пожежі або ураження електрострумом.

Безперервну роботу за персональним комп'ютером можна виконувати не быльше 2 год. Після цього необхідно зробити перерву тривалістю 15 хвилин.

В разі виникнення зорового дискомфорту або неприємних відчуттів, треба зробити коротку перерву.

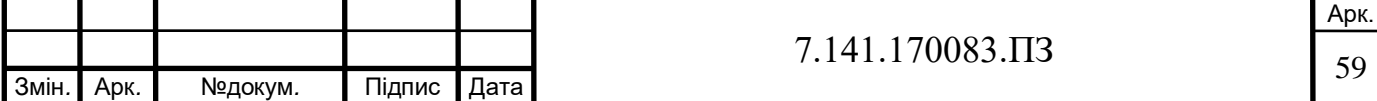

З метою зменшення негативного впливу монотонності є доцільним застосовувати чергування операцій усвідомленого тексту і числових даних (зміна змісту роботи). Чередування вводу даних та редагування текстів.

Для зниження нервово-емоційного напруження, стомлення очей, поліпшення мозкового кровообігу, подолання несприятливих наслідків гіподинамії, запобігання втомі доцільно під час декількох перерв виконати комплекс вправ.

Активний відпочинок має полягати у виконанні комплексу гімнастичних вправ, спрямованих на зняття нервового напруження, м'язового розслаблення, відновлення функцій фізіологічних систем, що порушуються протягом трудового процесу, зняття втоми очей, поліпшення мозкового кровообігу і працездатності.

За умови високого рівня напруженості робіт з візуальними дисплейними терміналами показане психологічне розвантаження у спеціально обладнаних приміщеннях (в кімнатах психологічного розвантаження) під час регламентованих перерв або в кінці робочого дня.

Після закінчення роботи за персональним комп'ютером оператор повинен зберегти інформацію на комп'ютері, вимкнути персональний комп'ютер, монітор чи ноутбук, вимкнути стабілізатор, якщо комп'ютер під'єднаний до мережі через нього та прибрати своє робоче місце.

#### **5.2 Безпека при обслуговуванні електроприводів**

Перед початком будь-якої роботи по обслуговуванню електроприводу, необхідно перевірити стан захисного заземлення при знятій напрузі. У відсутності напруги на електроприводі слід переконатись за допомогою покажчика напруги. При наближенні приладу до частини електроустановки, яка завідомо знаходиться під напругою, покажчик напруги повинен підтверджувати наявність напруги.

Під час огляду елементів працюючого електроприводу не можна наближатися до струмоведучих частин електроустановки, необхідно бути

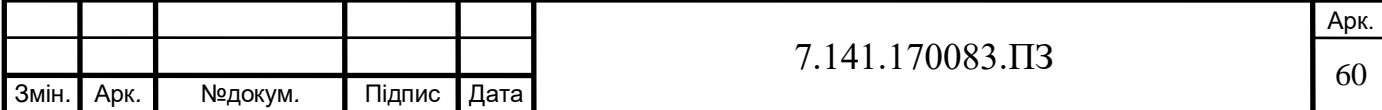

обережним при очищуванні елементів електроприводу, тому що робота, яка виконується без зняття напруги, створює небезпеку для працівника.

Необхідно пам'ятати, що небезпека, яка спричинена порушенням правил техніки безпеки, при обслуговуванні електроприводів збільшується в цехах, які відносяться до категорії приміщень з «підвищеною небезпекою» і «особливо небезпечних».

Без зняття напруги з електроустановки, але з дотриманням мір обережності при експлуатації можна виконувати заміну запобіжників, чистку та обтирку корпусів електрообладнання, шліфовку кілець і колекторів по спеціальним інструкціям, доливку масла в підшипники електродвигунів.

Якщо необхідно виконати ремонтні роботи в електродвигунах або апаратах управління, а також замінити плавкі вставки відкритого типу, то таку роботу доручають одній особі після того, як буде відключений електродвигун або апарат від джерел живлення не менше ніж в двох місцях (наприклад, на щиті і безпосередньо на місці роботи) рубильником, зі зняттям запобіжників. На місці робіт, на рукоятках апаратів відключення, за допомогою яких може бути подана напруга, вивішують попереджувальні плакати «Не вмикати працюють люди». Плакати знімають по закінченню робіт.

Якщо не можливо здійснити указане відключення, то ремонтні роботи слід виконувати двома особами.

Ручне керування пусковими пристроями в яких є відкриті струмоведучі частини, являють собою операцію, яка при не дотриманні правил техніки безпеки представляє небезпеку для обслуговуючого персоналу, тому дану операцію треба виконувати в діелектричних рукавичках, а перед пусковими пристроями кладуть ізолюючі прокладки.

Якщо в процесі експлуатації необхідно відкрити ящик пускового пристрою, який знаходиться під напругою, то при напрузі електродвигуна і в установці його пускового пристрою вище 1000 В відкривати ящик дозволяється лише особі, яка має необхідну для таких робіт кваліфікацію. Якщо необхідно

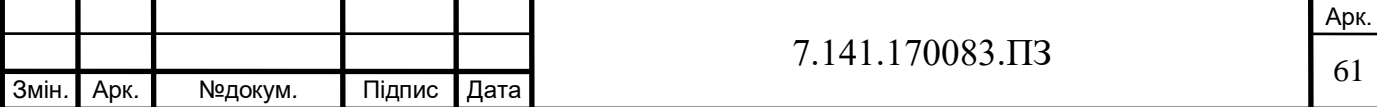

виконати які-небудь роботи всередині ящика, то з ділянки ремонту, попередньо, знімають напругу.

Якщо необхідно виконати які-небудь роботи при обертанні електродвигунів, то треба підняти щітки або повністю вивести реостат, цю роботу слід виконувати в діелектричних рукавичках або інструментом з ізольованими рукоятками, стоячі на гумовому килимі.

Якщо електродвигун тривалий час працює з підвищеною вібрацією, то її необхідно усунути в короткий термін тому, що вона шкідлива для здоров'я обслуговуючого персоналу.

#### **5.3 Дії працівників в аварійних ситуаціях**

Аварійні та небезпечні ситуації в процесі виконання роботи на персональному комп'ютері можуть статися у разі: перегрівання, пожежі, короткого замикання, перевантаження блоку живлення системного блоку, несправності крісла тощо.

Якщо на металевих частинах обладнання виявлено напругу або є відчуття струму, заземлюючий провід обірваний, необхідно вимкнути обладнання, негайно доповісти керівникові про несправності електрообладнання і без його вказівки до роботи не приступати.

При появі незвичного звуку, запаху диму, самовільного відключення комп'ютера та оргтехніки, негайно припинити роботу і попередити керівника.

У разі виникнення аварії або ситуації, що може привести до аварії або нещасного випадку, слід негайно від'єднати персональний комп'ютер від електромережі та повідомити про інцидент керівникові.

Не допускати в небезпечну зону сторонніх осіб.

Якщо стався нещасний випадок, зберегти обстановку в робочій зоні та устаткування у такому стані, в якому вони були на момент події тільки якщо це не загрожує життю і здоров'ю інших працівників і не призведе до більш тяжких наслідків. Попередити про подію керівника робіт або іншу відповідальну особу

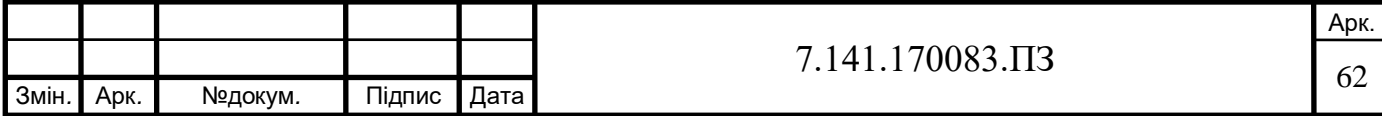

підприємства та в подальшому керуватися його вказівками. Вжити заходів для запобігання подібних випадків у подальшому.

Відповідно до НАПБА 01.001-2014 [11] у разі виникнення пожежі треба повідомити керівника та, за потреби, викликати оперативно-рятувальну службу за телефоном 101 або 112. Необхідно назвати адресу, місце виникнення пожежі, наявність людей, повідомити своє прізвище та вжити можливих заходів для евакуювання людей. Гасити пожежу наявними засобами пожежогасіння. Пам'ятати, що гасіння електротехнічних пристроїв, які перебувають під напругою, виконувати лише після їх попереднього від'єднання від електромережі. Гасити за допомогою вуглекислотних або порошкових вогнегасників, а в окремих випадках дозволяється гасити пожежу сухим піском.

За потреби надати потерпілому домедичну допомогу згідно з інструкцією з надання домедичної допомоги. Особа, яка надає допомогу, повинна діяти в такому порядку:

1. Звільнити потерпілого від дії електричного струму, забезпечивши попередньо особисту безпеку.

2. Звільнити потерпілого від обтяжливого для дихання одягу.

3. Оглянути порожнину рота потерпілого і очистити її відслизу, згустків крові, блювотної маси.

4. Без зволікання взятися за надання першої допомоги.

Особи, які не зайняті наданням першої допомоги, повинні:

1. Викликати лікаря.

2. Доповісти відповідному начальнику абоенергодиспетчеру.

3. Послати за аптечкою першої допомоги і набором приладіві засобів для надання першої допомоги.

4. Випровадити з приміщення сторонніх людей.

5. Забезпечити потерпілому спокій і надходження свіжогоповітря.

Перша медична допомога потерпілому від електричного струму надається негайно після звільнення його від дії струму саме тут, на місці. Переносити потерпілого в інше місце можна в тихвипадках, коли небезпека продовжує

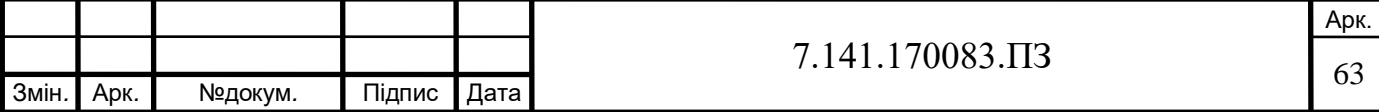

загрожувати потерпілому аботому, хто надає допомогу, або при вкрай несприятливих умовах – темрява, дощ, тіснота тощо. Заходи першої долікарської допомоги потерпілому від електричного струму залежать від його стану [12].

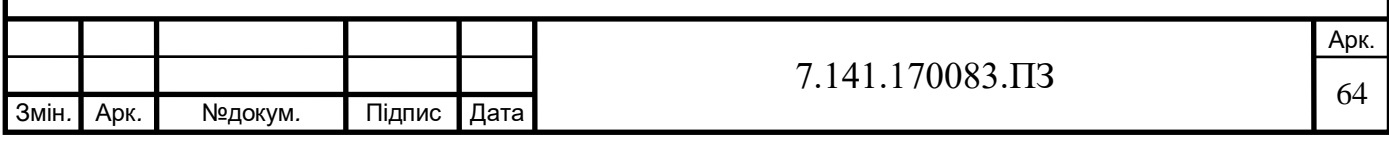

## **ВИСНОВКИ ТА РЕКОМЕНДАЦІЇ**

Проведено аналіз технологічного процесу переміщення вантажів мостовим краном, розглянуто режимні карти роботи мостових кранів. На основі представлених даних визначено найбільш завантажений електропривод мостового крану, яким є привод механізму підйому вантажу мостового крану. Також сформульовано вимоги до діапазону регулювання швидкості названого електроприводу.

Виконано розрахунок параметрів асинхронного двигуна механізму підйому на основі стандартної методики для подальшої побудови імітаційних моделей пуску двигуна.

Проведено дослідження на імітаційних моделях пуску асинхронного двигуна, отримано графіки перехідних процесів в двигуні під час його пуску. За результатами досліджень найбільш ефективною визначено модель пуску асинхронного двигуна із застосуванням частотного перетворювача.

Проведено визначення та порівняння кількості спожитої електроенергії за період пуску різними моделями електроприводу. За результатами розрахунку було виявлено, що найменшу кількість електричної енергії споживає модель пуску асинхронного двигуна із застосуванням частотного перетворювача. Так для моделі асинхронного двигуна з пуском напряму становить 198 кВА, для моделі двигуна з пуском напряму та додатковим опором в колі ротора становить 145 кВА, а для моделі асинхронного двигуна з перетворювачем частоти – 9 кВА. Тобто модель пуску асинхронного двигуна з перетворювачем частоти споживає потужність у 22 рази меншу ніж модель асинхронного двигуна з пуском напряму і у 16 разів меншу потужність ніж модель асинхронного двигуна з пуском напряму з додаванням додаткового опору в коло ротора. При цьому кількість спожитої електричної енергії впродовж одного пуску відповідно становить 0,165 кВт∙год при прямому пуску; 0,121 кВт∙год при реостатному пуску; 0,01 кВт∙год при частотному пуску.

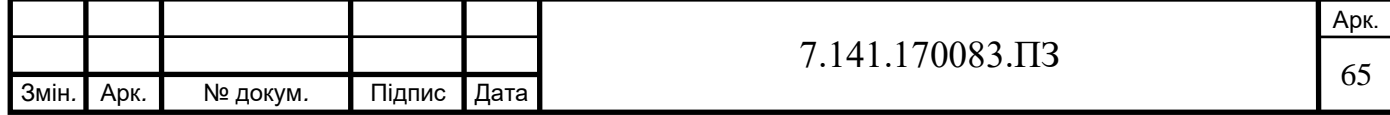

## **ПЕРЕЛІК ПОСИЛАНЬ**

1. Дубовский К.Н. Электрооборудование мостовых кранов. М., «Энегрия», 1970. – 88 с. С илл. (Б-ка электромонтера. Вып. 296).

2. Расчеты грузоподъемных и транспортирующих машин. Иванченко Ф. К. идр. Киев, издательское объединение «Вища школа», Головное изд-во, 1978.

3. Богорад А. А., Загузин А. Т. Мостовые краны и их эксплуатация: Учеб. Пособие для техн. Училищ. – М.: Высш. шк., 1984. – 184 с., ил. – (Профтехобразование).

4. Грабко В.В. Автоматизований електропривод типових виробничих механізмів.Курсове та дипломне проектування. Самостійна та індивідуальна робота студентів : навчальний посібник / Грабко В. В., Бабій С. М.,Мошноріз М. М. – Вінниця : ВНТУ, 2017. – 119 с.

5. Семёнов, А.С. Моделирование режимов работы асинхронного двигателя в пакете программ Matlab [Текст] / А. С. Семёнов // Вестник СВФУ. – 11 т. – 2014. –  $N_2$  1. – С. 51–59.

6. ПУЕ-2017. Правила улаштування електроустановок. – К.: Міненерговугілля України, 2017. – 617 с.

7. ДСТУ Б В.1.1-36:2016 «Визначення категорій приміщень, будинків та зовнішніх установок за вибухопожежною та пожежною небезпекою».

8. ДСН 3.3.6.042-99 «Санітарні норми мікроклімату виробничих приміщень».

9. ДСанПІН 3.3.2.007-98 «Державні санітарні правила і норми роботи з візуальними дисплейними терміналами електронно-обчислювальних машин».

10. ДСН 3.3.6.039-99. Державні санітарні норми виробничої загальної та локальної вібрації.

11. НАПБА 01.001-2014 «Правила пожежної безпеки в Україні».

12. Електробезпека: Підручник / С. В. Панченко, О. І. Акімов, М. М. Бабаєв та ін. – Харків: УкрДУЗТ, 2018. – 295 с., рис. 80, табл. 20.

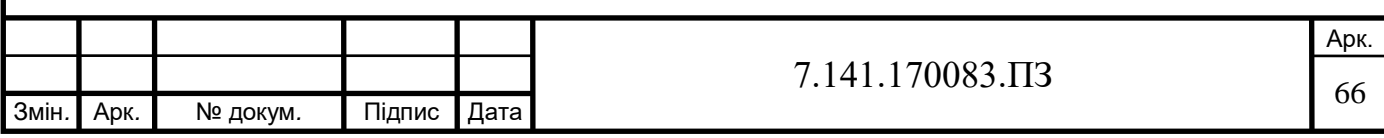

## **СПИСОК ГРАФІЧНИХ РОБІТ**

1. Параметри двигуна електроприводу підйому мостового крану.

2. Імітаційна модель прямого пуску асинхронного двигуна.

- 3. Імітаційна модель пуску асинхронного частотно-керованого двигуна.
- 4. Результати моделювання.

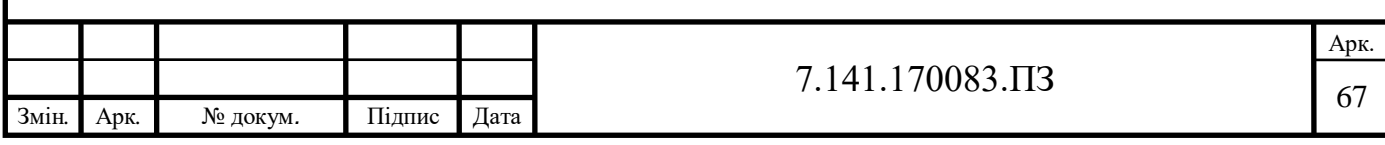

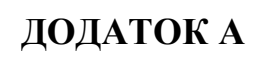

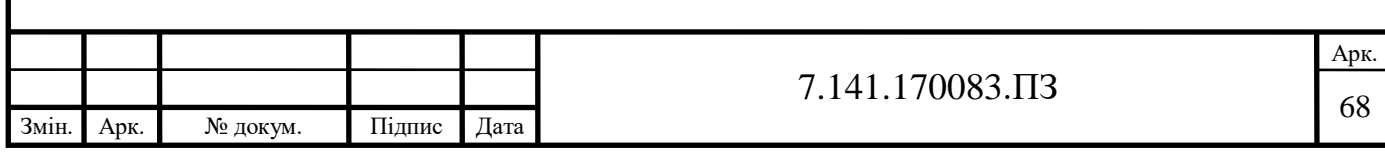

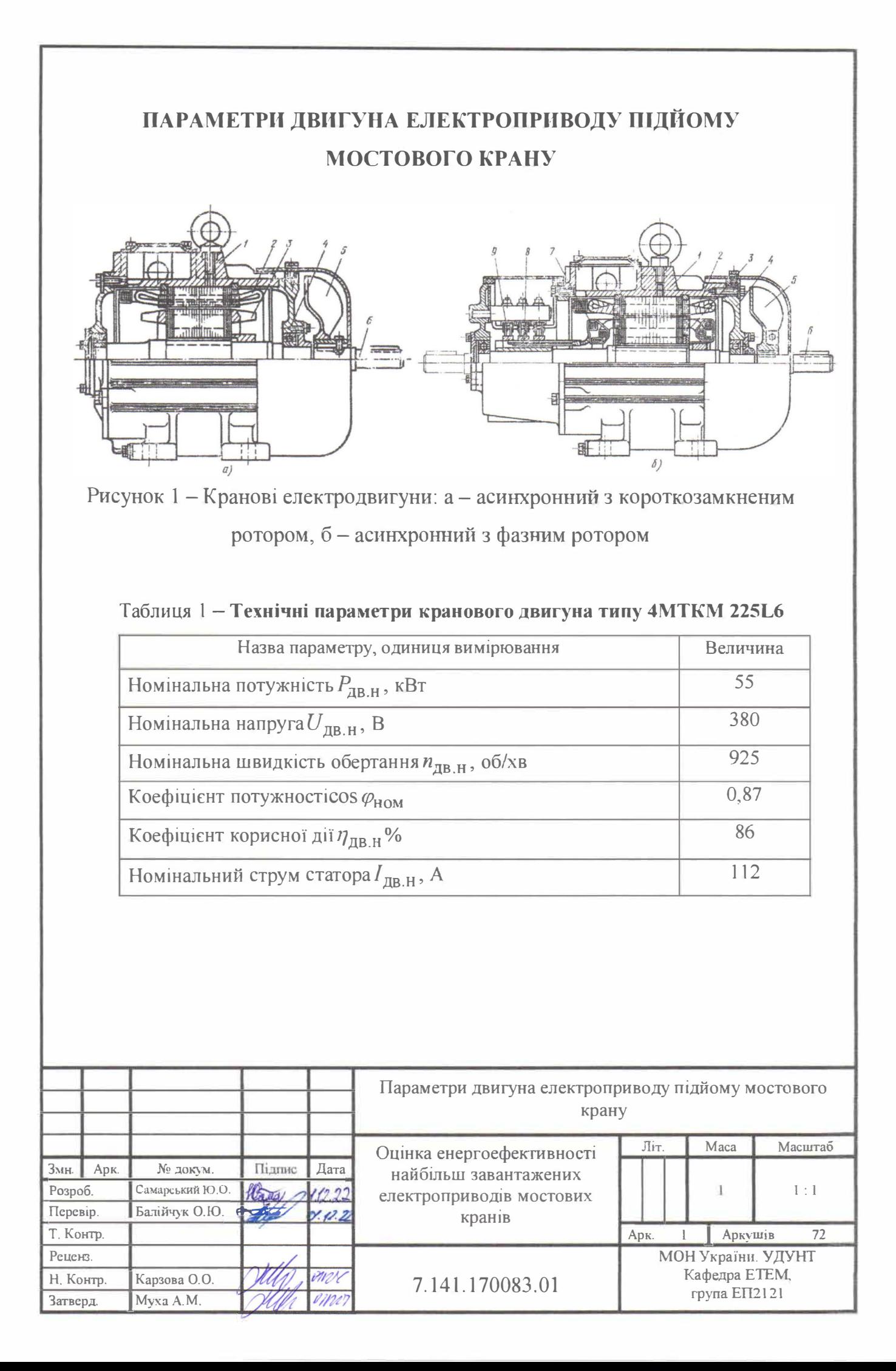

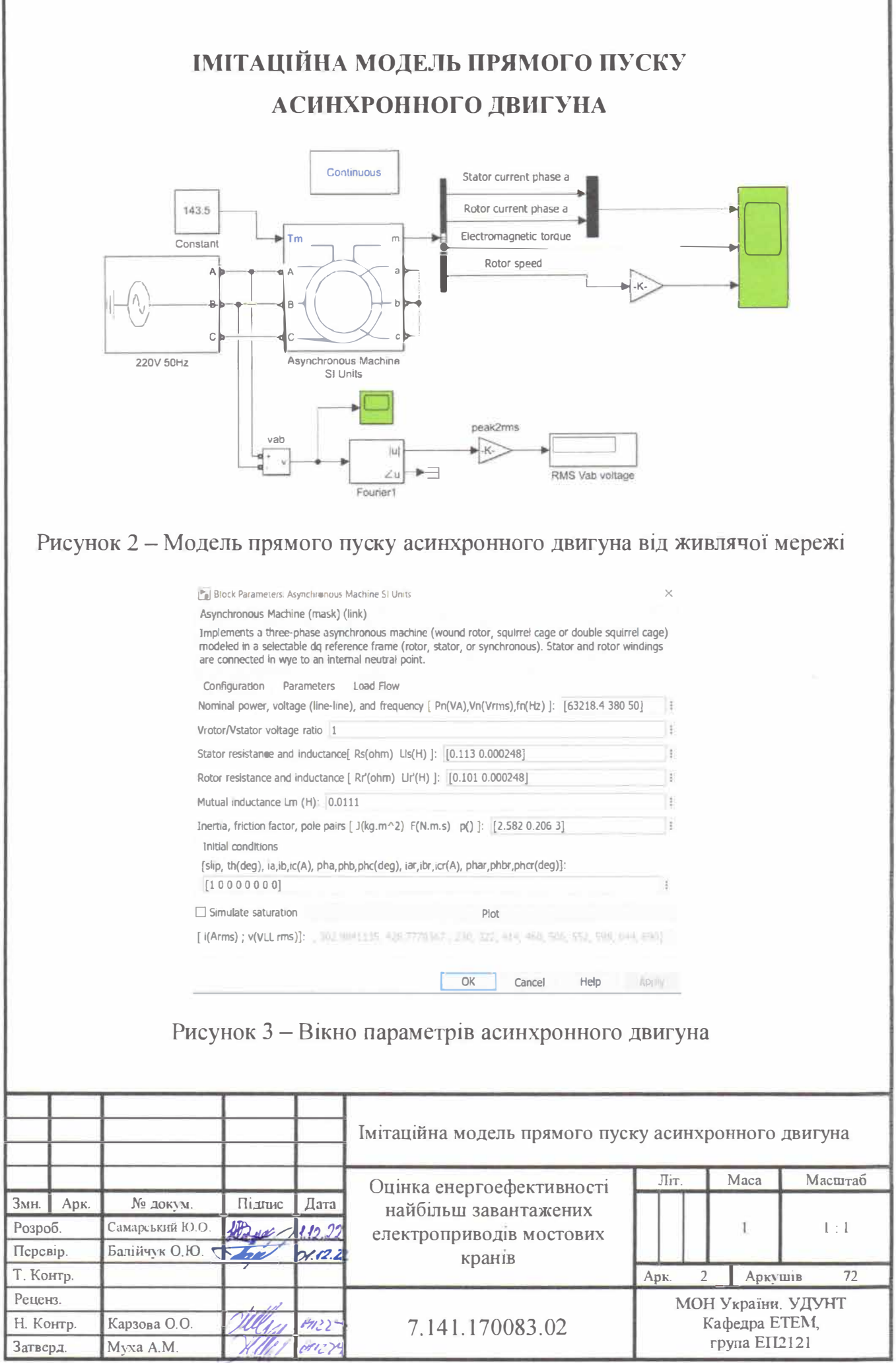

1

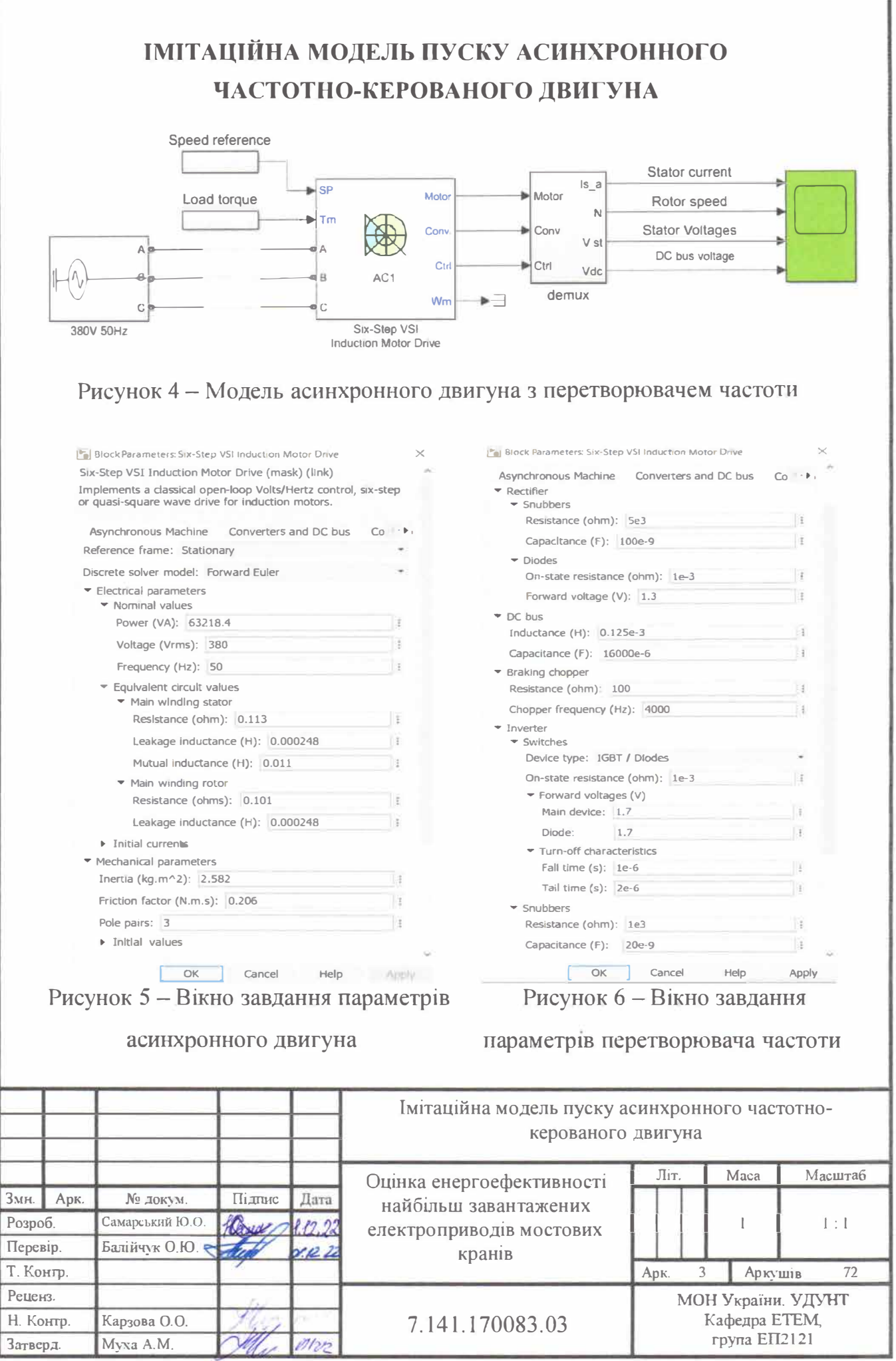

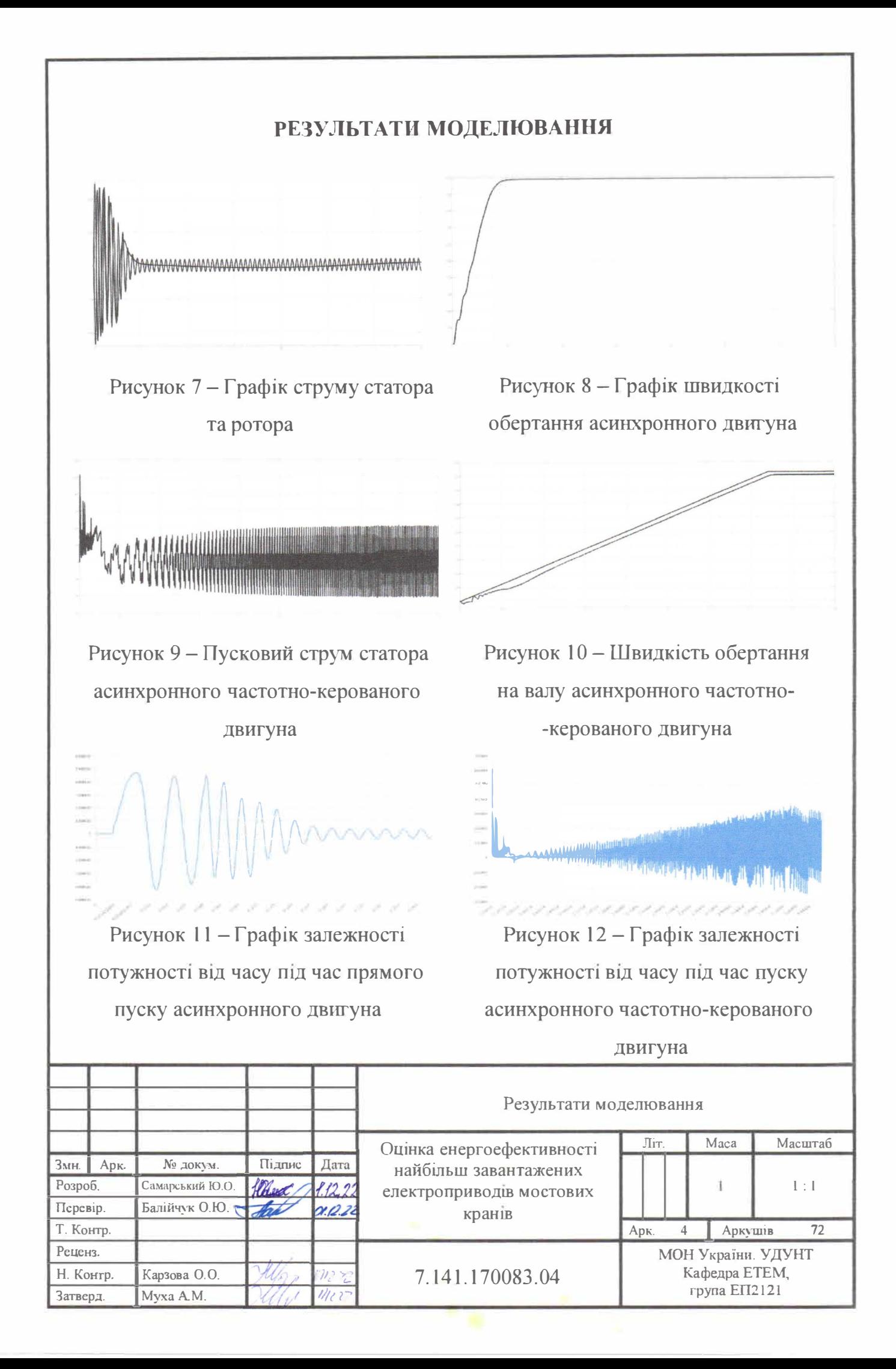